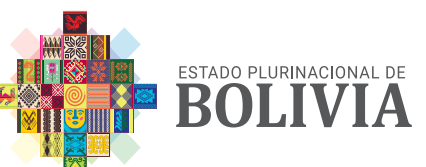

MINISTERIO DE MEDIO AMBIENTE Y AGUA

# **Bolivia agua y medio ambiente** *LA PAZ, MAYO 2021 • NÚMERO 5 REVISTA TÉCNICA*

*EDICIÓN ESPECIAL HYDROBID, HERRAMIENTA DE PLANIFICACIÓN DEL RECURSO HÍDRICO*

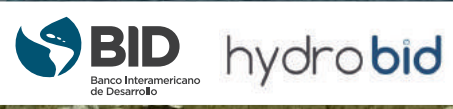

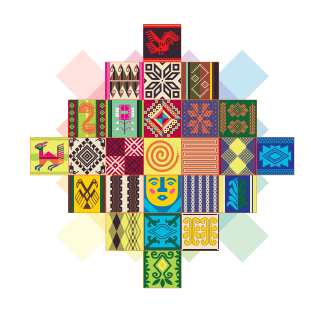

ESTADO PLURINACIONAL DE **BOLIVIA** 

#### MINISTERIO DE MEDIO AMBIENTE Y AGUA

Avenida 14 de Septiembre Nro. 5397 esq. Calle 8 de Obrajes Teléfono: 2115573 www.mmaya.gob.bo datos.siarh.gob.bo/biblioteca/ La Paz, Bolivia.

Juan Santos Cruz Ministro de Medio Ambiente y Agua

Fotogra�ías: Airthon Espejo Rospigliossi

Diseño y Diagramación: Nico Verbouwe

Las opiniones y conclusiones expresadas en los presentes artículos, pertenecen a los autores y no representan una postura institucional del Ministerio de Medio Ambiente y Agua. El uso de ésta información está permitido citando la fuente.

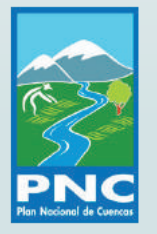

Número de Depósito Legal: 4-1-121-2021 P.O.

La Paz, 2021 Impreso en Bolivia

Impresión: V&R Servicios Integrales 591-78772254 - 78800137

## *CONTENIDO*

#### Prólogo

**Artículos Técnicos:**

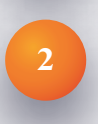

**1**

**MODELIZACIÓN HIDROLÓGICA DE LA CUENCA CACHIMAYU APLICANDO EL SOFTWARE HYDROBID**  Zapata Vásquez Ronald, Corina Hernández Oña, Julio Torres Balanza

**IMPLEMENTACIÓN DE MODELACIÓN HIDROLÓGICA EN LA REGIÓN DE LA CHIQUITANÍA (ITENEZ SUR),** 

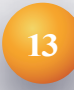

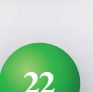

**27**

**35**

**MODELACIÓN HIDROLÓGICA DE LA CUENCA DEL RÍO KATARI APLICANDO EL MODELO HYDROBID** Virgilio Efraín Martínez Caliva

**APLICANDO LA HERRAMIENTA HYDROBID** Daniel Becerra, Neftalí Chapí, Gustavo Ayala, Valeria

Villena, Yesenia Romero, Grover Apaza

**MODELACIÓN HIDROLÓGICA DE LA CUENCA HICHUCOTA UTILIZANDO EL MODELO HYDROBID** Jose Luis Montaño, Juan Pablo Fuchs, Daniel Espinoza, Ruby Aguilar, David Terrazas

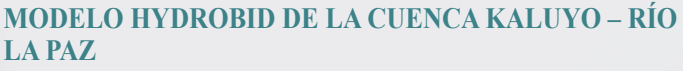

Vidfa Carolina Garvizu Auza, Ilsen Copa Almazán, Freddy Angel Soria Céspedes, José Manuel López Tamayo, Carlos Olmos García Ágreda

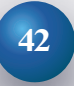

**47**

**57**

**61**

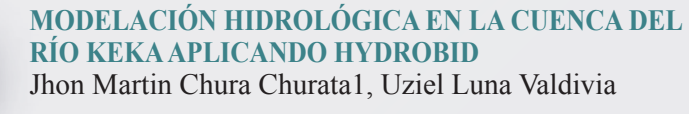

#### **HYDROBID EN LA CUANTIFICACIÓN DEL POTENCIAL HÍDRICO DE LA CUENCA ALTA DEL RÍO PIRAÍ EN BOLIVIA**

Villazón Gómez Mauricio Florencio, Montenegro Terrazas Luis Edgar, Delgado Tribeño Micaela Abigail, Ledezma Perizza Fernando Arturo

**APLICACIÓN DE HYDROBID Y PRECIPITACIÓN SATELITAL EN LA CUENCA DE RÍO ROCHA**  Jhonatan Ureña, Oliver Saavedra, Erick Sossa

**APLICACIÓN PRÁCTICA DE LA HERRAMIENTA DE MODELACIÓN HIDROLÓGICA HYDROBID EN LA CUENCA DEL RÍO SUCHES** Eduardo Noriega Cabrera, Erika Medina Trujillo

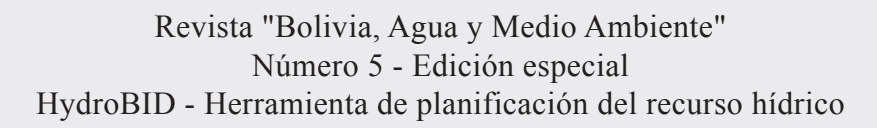

## **Prólogo**

El sector de los recursos hídricos en Bolivia está atravesando un periodo de aprendizaje y desarrollo de instrumentos que permitirán una adecuada planificación y en la gestión de los recursos hídricos disponibles en el territorio nacional.

Un tema prioritario, en este contexto, es la gestión de conocimiento para otorgar respuestas oportunas a los diferentes problemas que el país afronta y afrontará en los próximos. Aspectos relativos a la escasez de agua, inundaciones, erosión, deforestación y desertificación además de problemas asociados a la calidad de agua, son problemas que se dirigen hacia un escenario crítico impuesto por el cambio climático que el planeta está experimentando.

Ante esta situación, el Ministerio de Medio Ambiente y Agua (MMAyA), en colaboración con el Banco Interamericano de Desarrollo (BID), ponen a disposición pública la Revista "Bolivia Agua y Medio Ambiente" en su número 5, con un reporte de artículos desarrollados en el marco de la Implementación de HydroBID en el país, una herramienta desarrollada para apoyar el análisis de los diferentes aspectos mencionados previamente en el contexto de los recursos hídricos, esto a través de la asistencia del Centro de Soporte HydroBID (CeSH) que coadyuvó en el proceso de capacitación respectivo.

Los trabajos que se presentan a continuación son aportes que reflejan la combinación de esfuerzos entre instituciones del estado, centros de investigación y organizaciones del sector de recursos hídricos con el objetivo de fortalecer los lazos de comunicación entre la ciencia y tecnología, con las políticas nacionales de la gestión de los recursos hídricos.

Esperanzado de que este quinto volumen resulte útil y beneficioso para los actores en el sector de agua y medio ambiente del país, los invitamos a ser parte del público que sigue las publicaciones técnicas de nuestra cartera de estado.

*Juan Santos Cruz Ministro de Medio Ambiente y Agua*

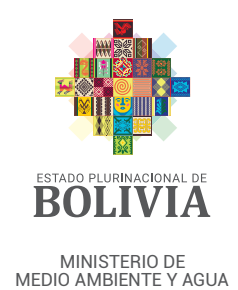

## *prólogo 2021*

## **MODELIZACIÓN HIDROLÓGICA DE LA CUENCA CACHIMAYU APLICANDO EL SOFTWARE HYDROBID**

Zapata Vásquez Ronald<sup>1</sup>, Corina Hernández Oña<sup>1</sup>, Julio Torres Balanza<sup>2</sup>,

1 Instituto de Aguas (USFX), 2Facultad de Ingeniería Civil (USFX)

#### **Resumen**

En zonas con problemas de abastecimiento de agua, los modelos hidrológicos son herramientas importantes para la toma de decisiones de gestión de los recursos hídricos. El objetivo de este trabajo fue determinar la disponibilidad de agua de la cuenca Cachimayu que alberga a la subcuenca Ravelo, fuente principal de captación para el abastecimiento del municipio de Sucre con el modelo hidrológico HydroBID.

Para la simulación hidrológica, se realizó un análisis exploratorio de datos de precipitación y temperatura con HydroTSM (R) e Hydraccess, se realizó un análisis de consistencia, homogeneidad y relleno aplicando Climatool (R), se construyeron curvas H-Q y se seleccionaron dos periodos para la calibración PC1(1980 – 1984) y PC2 (2013 - 2019).

La evaluación del desempeño del modelo se realizó utilizando coeficientes de Nash, los valores para los periodos de calibración PC1 y PC2 fueron 0.62 y 0.71 respectivamente. Los resultados obtenidos de los índices estadísticos aplicados en el análisis del desempeño calificaron al modelo hidrológico HydroBID como adecuado para la simulación de caudales y gestión para la planificación de los recursos hídricos en la cuenca Cachimayu.

#### **Abstract**

In areas with water supply problems, hydrological models are important tools for making water resources management decisions. The objective of this work was to determine the availability of water in the Cachimayu basin that houses the Ravelo sub-basin, the main source of catchment for supplying the municipality of Sucre with the HydroBID hydrological model.

For the hydrological simulation, an exploratory analysis of precipitation and temperature data was carried out with HydroTSM (R) and Hydraccess, a consistency, homogeneity and filling analysis was carried out applying Climatool (R), HQ curves were constructed and two periods were selected for the PC1 (1980 - 1984) and PC2 (2013 - 2019) calibration.

The performance evaluation of the model was carried out using Nash coefficients, the values for the PC1 and PC2 calibration periods were 0.62 and 0.71 respectively. The results obtained from the statistical indices applied in the performance analysis qualified the HydroBID hydrological model as adequate for the simulation of flows and management for the planning of water resources in the Cachimayu basin.

#### **1. Introducción**

El año 2016, Sucre vivió la crisis más significativa por falta de agua, provocando el desabastecimiento de agua en varias zonas de la ciudad como consecuencia de la reducción de aproximadamente un 55% del caudal de su sistema de abastecimiento.

La población actual aproximada del municipio es de 300.000 habitantes y debería ser abastecida por un caudal equivalente a 530 L/s de acuerdo a la normativa boliviana, sin embargo; la ciudad sólo cuenta con una capacidad de 380 L/s, situación que evidencia un déficit en la oferta de agua respecto a la demanda (SIBCH, 2017) además diversos estudios indican que ya para el año 2010 la demanda de agua para la ciudad de Sucre superó la oferta (kfW, 2013).

La red de distribución de agua potable de la ciudad de Sucre depende del sistema Ravelo en un 80% aproximadamente (Valé, 2015). Actualmente, la dotación en el municipio de Sucre es de alrededor los 80 L/hab/día (ELAPAS, 2013), para el año 2040 las proyecciones indican que la demanda estará en el rango de 1011 L/s y 1499 L/s, bajo una población estimada de 500000 habitantes (kfW, 2013).

En respuesta a la situación crítica que afronta el municipio de Sucre, diferentes entidades gubernamentales municipales y estatales, realizaron estudios en la cuenca Cachimayu, los mismos sugieren que para alcanzar la oferta de agua proyectada para el año 2040, la alternativa más viable es el incremento del aporte de la fuente a través de la construcción de reservorios y la consiguiente adecuación del sistema actual (kfW, 2013) entre los estudios realizados se pueden mencionar los descritos a continuación:

- Proyecto MIC Ravelo (2009); con énfasis en el componente agrícola.
- Proyecto gestión integral de la cuenca del Ravelo y Acuerdos Recíprocos por Agua (GIC-ARA) (2011).
- Estudio de factibilidad del proyecto Sucre III (GITEC, 2012; kfW, 2013; ELAPAS, 2013).
- Balance hídrico de la cuenca Ravelo (2016)
- Plan Director Cuenca Río Cachimayu, actualmente en ejecución.

La importancia de la conservación y protección de la cuenca Cachimayu radica en que la misma es considerada de acuerdo a la kfW (2013) como:

● La única región a una distancia aceptable de la ciudad de Sucre, que hace factible la aducción de aguas para el abastecimiento.

- Un área con caudales de altos volúmenes de transporte de material de fondo y en suspensión.
- Una cuenca con baja capacidad de retención de los suelos y baja capacidad de recarga hacia los reservorios sub superficiales.

En este sentido, como objetivo principal de investigación se plantea la elaboración de un balance hídrico para determinar la disponibilidad hídrica en la cuenca Cachimayu aplicando el modelo hidrológico Hydro-BID, como un aporte más para afrontar el desafío que supone la gestión del agua en el área de estudio.

## **2. Descripción del área de estudio**

La cuenca Cachimayu, se encuentra localizada entre los departamentos de Chuquisaca y Potosí tiene una superficie de 1648.2 km<sup>2</sup> (Figura 1) y alberga en la parte alta a la subcuenca del Río Ravelo, fuente principal de captación parcial para el abastecimiento de agua del municipio de Sucre.

La precipitación en la zona presenta una amplia distribución espacial, donde las mayores intensidades ocurren al norte (cuenca del Río Ravelo), con registros anuales que alcanzan los 1250 mm, y las menores ocurren en la zona sudoeste de la cuenca del Río Cachimayu, con registros de media anuales de 1000 mm, con variaciones espaciales que denotan mayor concordancia con el incremento de la altitud de las serranías. La temperatura media del aire, con máximas anuales promedio de 25°C hacia el noreste y 10°C en los puntos más altos de la zona sudoeste.

## **3. Métodos y herramientas**

El análisis exploratorio de datos (AED) es un conjunto de técnicas estadísticas cuya finalidad es organizar y preparar los datos, detectar fallos en el diseño y recogida de los mismos, tratamiento y evaluación de datos ausentes, identificación de casos atípicos y comprobación de los supuestos subyacentes en la mayor parte de las técnicas mul-

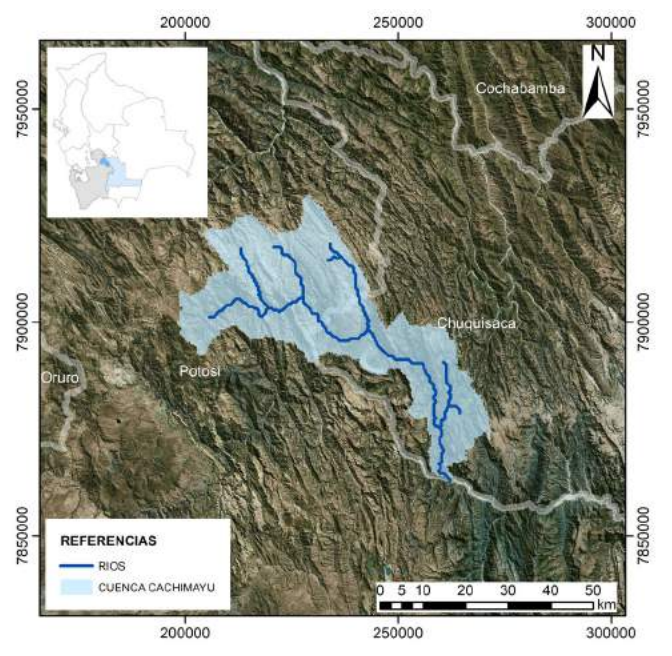

Figura 1. Localización de la cuenca Cachimayu

tivariantes (normalidad, linealidad, homocedasticidad) (Salvador Figueras y Gargallo, 2003; Smith y Campuzano, 2000).

El esquema general metodológico utilizado para el análisis exploratorio de los datos hidroclimatológicos, consistencia y relleno se muestra en la Figura 2.

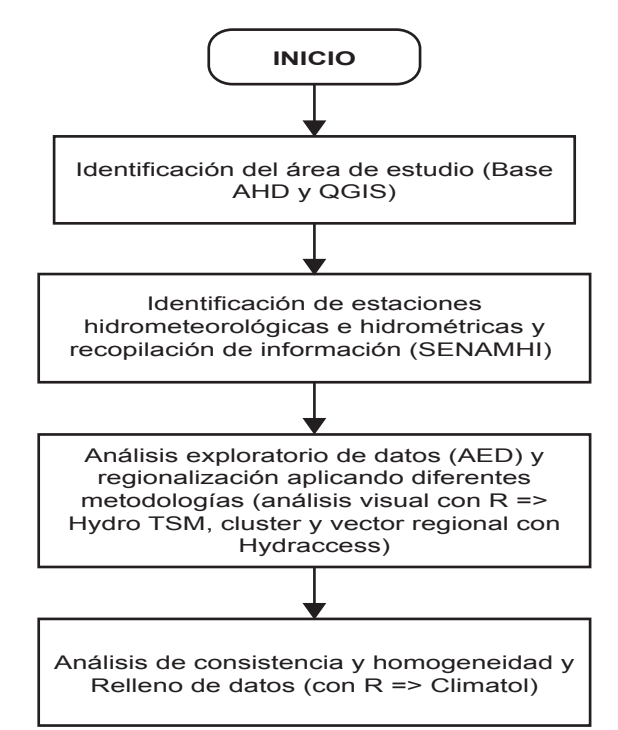

Figura 2. Esquema general metodológico del estudio

## **Identificación del área de estudio (Base AHD y QGIS)**

Para la delimitación de la cuenca, se utilizó la información de ubicación correspondiente a la estación hidrométrica de Cachimayu y con la herramienta de navegación de la base de datos hidrográfica de Latinoamérica y el Caribe (AHD-LAC), se seleccionaron las subcuencas que conforman la cuenca Cachimayu (Figura 3).

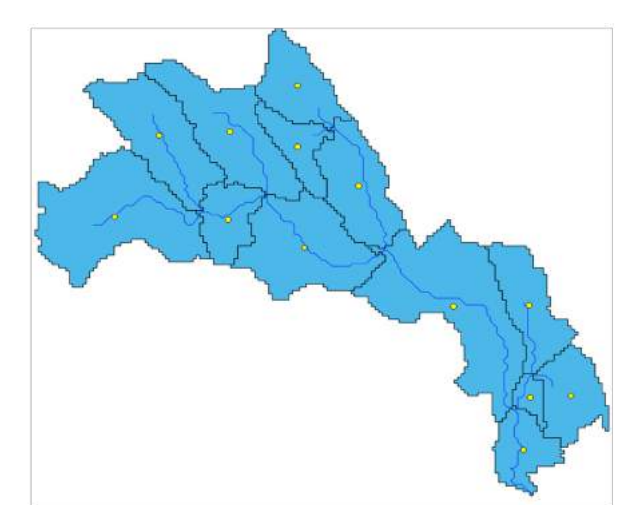

Figura 3. Cuenca Cachimayu y centroides correspondientes a las subcuencas

Los datos correspondientes a las subcuencas se muestran en la Tabla 1

Tabla 1. Información general de las subcuencas

| <b>COMID</b>              | $\times$ $\times$   | Área (km <sup>2</sup> ) |
|---------------------------|---------------------|-------------------------|
| 312277000 -65.548 -18.779 |                     | 93.604                  |
| 312309800                 | -65.63 -18.839      | 166 687                 |
| 312315300 -65.716 -18.844 |                     | 155 542                 |
| 312280800                 | $-65548 - 18858$    | 57.311                  |
| 312334900                 | -65 474 -18 91      | 124,305                 |
| 312323700                 | -65.77 -18.95       | 247.54                  |
| 312319700 -65.632 -18.954 |                     | 68 816                  |
| 312417300 -65 359 -19 066 |                     | 275 284                 |
| 312342700                 | $-65.54$ $-18.99$   | 182 931                 |
| 312396700 -65 267 -19 065 |                     | 100 729                 |
| 312417400 -65.266 -19.186 |                     | 20.617                  |
| 312402700 -65.216 -19.183 |                     | 87.319                  |
| 312460600                 | $-65.274$ $-19.253$ | 67.482                  |

## **Identificación de estaciones hidro meteorológicas e hidrométricas y recopilación de información**

Para la selección de estaciones climáticas e hidrométricas de la zona de estudio, se empleó la metodología basada en las recomendaciones establecidas por Aparicio, et. al. (2006) y modificaciones adoptadas por las condiciones del lugar debido a la baja densidad o inexistencia de estaciones.

Se ubicaron en un mapa todas las estaciones climáticas dentro y en el entorno cercano de la cuenca, las estaciones climáticas fueron codificadas con la letra M.

Para la cuenca, se solicitó la información de precipitaciones diarias de las 42 estaciones climáticas (M1 – M42) seleccionadas preliminarmente por la cercanía a la zona de estudio (Figura 4), para un periodo o registro de tiempo de 39 años (1980 - 2019), posteriormente se realizó un análisis de la disponibilidad de información en cada una de las estaciones (Figura 5).

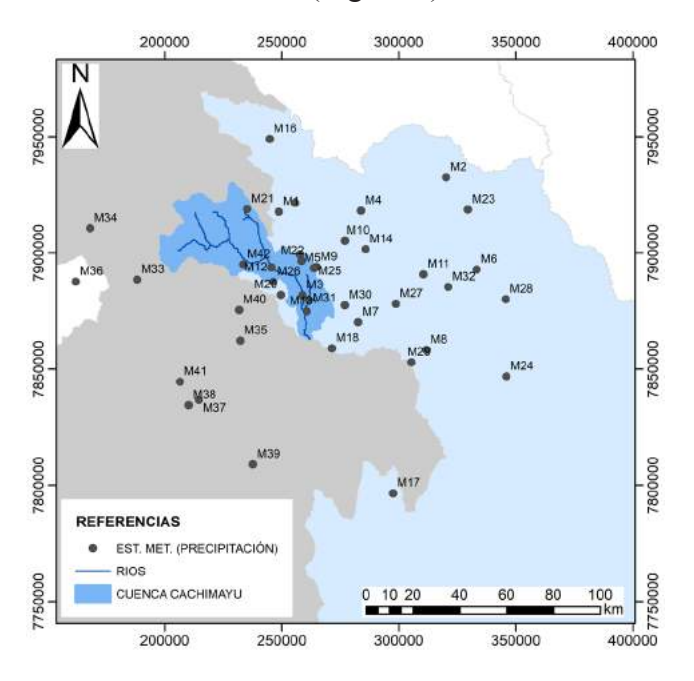

Figura 4. Estaciones climáticas con datos de precipitación cercanas a la zona e estudio

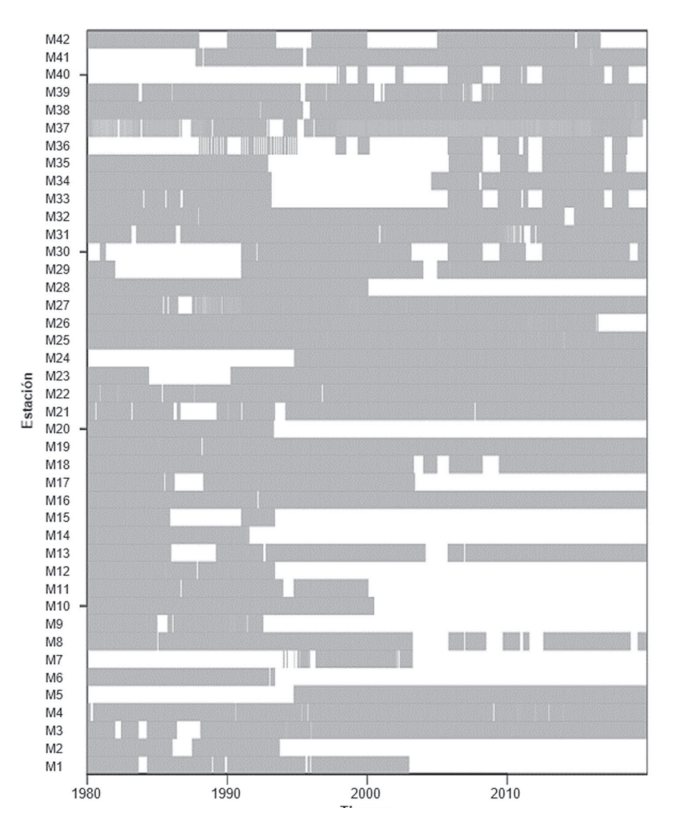

Figura 5. Disponibilidad de información de precipitación en las estaciones cercanas a la zona de estudio

Para la selección de estaciones climáticas con datos de temperatura, se ubicaron en un mapa todas las estaciones en el entorno cercano de la cuenca (Figura 6), de las 42 estaciones climáticas, sólo 15 contaban con información de temperatura y las mismas fueron codificadas con la letra T y el número concordante con las estaciones de precipitación, la disponibilidad de información en se muestra en la Figura 7.

Para la selección de estaciones hidrométricas, se empleó la misma metodología y procedimiento de las estaciones con datos de precipitación; sin embargo; en el caso de este tipo de estaciones en la zona de estudio se encontraron sólo 4 estaciones, 1 dentro del área y 3 ubicadas fuera del contorno de la cuenca.

La estación seleccionada para la calibración del modelo hidrológico fue la de Ñucchu y fuer codificada como H1 (Figura 8), la información más relevante de la misma se detalla en la Figura 9.

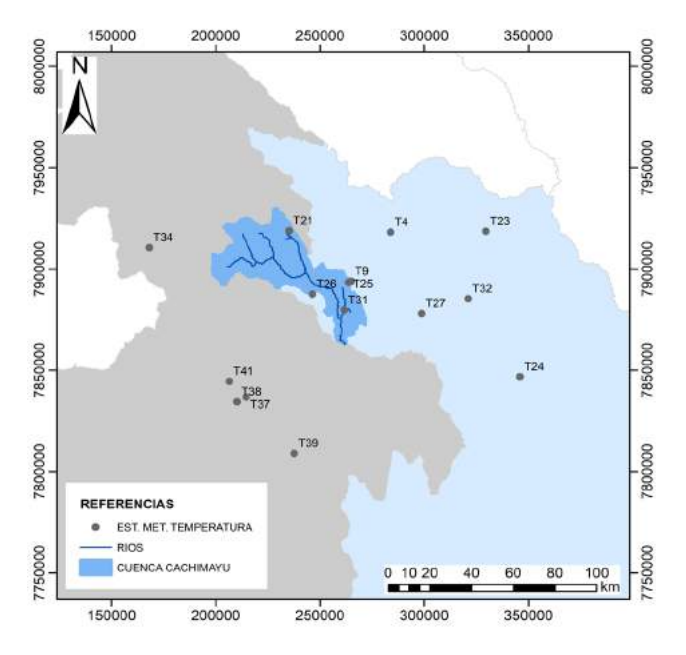

Figura 5. Estaciones climáticas con datos de temperatura cercanas a la zona e estudio

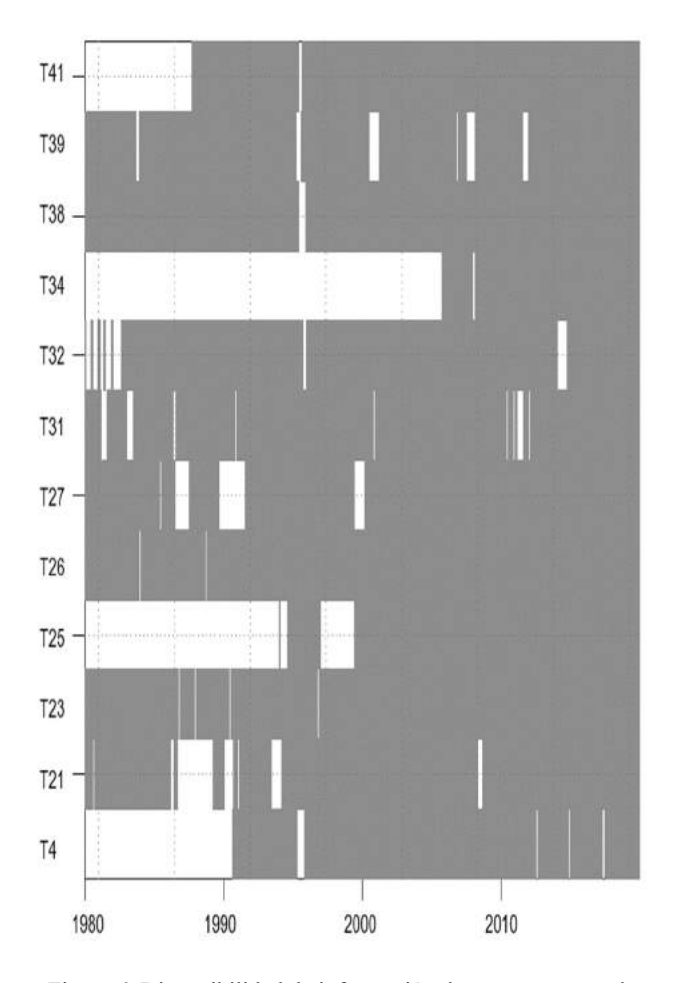

Figura 6. Disponibilidad de información de temperatura en las estaciones cercanas a la zona de estudio

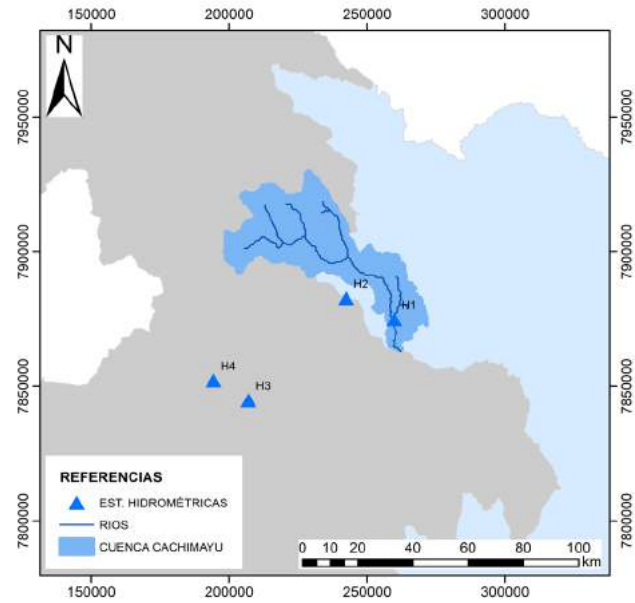

Figura 7. Estaciones hidrométricas en la zona de estudio

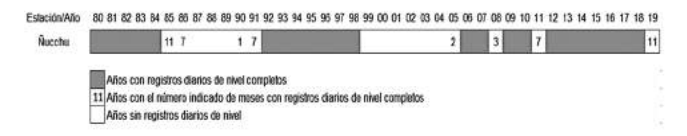

 Figura 8. Disponibilidad de información de caudales en la estación Ñucchu

#### **Análisis exploratorio de datos (AED) y regionalización**

El análisis exploratorio de datos (AED) es un conjunto de técnicas estadísticas cuya finalidad es organizar y preparar los datos, detectar fallos en el diseño y recogida de los mismos, tratamiento y evaluación de datos ausentes, identificación de casos atípicos y comprobación de los supuestos subyacentes en la mayor parte de las técnicas multivariantes (normalidad, linealidad, homocedasticidad) (Salvador Figueras y Gargallo, 2003; Smith y Campuzano, 2000).

Para la visualización y regionalización de datos de la zona de estudio, se generaron histogramas, diagramas de caja y diagramas de series cronológicas utilizando el paquete HydroTSM desarrollado en el lenguaje R (RStudio team, 2020 y R Core Team, 2020) para la gestión, análisis, interpolación y trazado de series de tiempo en hidrología y ciencias ambientales relacionadas (Zambrano M. y Bellin A., 2010).

A partir del análisis anterior, se realizó una valoración crítica de los datos de cada estación, para visualizar tendencias, tipificar datos anómalos y sospechosos e identificar errores sistemáticos, para finalmente filtrarlos.

Posteriormente a este proceso se realizó la regionalización climática de las estaciones, para ello se utilizó en primera instancia el análisis clúster con el propósito de formar grupos homogéneos en función a similitudes entre las estaciones (Rao & Srinivas, 2006; Hair et al., 1999).

Para la precipitación se conformaron 3 grupos o regiones, para el caso de la temperatura se formaron 2 grupos y para los caudales se formó 1 grupo, se aclara que, para la conformación de las regiones, se consideró además la ubicación espacial y la elevación de las estaciones.

Conformadas las regiones, se aplicó el método del vector regional (MVR) de índices pluviométricos desarrollado para la crítica de datos, la homogenización y la extensión-completado de datos y el paquete computacional HYDRACCESS (IRD, P. Vauchel, 2005), como primer filtro.

El método del vector regional se aplicó a escala mensual, tanto para las series de precipitación como de temperatura de acuerdo a la recomendación establecida en la guía metodológica para balances hídricos superficiales (MMAyA, 2016a). Las Figuras 9 a 11 muestran los resultados obtenidos para cada región.

Respecto a la serie de caudales o descarga de la estación Ñucchu, se determinaron curvas altura – caudal (H vs Q) para los periodos PC1 (1980 - 1984) y PC2 (2013 - 2019), (Figuras 12 y 13), la metodología adoptada para este efecto fue la recomendada por la guía nacional de elaboración de balances hídricos (MMAyA, 2016b) y por Vauchel et al, 2006.

Realizado el análisis respectivo, los periodos de calibración para el modelo hidrológico HydroBID, fueron los correspondientes a PC1 (1980 - 1984) y PC2 (2013 - 2019).

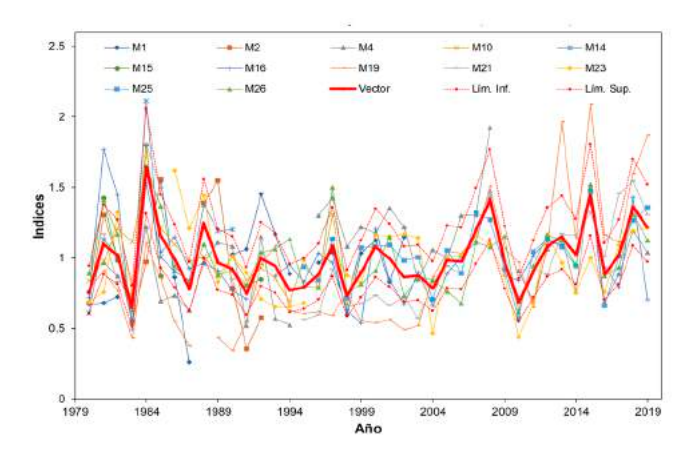

Figura 9 a. Vector regional correspondiente a la región 1 Noreste sin análisis de regionalización

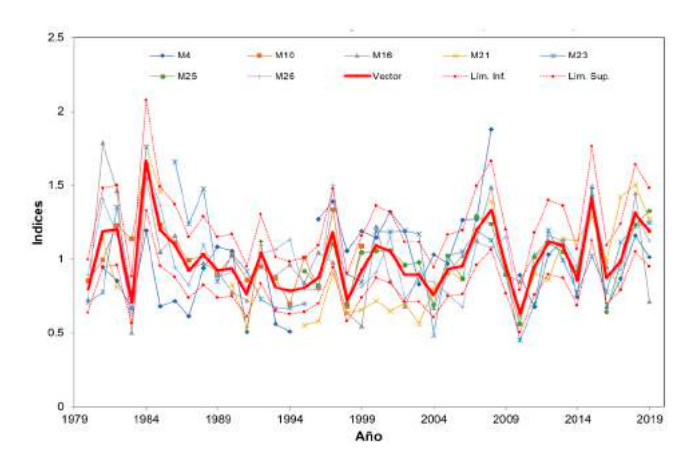

Figura 9 b. Vector regional correspondiente a la región 1 Noreste con análisis de regionalización

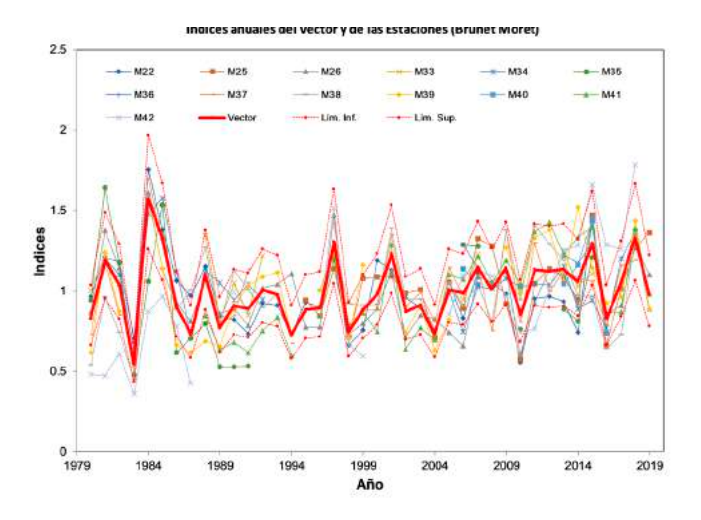

Figura 10 a. Vector regional correspondiente a R2: Oeste (a) sin análisis de regionalización

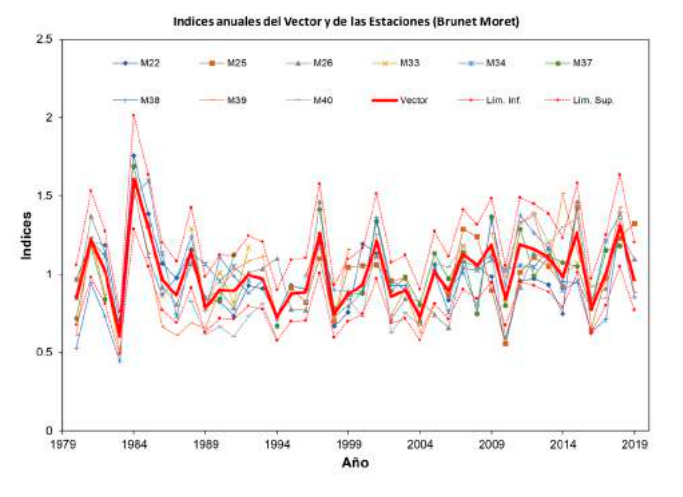

Figura 10 b. Vector regional correspondiente a R2: Oeste con análisis de regionalización

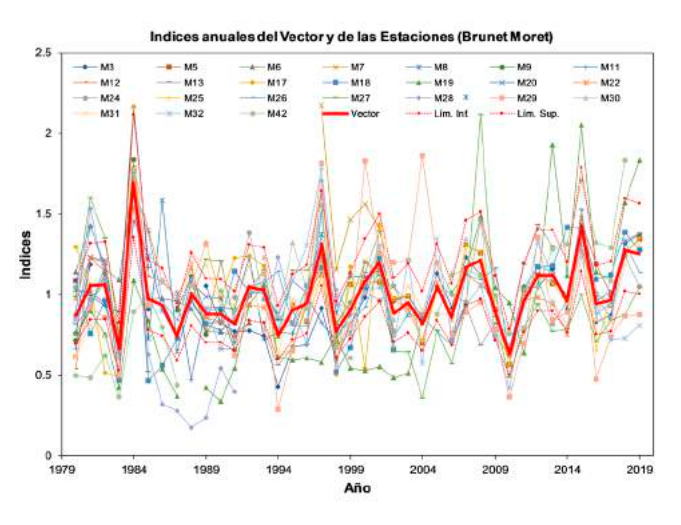

Figura 11 a. Vector regional correspondiente a R3: Central -sudeste sin análisis de regionalización

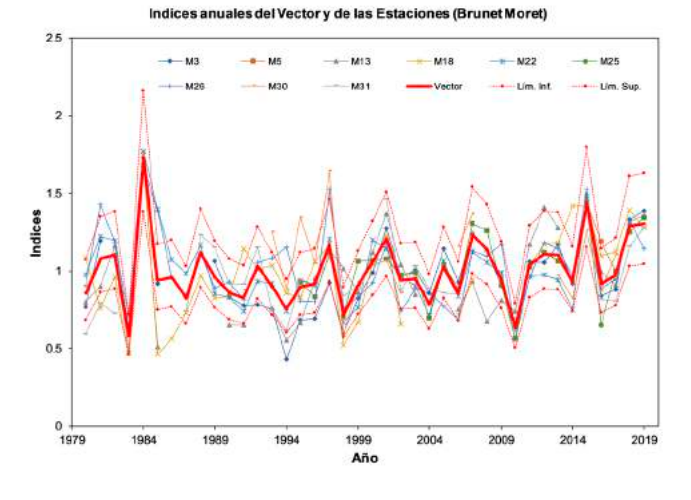

Figura 11 b. Vector regional correspondiente a R3: Central - sudeste con análisis de regionalización

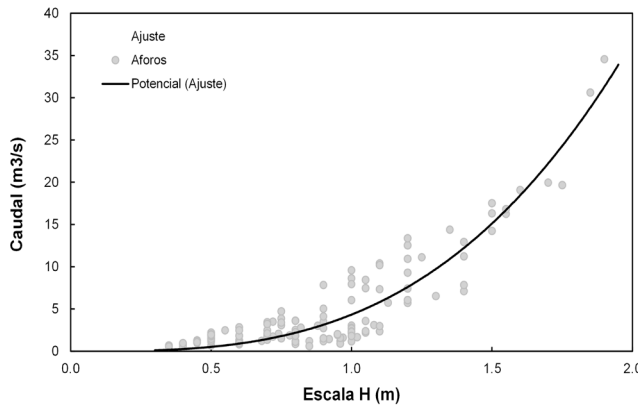

Figura 12. Curva H-Q ajustada a todos los aforos realizados sus niveles de agua medidos para el tercer periodo

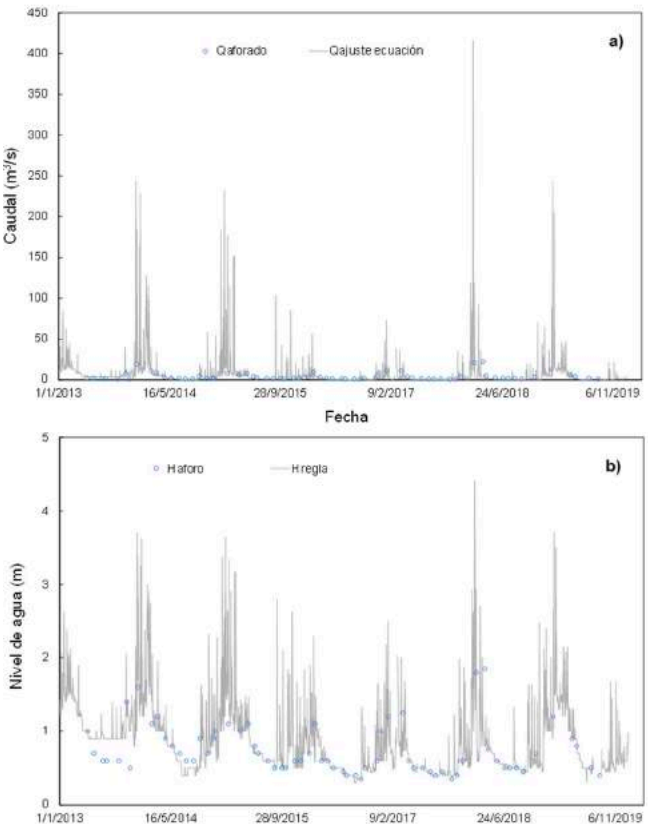

Figura 13. (a) Caudales diarios generados a partir de las ecuaciones H-Q de ajuste para el periodo 2013 - 2019. (b) Niveles diarios medidos en la escala de la estación. Los puntos azules en ambos casos, muestran los aforos y lecturas de nivel realizados de 2013 a 2019.

## **Análisis de consistencia, homogeneidad y relleno de datos**

Se ha desarrollado un número importante de técnicas de relleno de datos y homogeneización, cuya

aplicación depende, entre otras cosas, del uso que vaya a darse a los datos, de las escalas espacio-temporales de las series disponibles (regional, local, anual, mensual, estacional, diaria, etc.), así como de la variable climática a tratar. La mayoría de los métodos de homogeneización desarrollados hasta la fecha se han aplicado en estudios relacionados con series de temperatura y precipitación de carácter anual, mensual o estacional (DucréRobitaille et al., 2003; Peterson et al., 1998), mientras que sólo en un número de ellos mucho más reducido, se llevó a cabo el estudio de la homogeneidad de series diarias.

Para este caso de estudio se utilizó el paquete de R, Climatol (Guijarro, 2018) que contiene funciones para el control de calidad, homogeneización y relleno de los datos faltantes en un conjunto de series de cualquier variable climática y escala.

#### **4. Resultados y discusión**

Para la calibración del modelo se escogieron dos periodos que contaban con datos observados, el primer periodo del 01/01/1980 – 30/09/1984 (PC1) y el segundo periodo de calibración del 01/01/2013 al 31/07/2019 (PC2).

Tabla 2. Estadísticas y resultados obtenidos de la calibración (corrida final para PC1)

|                  | Estadísticas                           | Valor diario | Valores mensuales                             |
|------------------|----------------------------------------|--------------|-----------------------------------------------|
|                  | Error General de Volumen, ove (%)      | 5,66         | 8,36                                          |
|                  | Correlación, r (-)                     | 0.54         | 0.85                                          |
|                  | Correlación Modificada, rmod (-)       | 0.51         | 0,73                                          |
|                  | Coeficiente Nash-Sutcliffe, NSE        | 0.14         | 0.62                                          |
| Mes              | Promedio observado (m <sup>3</sup> /s) |              | Promedio simulado (m <sup>3</sup> /s) Ove (%) |
| Enero            | 41,57                                  | 43,87        | 5,54                                          |
| Febrero          | 38,53                                  | 36,49        | $-5,29$                                       |
| Marzo            | 33,36                                  | 38,21        | 14,53                                         |
| Abril            | 9,45                                   | 17,22        | 82,26                                         |
| Mayo             | 3,65                                   | 8,7          | 138,57                                        |
| Junio            | 2,48                                   | 4,64         | 87,27                                         |
| Julio            | 2,09                                   | 2,79         | 33,55                                         |
| Agosto           | 2,18                                   | 2,65         | 21,48                                         |
| Septiembre       | 3,55                                   | 4,36         | 22,76                                         |
| Octubre          | 14,6                                   | 7.46         | $-48.92$                                      |
| Noviembre        | 14,35                                  | 14,25        | $-0.72$                                       |
| <b>Diciembre</b> | 24,27                                  | 20,09        | $-17,25$                                      |

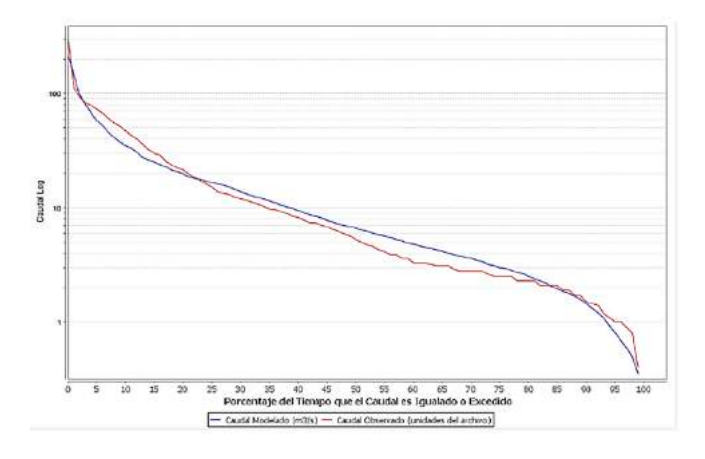

Figura 14. Duración de flujo del periodo PC1

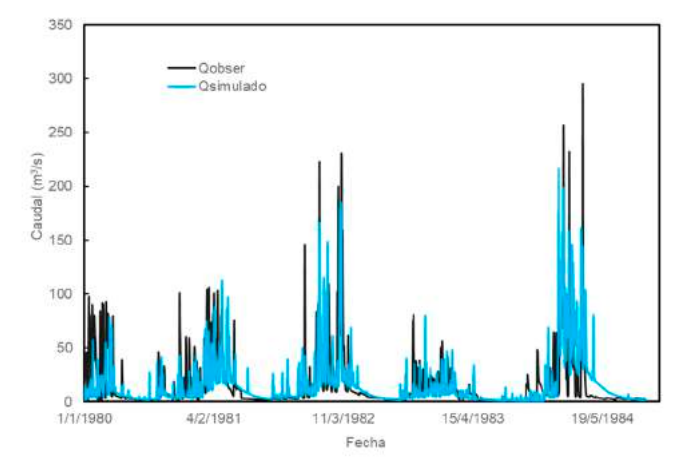

Figura 15. Resultados de caudales diarios periodo PC1

Tabla 3. Estadísticas y resultados obtenidos de la calibración (corrida final para PC2)

|            | Estadísticas                              | Valor diario                             |  | Valores mensuales |  |
|------------|-------------------------------------------|------------------------------------------|--|-------------------|--|
|            | Error General de Volumen, ove (%)         | $-1.45$                                  |  | 0.44              |  |
|            | Correlación, r (-)                        | 0.67                                     |  | 0.84              |  |
|            | Correlación Modificada, mod (-)           | 0.63                                     |  | 0.73              |  |
|            | Coeficiente Nash-Sutcliffe, NSE           | 0.29                                     |  | 0.71              |  |
| Mes        | Promedio observado<br>(m <sup>3</sup> /s) | Promedio simulado<br>(m <sup>3</sup> /s) |  | Ove<br>(96)       |  |
| Enero      | 19,83                                     | 17,39                                    |  | $-12,28$          |  |
| Febrero    | 25,97                                     | 22,86                                    |  | $-11,95$          |  |
| Marzo      | 8.76                                      | 8.82                                     |  | 0.69              |  |
| Abril      | 4.1                                       | 4.98                                     |  | 21,35             |  |
| Mayo       | 1,61                                      | 2,26                                     |  | 40,65             |  |
| Junio      | 0,79                                      | 1,21                                     |  | 51,98             |  |
| Julio      | 0.51                                      | 0.65                                     |  | 27,8              |  |
| Agosto     | 0,57                                      | 0.61                                     |  | 8,03              |  |
| Septiembre | 1,75                                      | 0.64                                     |  | $-63,65$          |  |
| Octubre    | 2,4                                       | 2.36                                     |  | $-1.8$            |  |
| Noviembre  | 4,23                                      | 3,83                                     |  | $-9.48$           |  |
| Diciembre  | 5,54                                      | 8,54                                     |  | 54,06             |  |

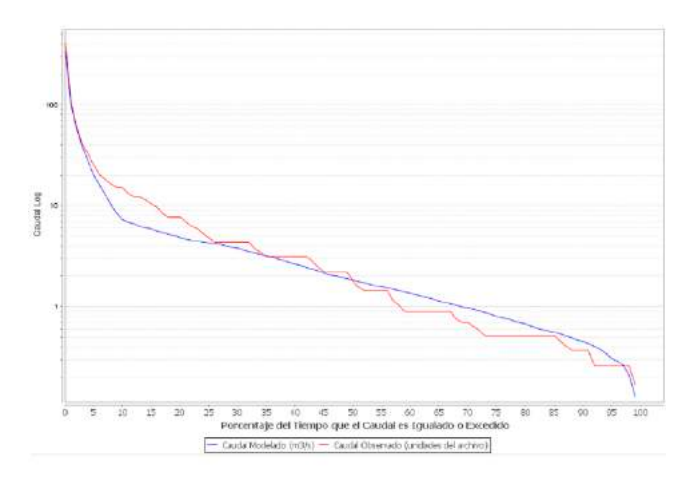

Figura 16. Duración de flujo del periodo PC2

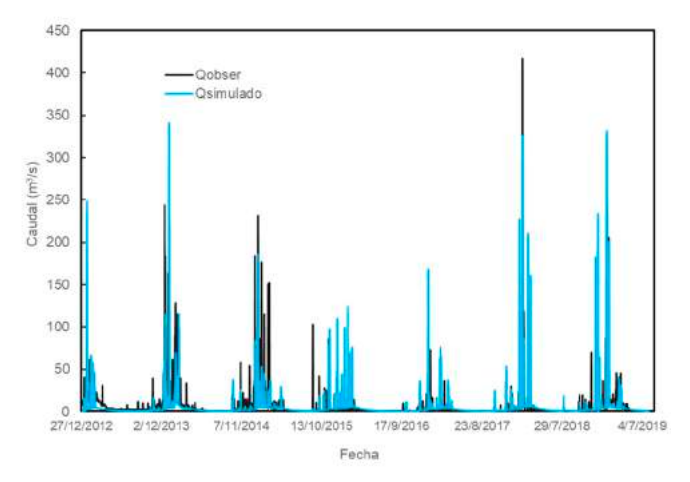

Figura 17. Resultados de caudales diarios para corrida final del periodo PC2

Se realizó la calibración de dos periodos de la cuenca Cachimayu seleccionados en función del registro de caudales, durante el proceso de calibración se pudo evidenciar la relación que poseen los parámetros de calibración con las variables; en el caso del número de curva se encuentra una dependencia directa con el caudal, es decir si el número de curva decrece también los caudales, es decir, que este factor posee menos sensibilidad a los eventos de precipitación. Una segunda observación fue que el Contenido Disponible de Agua (AWC) interacciona con el Coeficiente de Recesión (RC) y altera el caudal a medida que este incrementa, es decir, que presenta mayor impacto en caudales mínimos y la tercera observación fue acerca del parámetro Seepage (Filtración), se evidenció que a medida

que este se reduce genera el incremento del volumen de escorrentía.

De los procesos de calibración realizados para ambos periodos se obtuvieron estadísticas diarias y mensuales para evaluar el desempeño del modelo, tales como: el error general de Volumen (%), Correlación (r), Correlación Modificada Rmod (%) y por último el coeficiente de eficiencia Nash-Sutcliffe, las mismas pueden ser vistas en las tablas 2 y 3.

Según los resultados de las métricas de desempeño mostradas en las tablas 6 y 8 para ambos periodos de calibración del modelo, los valores obtenidos del coeficiente de Nash, para el periodo calibrado PC1 y el periodo PC2 fueron 0.62 y 0.71 respectivamente, ambos casos estarían clasificados como ajustes muy buenos de acuerdo a los rangos establecidos para análisis de este parámetro (0.6 – 0.8 muy buenos), sin embargo; en el caso del PC1 los caudales presentan variaciones porcentuales elevadas de ajuste de caudales, sobre todo en el mes de mayo siendo el porcentaje de variación 138.57%, este valor elevado puede deberse a un mal dato de caudal observado para ese mes o probablemente se requiera un proceso más extenso de calibración de tal forma que este porcentaje disminuya pero sin que se afecte al valor obtenido para el coeficiente de Nash.

En el caso del periodo de calibración PC2, lo valores porcentuales de ajuste de caudal son menores al 70%, este valor podría ser reajustado en función de un proceso más extenso de calibración, sin embargo; se debe tomar en cuenta que los datos observados de caudales muestran en algunos casos inconsistencias que pueden deberse a malas lecturas ya que la estación hidrométrica de Ñucchu en la adquisición de información y al no contar con un sistema automatizado, depende de un operador contratado para la lectura de datos y registro de la información.

Con respecto al error general los valores obtenidos de error porcentual mensual para el PC1 Y PC2 fueron de 8.36 % y 0.44 % respectivamente,

en cuanto a los valores de error porcentual diarios, los obtenidos fueron de 5.66 y -1.45 respectivamente, analizando estos resultados para el caso del PC1 los valores más confiables serían los diarios en cambio para el caso del PC2, lo valores de caudal más confiable serían los mensuales esto analizando únicamente el valor del error porcentual y su cercanía al valor de 0.

En cuanto al valor del coeficiente de correlación R los valores mensuales son favorables, es decir para ambos periodos de calibración este coeficiente es cercano a 1, es decir, que la simulación hidrológica es confiable.

En base a los resultados de desempeño se obtuvieron las curvas de duración de caudales, antes y después del proceso de calibración, en las Figuras 14 y 16 se evidencian dos curvas, azul para los datos simulados y roja para los datos observados. A través de los parámetros calibrados y un ajuste visual entre las curvas se evidencia un aceptable ajuste de los valores observados con respecto a los valores simulados, además, las gráficas de precipitación son coherentes con las series de caudales.

## **Conclusiones**

- El análisis exploratorio de datos permitió identificar tendencias, datos anómalos y sospechosos y errores sistemáticos en las distintas estaciones del área de estudio; que fueron corregidos con un filtro doble, a través de la aplicación de la metodología descrita.
- El relleno de datos diarios a través de la metodología establecida por el climatol, es confiable según la comparación de series obtenidas, sin embargo, se debe establecer rangos de variación para algunos criterios estadísticos de acuerdo a la variable a analizar.
- Se evidenció que los registros de nivel de agua en la estación hidrométrica Ñucchu, presentan varias inconsistencias por el sistema precario de medición; esto lleva a generar incertidumbre en la obtención de los caudales diarios y

en la misma calibración del modelo, principalmente con los caudales pico.

- La modelación a través de la herramienta HydroBID permitió realizar el balance hidrológico en la cuenca, estableciéndose dos periodos de calibración (1980 al 1984 y 2013 al 2019) a manera de comparación ante posibles cambios que pudieron ocurrir como el uso de suelos, errores en la medición de caudal, entre otros.
- Los valores obtenidos del coeficiente de Nash para los periodos de calibración PC1 y PC2 fueron 0.62 y 0.71 respectivamente, de acuerdo a estos valores obtenidos ambos casos estarían clasificados como ajustes muy buenos de acuerdo a los rangos establecidos para análisis de este parámetro (0.6 – 0.8 muy buenos).
- En cuanto al valor del coeficiente de correlación R, los valores para ajustes mensuales obtenidos para PC1 y PC2 fueron 0.85 y .84 respectivamente ambos cercanos a 1, lo que permite clasificar al modelo calibrado como confiable.
- Con respecto al error general los valores obtenidos de error porcentual mensual para el PC1 Y PC2 fueron de 8.36 % y 0.44 % respectivamente, en cuanto a los valores de error porcentual diarios, los obtenidos fueron de 5.66 y -1.45, analizando estos resultados para el caso del PC1 los valores más confiables serían los diarios y para PC2, lo valores de caudal más confiables serían los mensuales esto analizando únicamente el valor del error porcentual y su cercanía al valor de 0.

## **Referencias**

- Alexandersson H (1986): A homogeneity test applied to precipitation data. Jour. of Climatol., 6:661-675.
- Aparicio, J., Lafragua, J., Gutiérrez, A., Mejía, R., & Aguilar, E. (2006). Evaluación de los recursos hídricos - Elaboración del balance hídrico integrado por cuencas hidrográficas. Montevideo: Instituto Mexicano de Tecnología del

Agua - Programa Hidrológico Internacional de la UNESCO para América Latina y el Caribe.

- Brunet-Moret, Y. (1979). Homogénéisation des précipitations. Cahiers ORSTOM, Série Hydrologie, 16: 3-4.
- Ducré-Robitaille, J.F., Vincent, L.A. y Boulet, G. (2003). "Comparison of techniques for detection of discontinuities in temperature series". International Journal of Climatology, 23, pp. 1087-1101.
- ELAPAS. (2013). Proyecto Programa Sucre III. Sucre: ELAPAS.
- GITEC. (2012). Estudio de factibilidad del Proyecto Sucre III. Sucre: ELAPAS - kfW.
- Guijarro, J.A. (2018) Homogenization of climate series with Climatol. Available at: http:// www.climatol.eu/homog\_climatol-en.pdf [acceso el 3 de agosto de 2020].
- Hair, J. F., Anderson, R. E., Tatham, R. I. y Black, W. (1999). Análisis Multivariante. 5 edición. Editorial Prentice Hall. Madrid
- Hiez, G. (1977). L'homogénéité des données pluviométriques. Cahier ORSTOM, série Hydrologie, 14: 129-172
- kfW. (2013). Estrategia de Implementación para el Manejo de la Cuenca del Río Revelo. La Paz: Viceministerio de Recursos Hídricos del Ministerio de Medio Ambiente y Agua.
- Ministerio de Medio Ambiente y Agua Viceministerio de recursos hídricos y riego (2016a). Guía metodológica para la elaboración de ba- lances hídricos superficiales - análisis de varia- bilidad climática de oferta y demanda hídrica. versión resumida. 100 pp. + anexos.
- Ministerio de Medio Ambiente y Agua Viceministerio de recursos hídricos y riego (2016b). Balance hídrico superficial integral para la cuenca del Río Ravelo en el marco de planes directores de cuenca. 161 pp.
- Paulhus JLH, Kohler MA (1952): Interpolation of missing precipitation records. Month. Wea- th. Rev., 80:129-133.
- Peterson, T.C., Vose, R., Schmoyer, R. y Razuvaëv, V. (1998). "Global Historical Climatolo-

gy Network (GHCN) quality control of monthly temperature data". International Journal of Climatology, 18, pp. 1169- 1179

- Pizarro tapia, R. (2003) "Evaluación de Métodos Hidrológicos para la Completación de Datos Faltantes de Precipitación en estaciones pluviográficas de la VII Región del Maule." Chile.
	- R Core Team (2020). R: A Language and Environment for Statistical Computing. R Foundation for Statistical Computing, Vienna, Austria. https://www.R-project.org
	- Rao, A. R. y Srinivas, V. (2006). Regionalization of watersheds by hybrid-cluster analysis. Journal of Hydrology, 318, pp 37–56.
	- RStudio Team (2020). RStudio: Integrated Development for R. RStudio, PBC, Boston, MA URL http://www.rstudio.com/.
	- Salvador Figueras, M y Gargallo, P. (2003): "Análisis Exploratorio de Datos", [en línea] 5campus.com, Estadística [consultado en 27/07/2020]
	- SIBCH. (2007, 2 de enero). Agua para la ciudad de Sucre. Extraído el 23 de Julio desde https:// www.sibch.org/agua-para-la-ciudad-de-sucre/
- Vale, C. (3 de junio de 2015). Comprometen tres acciones para garantizar el agua potable - La Alcaldía financiará reconstrucción del tramo afectado y otras obras. Correo del Sur. Recuperado el 23 de Julio de 2020 http://www.correodelsur.com/notas/imprimir/7046
- Vauchel, P. (2019). Hydraccess: Software for Management and processing of Hydro - meteorological data software. Version 6. Free download https://hybam.obs-mip.fr/es/hydraccess-3/
- Vauchel, P., Malbrunot, A., & Aguilar, I. (2006). Análisis, crítica y tratamiento de los datos hidrométricos de la cuenca alta del Río Pilcomayo disponibles aguas arriba de Misión La Paz (Argentina). La Paz: Proyecto Pilcomayo - SE-NAMHI – IRD – IHH –– PV, AM, IAR.
- Zambrano-Bigiarini Mauricio y Bellin Alberto (2010). hydroTSM: Time Series Management, Analysis and Interpolation for Hydrological Modelling. R package version 0.5-1. URL https://hzambran.github.io/hydroTSM/. DOI:10.5281/zenodo.839864

## **IMPLEMENTACIÓN DE MODELACIÓN HIDROLÓGICA EN LA REGIÓN DE LA CHIQUITANÍA (ITENEZ SUR), APLICANDO LA HERRAMIENTA HYDROBID**

Daniel Becerra<sup>1</sup>, Neftalí Chapí<sup>1</sup>, Gustavo Ayala<sup>1</sup>, Valeria Villena<sup>2</sup>, Yesenia Romero<sup>2</sup> Grover Apaza<sup>2</sup>

<sup>1</sup>Unidad de Estudios Especiales, Dirección General de Planificación, Ministerio de Medio Ambiente y Agua<sup>2</sup> Unidad de Planificación Hídrica y Calidad de Aguas, Dirección General de Cuencas y Recursos Hídricos, Viceministerio de Recursos Hídricos y Riego

#### **Resumen**

La Chiquitania en el departamento de Santa Cruz/ Bolivia, constituye una región de alta vulnerabilidad frente a eventos climáticos extremos. En el contexto regional, la Chiquitania es parte del Pantanal compartido entre Bolivia, Brasil y Paraguay, por ello su importancia para contar con información desde el punto de vista hidrológico, ambiental y de estado en general, considerando que, en los últimos años, fenómenos como los incendios forestales y la sequía han estado degradando de forma incremental sus recursos naturales.

En este contexto, el presente estudio, realiza el procesamiento de información pluviotérmica y caudales, para su aplicación en la modelación hidrológica (periodo 1993-01 al 2002-06) empleando 2 fuentes de información (ANA Brasil y SE-NAMHI Bolivia), con una simulación hidrológica enfocada en la cuenca Itenez Sur, usando la herramienta de simulación HydroBID.

En base a los resultados de la modelación realizada, se destaca la simplicidad en la parametrización y uso de la database "Analitical Hydrography Dataset (AHD)" de HydroBID, la cual, con la información complementaria sistematizada para la cuenca, provee de una herramienta práctica y representativa del área (unidades hidrográficas) susceptibles de ajuste considerando el régimen de la planicie en la parte baja (eventos 1997, 1998, 2001 y 2002), para su aplicación en entornos de planificación territorial de los recursos hídricos dispuestos en esta región del país.

#### **Abstract**

The Chiquitania region in Santa Cruz/Bolivia, is one of the most vulnerable places in the country due to extreme climate events. In the regional context, Chiquitania is part of the Pantanal (Alto Paraguay basin), shared between Bolivia, Brazil and Paraguay, therefore it is important to have information from the hydrological, environmental and general point of view, considering that in the recent years, and events such as wildfires, and drought have been incrementally degrading their natural resources dramatically.

In this context, the present study run an analysis of the rainfall and flow data, for its application in hydrological modelling (1993-01 to 2002-06) using two sources of information (ANA and SENAMHI Bolivia), with a hydrological simulation focused on the Itenez Sur basin located between Bolivia and Brazil, using HydroBID Platform.

Based on the results of the modelling process, the simplicity in parametrization and application of Analitical Hydrography Dataset (AHD) stands out, complementary to the collected data for the basin. Recommendations are provided in relation to the cartographic data (hydrographic units) susceptible to adjustments considering the regime of the flat land in the lower part of the basin (extreme events at 1997, 1998, 2001 and 2002), for an application in jurisdictional planning processes of available water resources in this region of the country.

#### **1. Introducción**

Entre julio y octubre del año 2019 se registró en la Chiquitania uno de los eventos de quemas de vegetación más extenso y posiblemente de mayor impacto ecológico de la última década. En el departamento de Santa Cruz (Bolivia), tomando en cuenta los últimos 18 años de recurrencia de incendios durante la época seca la cual sucede en el invierno austral, los incendios del año 2019 se clasifican como extremos ya que sucedieron en una serie recurrente de fuegos desde julio hasta octubre, de amplia extensión y gran magnitud. Las zonas más impactadas en el departamento de Santa Cruz, se encuentran en la región de la Chiquitania, afectando principalmente ecosistemas de Bosque Seco Chiquitano, Cerrado, Chaco y vegetación asociada a los humedales del Pantanal (Figura 1). En general El Pantanal, cuenta con la existencia de incendios en su ciclo natural para la renovación de pasturas nativas, sin embargo, incendios en la época seca son consistentemente de origen antrópico, y están correlacionados con patrones de deforestación y reforma de áreas para alimentación de ganado, esto pone en peligro la aplicación usual para temas de conservaciones y manejo (Marengo et. al., 2021).

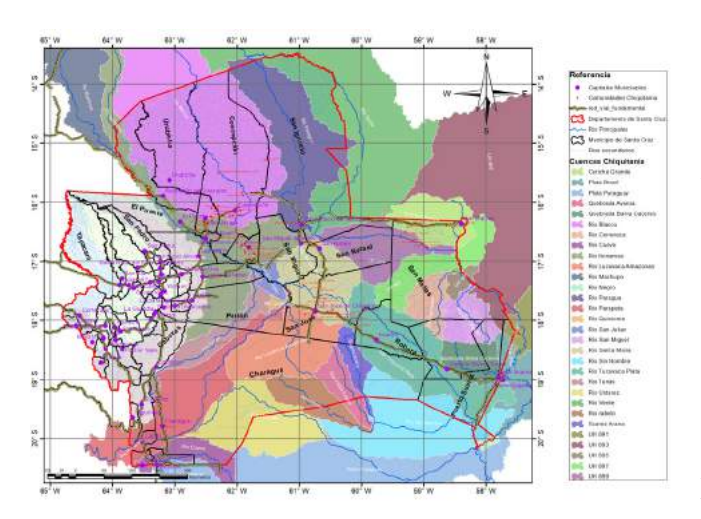

Figura 1. Sistema Hídrico de cuencas en la Chiquitanía (Fuente: Elaboración Propia)

De acuerdo con la data de las agencias nacionales en relación al, monitoreo de cicatrices de incendios, desde julio a septiembre de 2019, se pudo evidenciar áreas afectada en la región amazónica, para el tema de humedales el impacto más grande ha sido monitoreado en El Pantanal. La escala de combustión mostró los rangos más altos durante septiembre, con una contabilidad en el orden de los 26.3% (Li et. al., 2020). El suelo y el agua sufren degradación durante los incendios forestales. Por un lado, la eliminación de la capa vegetal provoca el aumento de la desertificación. También, se aumenta el riesgo de inundaciones y de erosión futura o hasta inmediata ya que al no haber capa vegetal ésta no actúa como filtro y la escorrentía superficial por las laderas arrastra material como cenizas y tierra que acaba en ríos y otros cuerpos de agua. En el estudio desarrollado por Furquim et. al., (2017), los resultados mostraron que la región del Pantanal Centro está sujeta a un proceso de desalinización, el cual potencialmente se consolidará en los próximos 3000 años, cuando el clima se vuelva más húmedo, por ello estudios en temas de caracterización hídrica en la región son altamente importantes.

Por lo tanto, es importante evaluar el impacto de los incendios en procesos de degradación propios del Pantanal que ayuden a generar insumos para un Plan de Restauración en la región en territorio de Bolivia. Uno de los aspectos claves iniciales es el desarrollo de un balance hídrico de las cuencas susceptibles a afectación por dichos desastres, incluyendo Curichi Grande, Iténez Sur, San Miguel y Tucavaca (ver Figura 1). Dicho balance hídrico permitirá entender los efectos de los incendios en ecosistemas acuáticos en función de calidad y cantidad de agua, y orientar acciones basadas en análisis de escenarios de alternativas de manejo y cambio climático.

El Banco Interamericano de Desarrollo (BID) ha patrocinado el desarrollo y aplicación de un conjunto integrado de herramientas de simulación de los recursos hídricos, denominados colectivamente como HydroBID (Moreda et. al., 2016). El sistema de simulación HydroBID incluye módulos de análisis hidrológicos para estimar la disponibilidad de agua dulce a nivel regional, de cuenca y sub-cuenca. En la gestión 2019 y 2020, el BID apoyo al Ministerio de Medio Ambiente y Agua, para capacitar personal técnico en el manejo de la herramienta HydroBID, para su aplicación en cuencas nacionales.

El presente estudio piloto hará énfasis en una de las cuencas mencionadas previamente, en especificó la cuenca del Iténez Sur por contar con información susceptible de uso en el ejercicio de análisis hidrológico utilizando la herramienta de HydroBID.

## **2. Descripción del Área de Estudio**

La cuenca de estudio Iténez Sur se encuentra ubicada en la frontera con Brasil. La naciente se ubica en territorio boliviano, departamento Santa Cruz, cuyo río cruza a territorio brasileño en la región de Fazenda Areiao durante 22 km para finalmente retornar a territorio boliviano y constituirse en río fronterizo (ver Figura 2).

La cuenca de estudio tiene una superficie aproximada de 23000 km2 , de los cuales 6500 km2 se encuentran en territorio boliviano. La delimitación de cuenca de estudio se realizó hasta la estación hidrométrica Mato Grosso, administrada por ANA-Brasil.

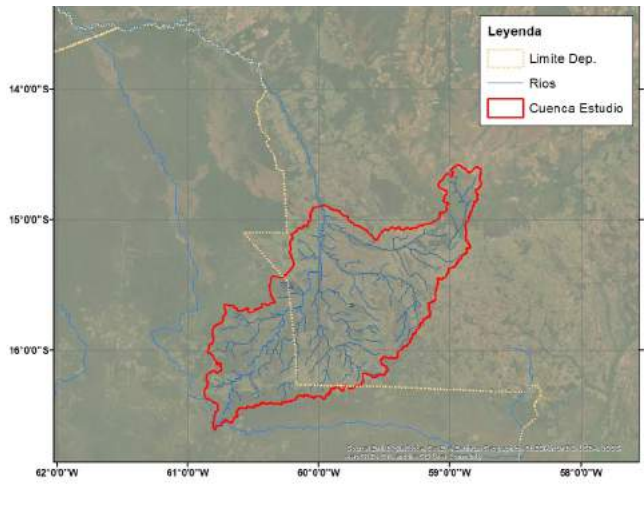

Figura 2. Cuenca de Estudio Iténez Sur (Fuente: Elaboración Propia)

La zona de estudio presenta ríos de bajas pendientes. En territorio boliviano el río principal nace a 563 msnm, bajando hasta los 193 msnm en la estación hidrométrica Mato Grosso, con una longitud de río aproximada de 250 km.

Respecto a la información hidrológica, se cuenta con datos pluviotérmicos del Balance Hídrico Superficial de Bolivia (BHSB) (MMAyA, 2017) y ANA-Brasil (Estación Mato Grosso) (Nobrega, y Oliveira).

## **3. Métodos y Herramientas**

## **3.1 Análisis Exploratorio de Datos**

## **3.1.1 Visualización de Datos**

Como se mencionó anteriormente, a excepción de la estación Mato Grosso, todas las estaciones fueron empleadas en el desarrollo del BHSB por consiguiente cuentan con información de Precipitación y Temperatura, en el periodo 1980 a 2016. La estación Mato Grosso cuenta únicamente con información de Precipitación, sin embargo, esto no es un impedimento para su uso en la interpolación climática.

Respecto a la información hidrológica se cuenta con 2 estaciones fluviométricas en: Mato Grosso (Figura 2) y Pontes E Lacerda (Figura 3). La primera corresponde a la salida de la cuenca de estudio y será empleada en la calibración del modelo, la segunda se considera un punto de control a fin de excluir de la modelación las subcuencas aguas arriba de este punto, debido a la existencia de una presa hidroeléctrica.

Las estaciones fluviométricas cuentan con información de caudales desde el año 1976, como se observa en las siguientes Figuras.

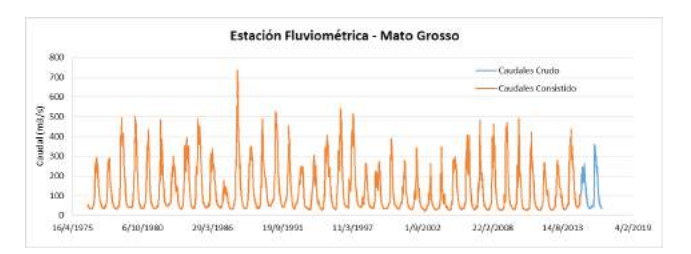

Figura 3. Serie de caudales en estación Mato Grosso (Fuente: Elaboración propia)

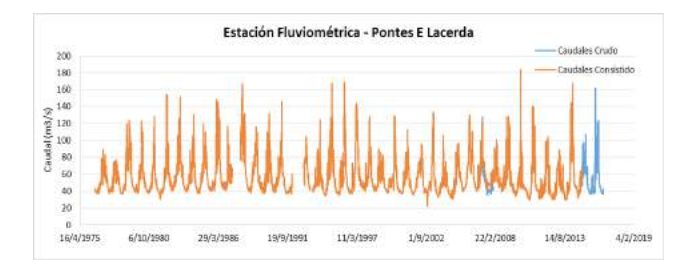

Figura 4. Serie de caudales en estación Pontes E Lacerda (Fuente: Elaboración propia)

Por otro lado, a fin de evaluar la calidad de la información generada en el BHSB y compararlas con la información procedente de las bases de datos oficiales, se realizó el análisis de los datos procedentes del Servicio Nacional de Meteorología e Hidrología (SENAMHI) de Bolivia y la Agencia Nacional del Agua (ANA) de Brasil. En la siguiente tabla (Figura 5), se observa la disponibilidad de información de precipitación diaria, en las estaciones identificadas.

#### **3.1.2 Análisis de consistencia**

La información del BHSB, ya ha pasado el proceso de análisis de valores atípicos (Štěpánek, P., 2008), homogenidad (Alexandersson, 1986) y relleno de datos. Por otro lado, para comparar con la información original, se procedió a analizar esta.

Para el análisis de la información recopilada, se toma como año de inicio (comparativo) 1987-06, considerando el inicio de colecta de datos en la estación San Francisco. Así también, las estaciones de San Matías y Fazenda Areiao, han iniciado el monitoreo en 1986. Como se observa en la Figura 6, se dispone de más de 20 años de información en casi todas las estaciones (excepto Quimome, cuyos registros terminan en el año 2002). Habiéndose realizado el análisis de cada serie de registros por estación, destacan las siguientes observaciones. En la estación San Francisco\_Sc, se observó un vacío en la información en el año 1992, de casi todo el año. Por otro lado, las estaciones de Pontes E Lacerda, y Mato Grosso, muestran ausencia de información en el año 2008. Posteriormente se analiza la serie de datos de cada estación, encontrándose visualmente errores de medición en las estaciones de Quimome y San Francisco\_Sc.

En la estación Quimome, se observan aparentemente 2 outlier (Figura 6), pero principalmente en la calidad de los datos se observan 2 anomalías:

- Hasta finales de 1997, en época de lluvias, existen precipitaciones extremas entre 60 a 90 mm/día (asumiendo que los registros de 120 y 160 son anomalías); y posteriormente las precipitaciones (hasta el año 2002) no superan los 40 mm/día.
- Otro cambio se observa en 2001-09, donde claramente los registros muestran una dispersión más uniforme, asociado posiblemente a un cambio en el tipo de lectura o equipo.
- Se observa un extraño comportamiento en el redondeo de los registros. Aparentemente entre 0 y 40 mm/día de lluvia, los registros son múltiplos de 5, y superior a los 40 mm/día los registros son múltiplos de 10.

En la estación San Francisco\_Sc, aproximadamente a partir de 06/2002, los registros dejan de superar los 20 mm/día, siendo que antes de este periodo se registraban picos de hasta 100 mm/ día.

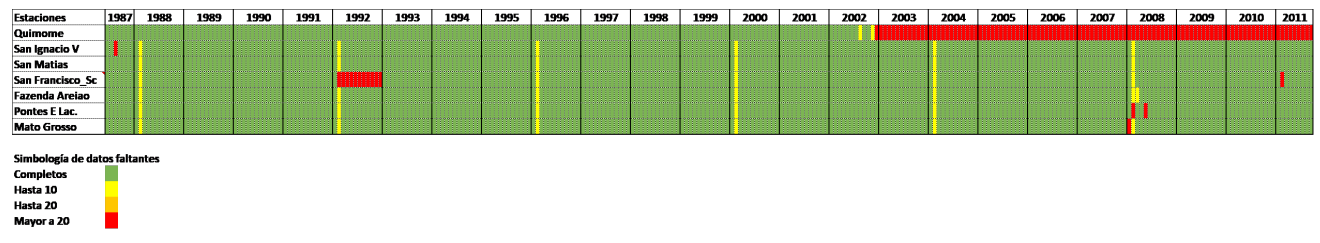

Figura 5. Disponibilidad de información para las estaciones de monitoreo identificadas (Fuente: ANA Brasil, SENAMHI Bolivia)

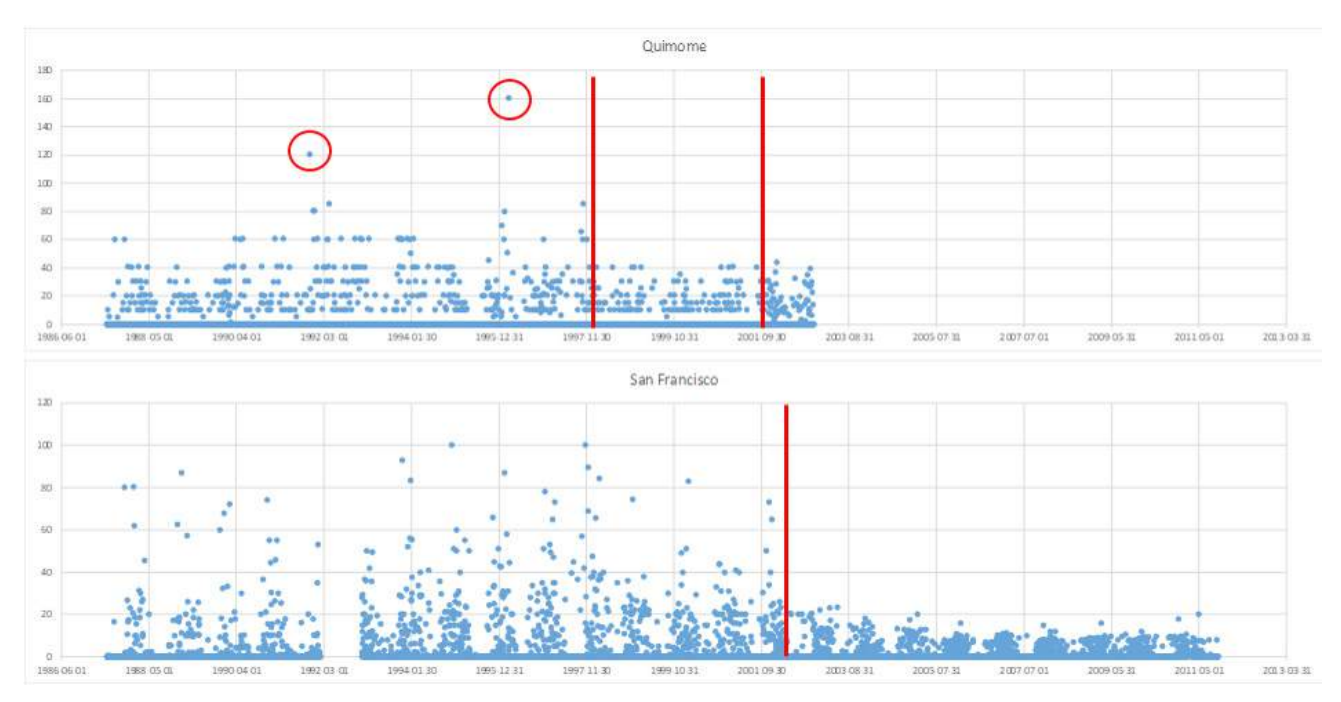

Figura 6. Identificacion de outliers y consistencia temporal de las series de precipitación para la estación Quimome y San Francisco (Fuente: Elaboración Propia)

Considerando lo mencionado anteriormente y la escasez de información en el área de estudio, a fin de disponer de la mayor cantidad de estaciones, el ejercicio de estudio se realizará en el periodo 1993-01 al 2002-06. Para la modelación con base en información original, no se empleará los registros de la estación Quimome.

#### **3.1.3 Relleno de datos**

Para los procesos de relleno de datos se aplicó el método de Razón Normal (NR), propuesto por (Paulhus y Kohler, 1952) y modificado por (Young, 1992). Los pesos para las estaciones circundantes son estimados con la siguiente ecuación:

$$
W_i = \frac{r_i^2(n_i - 2)}{1 - r_i^2}
$$

Donde *r* es el coeficiente de correlación, *n* el número de estaciones usado para la correlación y *Wi* es el peso resultante. El peso de cada estación permite identificar las estaciones potenciales para

aplicar el método NR. Y la ecuación de NR está definida de la siguiente manera:

$$
P_x = \frac{1}{3} \left[ \left( \frac{N_x}{N_1} \right) P_1 + \left( \frac{N_x}{N_2} \right) P_2 + \left( \frac{N_x}{N_3} \right) P_3 \right]
$$

Donde *Px* es la precipitación estimada para un paso de tiempo sin datos, *Nx* la precipitación promedio de la estación con datos faltantes, *N1*,…,*N3* la precipitación promedio de las estaciones circundantes, y *P1*,…,*P3* la precipitación observada en las estaciones circundantes en el mismo paso de tiempo que la estación sin datos. Las tres estaciones circundantes son seleccionados con el peso ,*Wi*, estimado.

Para la verificar que los procesos de rellenado de datos no han modificado la consistencia estadística del registro, se comprobó si se han producido cambios relevantes en las Curvas de Distribución de Frecuencia Acumuladas (CDF), (Figura 7), tanto para la serie depurada como para la serie rellenada.

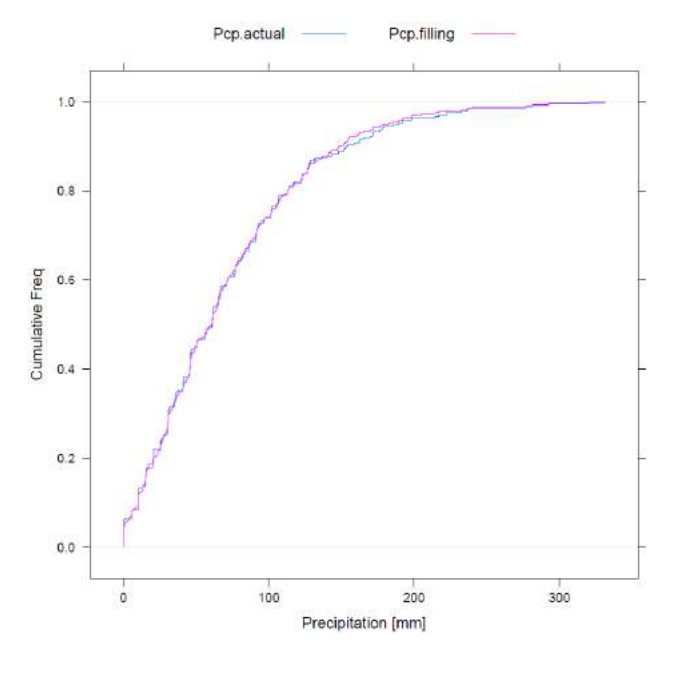

Figura 7. Curvas CDF para la estación Quimome (Fuente: MMAyA, 2017)

#### **3.2 Herramienta de interpolación de datos climáticos (CDIT)**

Para la interpolación de información climática (Precipitación y Temperatura), se usaron 7 estaciones de monitoreo mencionadas en el anterior subtítulo. En la siguiente Figura 8, se observa la ubicación de cada una de las estaciones.

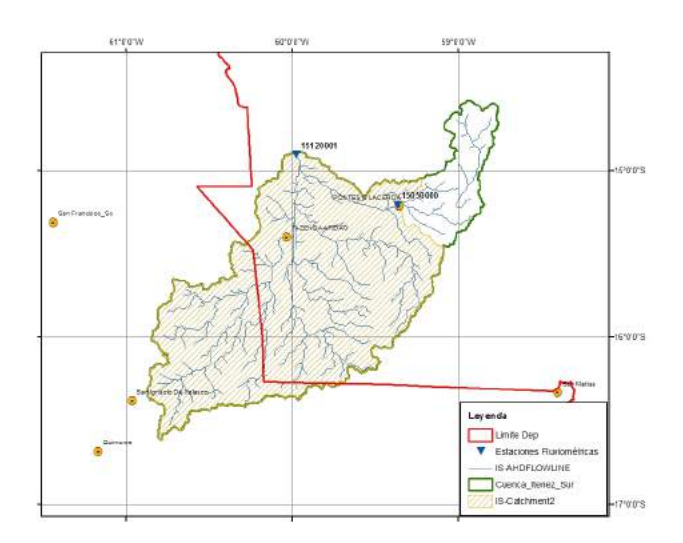

Figura 8. Distribución espacial de estaciones para procesos de interpolación (Fuente: Elaboración propia)

En base a la información climática disponible y a objeto de comparar los resultados de las modelaciones con 2 fuentes de información, se realizó la interpolación de precipitación y temperatura, empleando la herramienta Climate Data Interpolation Tool (CDIT) (Moreda et. al., 2017), para el periodo 01/10/1993 al 30/06/2002.

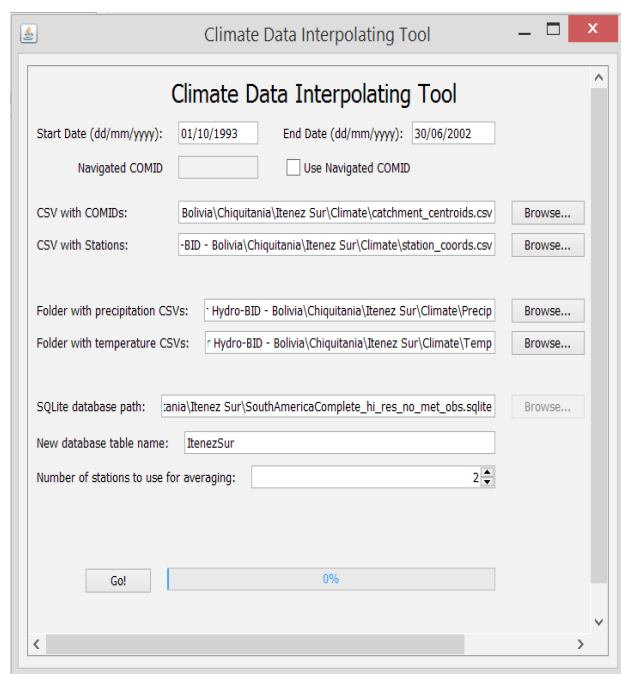

Figura 9. Ventana de asistencia de interpolación en HydroBID

#### **3.3 Preparación del modelo de Hydro-BID**

Disponiendo de la información climática interpolada, así como las series de caudales (salida de cuenca, y "cutoff") en los puntos de monitoreo, e información adicional referida a la Analitical Hydrography Dataset (AHD) (Moreda et. al., 2016), se procedió a configurar el HydroBID (Figura 10) con la información requerida.

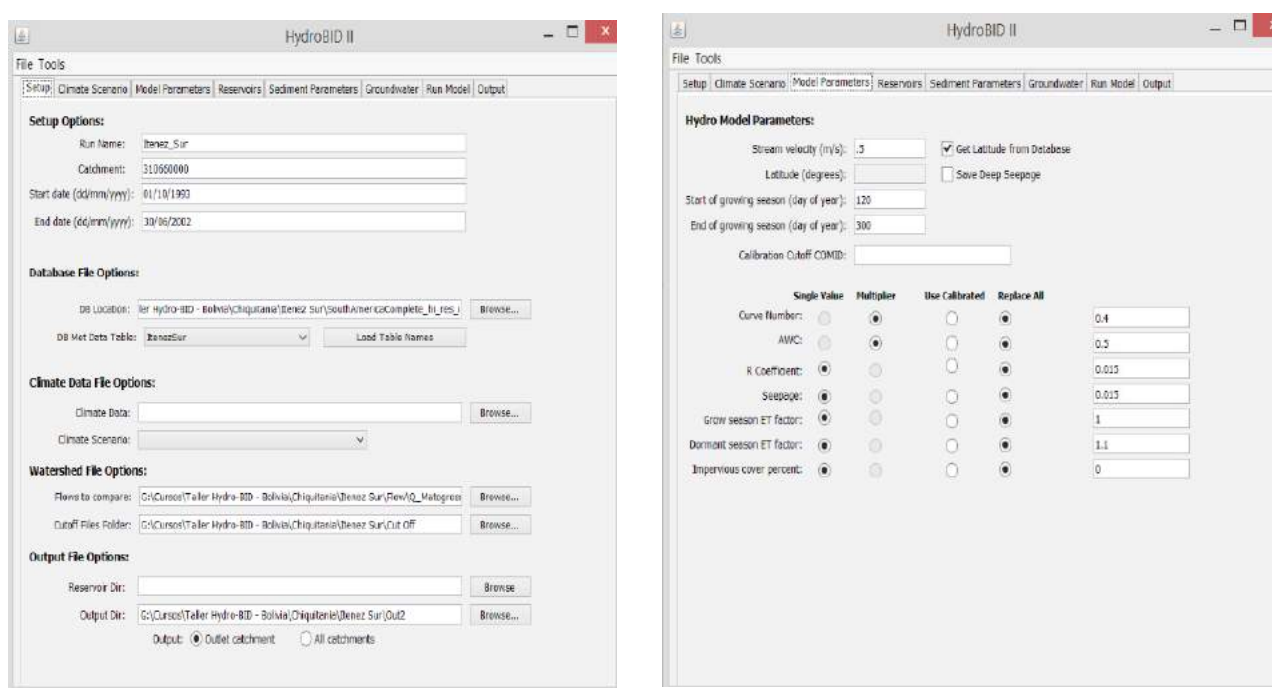

Figura 10. Ventana de conFiguración para interpolación de data en HydroBID

Figura 11. Ventana de parámetros para el modelo hidrológico de HydroBID

#### **3.4 Parámetros considerados en la calibración**

Para la calibración se siguió el procedimiento iterativo, verificando en cada paso el ajuste de los caudales modelados, tanto en el hidrograma como en la curva de duración de flujo. Durante la calibración se observó una alta sensibilidad del modelo a los parámetros de "Curve Number", "AWC", "R Coefficient" y "Seepage" (Lord y Moreda, 2019). Considerando el comportamiento hidrológico de la zona, se considera lógico la sensibilidad del modelo a estos parámetros, ya que en la zona del pantanal la dinámica del flujo subsuperficial y subterráneo tiene una gran relevancia en el sector.

Como se observa en la Figura 11, los "factores" de calibración asignados al "Curve Number" y "AWC" son bastante bajos, lo que llama la atención sobre la información específica, dentro del HydroBID para este sector, misma que es empleada en la modelación.

Cabe mencionar que se emplearon los valores límites en sensibilidad del HydroBID al CN y AWC.

#### **4. Resultados y discusión**

En el siguiente hidrograma (Figura 12), se observa que el modelo representa de manera cercana la serie de caudales medidos en la estación de monitoreo Matto Grosso. Evidentemente, existen años donde se observan picos que no son adecuadamente representados por el modelo, o caso contrario picos modelados que no ocurrieron realmente; sin embargo, esto puede deberse a la falta de información pluviotérmica en la zona.

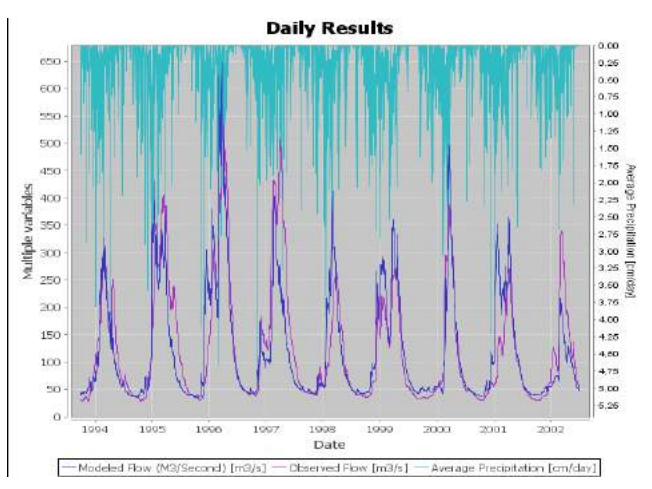

Figura 12. Comparación de Hidrograma simulado Vs observado para la estación Mattogrosso

Por otro lado, en la curva de duración de flujo (Figura 13) se observa que el modelo no logra representar adecuadamente los caudales pico y mínimos.

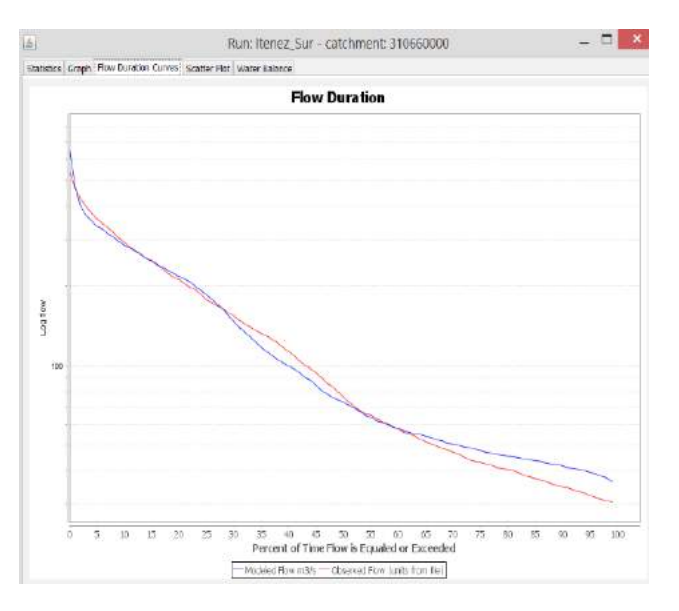

Figura 13. Curvas de persistencia para caudales simulados y observados

Finalmente, el resumen estadístico del modelo muestra que el coeficiente de correlación se encuentra dentro el rango de aceptable. Por otro lado, el coeficiente de eficiencia de Nash-Sutcliffe (Lord y Moreda, 2019) es de 0.68, dentro el rango de aceptable, pero debe llamar la atención el valor de este coeficiente desde el punto de vista de la incertidumbre del modelo. (Figura 14).

| 出                                                                |                        | Run: Itenez Sur - catchment: 310660000 |                    | - 8 × |
|------------------------------------------------------------------|------------------------|----------------------------------------|--------------------|-------|
| Statistics Graph Flow Duration Curves Scatter Plat Water Balance |                        |                                        |                    |       |
| <b>Overall Statistics</b> Reservoir Statistics                   |                        |                                        |                    |       |
| Value<br>Statistic.                                              |                        |                                        |                    |       |
| Dyarall utilize  0.17                                            |                        |                                        |                    |       |
| Corrolation, r(-) 0,84                                           |                        |                                        |                    |       |
| Modified Correl 0.82                                             |                        |                                        |                    |       |
| Nesh-Sutcliffe E., 0.58                                          |                        |                                        |                    |       |
|                                                                  |                        |                                        |                    |       |
|                                                                  |                        |                                        |                    |       |
|                                                                  |                        |                                        |                    |       |
| Nonthly volume error                                             |                        |                                        |                    |       |
| Month                                                            | Coserved Mean (m/-3/s) | Simulated Mean (mr)(s)                 | 0.09(96)           |       |
| <b>January</b>                                                   | 143.27                 | 187.03                                 | 33.34              | ۸     |
| Fobruary                                                         | 204,75                 | 000                                    | 2.01               |       |
| Narch                                                            | 005,56                 | 309,57                                 | 1,31               |       |
| Auril                                                            | 289.28                 | 240.02                                 | $-17.03$           |       |
| May                                                              | 167.60                 | 115.44                                 | 19.21              |       |
| <b>Jane</b>                                                      | 95.58                  | 73.41                                  | $-17.96$           |       |
| <b>JEV</b>                                                       | 61,43                  | 55.54                                  | $-9.6$             |       |
| Asquist                                                          | 44.58                  | 45.6                                   | 2,21               |       |
| September                                                        | 38.3                   | 42.89                                  | 12                 |       |
| October                                                          | 35.51                  | 43.02                                  | 21.16              |       |
| November                                                         | 45.61                  | 61.09                                  | 35.69              |       |
| <b>December</b>                                                  | 80.11                  | 197.55                                 | 26.9               | v.    |
| Annual overall error                                             |                        |                                        |                    |       |
| Year                                                             | Diserved Mean (mm3/s)  | Simulated Mean (mrh3/s)                | $D(65\%)$          |       |
| 1994                                                             |                        | 98.76                                  |                    |       |
| 1995                                                             | 105.1<br>158.99        | 146.5                                  | $-9,49$<br>$-7.86$ | ٨     |
| 1996                                                             | 179,3                  | 182.67                                 | 1,81               |       |
| 1997                                                             | 171.03                 | 115,23                                 | $-33.02$           |       |
| 1998                                                             | 07.07                  | 117,63                                 | 20.06              |       |
| 1999                                                             | 101.3                  | 130.63                                 | 26.66              |       |
|                                                                  |                        |                                        |                    |       |
| 2000                                                             | 101.69                 | 110.65                                 | 5,82               | Ý.    |

Figura 14. Reporte de métricas de calibración obtenidos para el piloto

#### **5. Conclusiones y Recomendaciones**

Sobre el ejercicio de simulación hidrológica para la cuenca Iténez Grande, en la región de la Chiquitania usando HydroBID:

- El ejercicio ha permitido hacer una valoración de la información climatológica e hidrológica de dos fuentes considerando la naturaleza fronteriza de la cuenca, lo que ha permitido incorporar en el ejercicio las diferentes herramientas de análisis hidrológico que provee HydroBID.
- Se ha trabajado con la configuración nominal de la base de datos AHD, sin embargo, se ha detectado que la unidad de respuesta que constituyen la cuenca, debe ser ajustadas en función a la realidad hidrográfica de la planicie en la confluencia baja ya en Brasil para la región de Matogrosso, esto se puede lograr con un ejercicio de caracterización especifica de la AHD para esta región.
- La simulación de caudales después de realizar los procesos de ajuste y calibración, no ha podido simular los eventos húmedos de 1997, 1998, 2001 y 2002, estos eventos deberán ser analizados particularmente, en un proceso de consistencia de la data hidrométrica, anexa a una evaluación de algún efecto local (procesos de atenuación debido a inundaciones localizadas), para justificar las diferencias encontradas. Aun así, el índice de eficiencia para Nash-Sutcliffe es superior a 0.65 y la correlación supera el 0.80.
- El estudio provee de una herramienta operativa que ayuda en la caracterización de los diferentes componentes del ciclo hidrológico, para la cuenca Itenez Sur. En ese sentido la misma podrá ser aplicada en procesos de caracterización para procesos de planificación específicos, que sean gestionados ya sea por las entidades gubernamentales nacionales y subnacionales (Plan de Restauración), de cara a evaluar efectos en temas de cambio de uso

de suelo o eventos críticos como el tema de los incendios particularmente frecuentes en esta región del país.

#### **6. Referencias**

- Alexandersson, H. (1986). A homogeneity test applied to precipitation data. Journal of climatology, 6(6), 661-675.
- Furquim, S. A. C., Santos, M. A., Vidoca, T. T., de Almeida Balbino, M., & Cardoso, E. L. (2017). Salt-affected soils evolution and flu- vial dynamics in the Pantanal wetland, Brazil. Geoderma, 286, 139-152.
- Li, X., Song, K., & Liu, G. (2020). Wetland Fire Scar Monitoring and Its Response to Changes of the Pantanal Wetland. Sensors, 20(15), 4268.
- Lord, B., & Moreda, P. F. (2019). Implementing the Hydro-BID Model in Suriname.
- Marengo, J. A., Cunha, A. P., Cuartas, L. A., Deusdará Leal, K. R., Broedel, E., Seluchi, M. E., ... & Bender, F. (2021). Extreme Drought in the Brazilian Pantanal in 2019–2020: Cha- racterization, Causes, and Impacts. Frontiers in Water, 3, 13.
- MMAyA, (2017). Balance Hídrico Superficial de Bolivia 1980 – 2016, Documento de Difusión. Ministerio de Medio ambiente y Agua – Bolivia (https://datos.siarh.gob.bo/biblioteca/406)
- Moreda, F., Coli Valdes Daussa, P., Lord, B., & Corrales, J. (2016). Hydro-BID Case Study No. 4: Application of Hydro-BID in Bermejo River Basin to Quantify Sediment Loads, Argentina. IDB-TN-1364). (Informe Técnico). Argentina: Banco Interamericano de Desarrollo. 52p.
- Moreda, F., & Coli Valdes Daussa, P. (2017). Hydro-BID Case Study No. 5: Impact of Climate Change on Proposed Water Investments in Chalpi Basin, Ecuador. IDB-TN-1365). (Informe Técnico). Ecuador: Banco Interamericano de Desarrollo. 58p.
- Nobrega, R. S., & de Oliveira Filho, F. M. The Open Access Electronic Journal of the International Association for Environmental Hydrology On the World Wide Web at http:// www. hydroweb. Com.
- Paulhus, J. L., & Kohler, M. A. (1952). Interpolation of missing precipitation records. Monthly Weather Review, 80(8), 129-133.
- Young, K. C. (1992). A three-way model for interpolating for monthly precipitation values. Monthly Weather Review, 120(11), 2561- 2569.

## **MODELACIÓN HIDROLÓGICA DE LA CUENCA DEL RÍO KATARI APLICANDO EL MODELO HYDROBID**

#### Virgilio Efraín Martínez Caliva<sup>1</sup>

Unidad de Gestión de la Cuenca Katari (UGCK)<sup>2</sup> del Ministerio de Medio Ambiente y Agua (MMAyA), La Paz, Bolivia

#### **Resumen**

Se aplicó el modelo HydroBID para la calibración de los parámetros hidrológicos y cálculo de series mensuales de caudal para la cuenca Katari a través de información hidro-climática recopilada y generada de estaciones hidrometeorológicas instaladas dentro y fuera de la zona de estudio; las mismas, administradas por SENAMHI<sup>3</sup>-Bolivia para las variables de Precipitación (cm) y Temperatura ( $^{\circ}$ C), e información hidrométrica (m<sup>3</sup> s<sup>-1</sup>) tomada de la grilla hidro-meteorológica del Balance Hídrico Superficial de Bolivia (BHSB, 2016).

A través de los estadísticos, se pudo observar que el modelo fue capaz de reproducir de buena manera la transformación lluvia-escorrentía en las series mensuales a pesar de la escasa información hidrométrica y considerando que el modelo tiene su propia base de datos del tipo de suelo y cobertura vegetal.

#### **Abstract**

HydroBID model was applied for the calibration of hydrological parameters and calculation of monthly flow series for the Katari basin through hydro-climatic information collected and generated from hydrometeorological stations installed inside and outside the study area; the same, administered by SENAMHI-Bolivia for the variables of Precipitation (cm) and Temperature (°C), and hydrometric information  $(m<sup>3</sup> s<sup>-1</sup>)$  taken from the hydro-meteorological grid of the Surface Water Balance of Bolivia (2016).

Through the statistics, it was observed that the model was able to reproduce in a good way the rainfall-runoff transformation in the monthly series despite the scarce hydrometric information and considering that the model has its own database of the type of soil and vegetation cover.

#### 1. **Introducción**

Las cuencas en países de desarrollo como es el caso de Bolivia tienen varios problemas como ser: la explotación desmesurada de los recursos que disminuye la cantidad de agua disponible, impermeabilización del suelo y destrucción de zonas naturales. A su vez la contaminación en ríos limita la utilización de agua imposibilitando su uso para riego (Angulo & Saavedra, 2018).

Con el crecimiento poblacional, cambio climático y efectos antrópicos dentro del área de estudio, la presión sobre el río Katari aumento considerablemente.

En ese sentido, para entender los procesos hidrológicos en la cuenca Katari, se requiere una modelación hidrológica que considere el uso actual de los suelos. Por ello, se selecciona HydroBID, el cual es un software reciente que utiliza una estructura de datos y topologías de redes de cuencas y corrientes de agua para toda América Latina y El Caribe (LAC). El mismo incorpora datos de uso de tierras, tipos de suelo, precipitaciones y temperatura dentro de su área de estudio (AHD), así como los flujos de corrientes observados para usarlos en calibración. El sistema aplica el mo-

<sup>1.</sup> Ing. Civil, Técnico en Hidrometeorología (UGCK-MMAyA)

<sup>2.</sup> Unidad Gestora de la Cuenca Katari y Lago Menor del Titicaca

<sup>3.</sup> Servicio Nacional de Meteorología e Hidrología

delo estándar Factor de Carga de Cauces Generalizados (GWLF, por sus siglas en ingles) en la transformación lluvia-escorrentía. Para el modelo, datos de precipitación (cm) y temperatura (°C) son obtenidos a nivel mensual y diario de 10 estaciones meteorológicas convencionales dentro y fuera del área de estudio administradas por SENAMHI (periodo rellenado 1985-2018 por la UGCK). Para corroborar los caudales simulados, información hidrométrica es necesaria; por lo que se acude al Balance Hídrico Superficial de Bolivia (2016) para una recopilación de datos de caudales líquidos  $(m<sup>3</sup> s<sup>-1</sup>)$  (periodo rellenado 2011-2016 por el IHH-UMSS) de la estación de Tambillo ubicada a la salida del área de estudio.

El objetivo de la modelación es configurar un modelo hidrológico para una primera fase de calibración de los parámetros hidrológicos y cálculo de series mensuales de caudal.

#### 2. **Descripción del área de estudio**

El área de estudio corresponde a la cuenca endorreica del río Katari y lago menor del Titicaca ubicada en el departamento de La Paz (altiplano boliviano). Actualmente comprende 24 municipios dentro de una delimitación hidro social (Lopez R. R., et al., 2019) del territorio (Fig. 1).

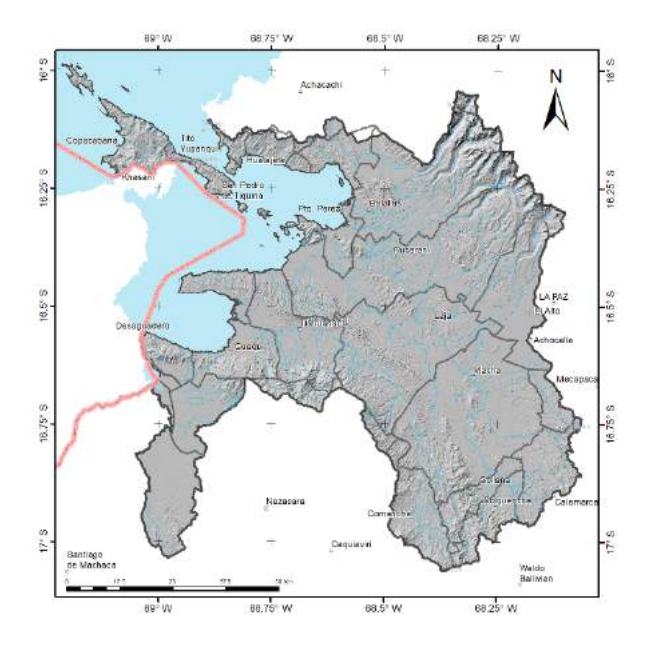

Fig. 1 Delimitación hidrosocial de la cuenca Katari

#### 3. **Métodos y herramientas**

Para el manejo de la Base Hidrográfica Analítica (AHD) inmerso en HydroBID, se mapeo las estaciones hidrométricas con información disponible dentro y fuera de la cuenca Katari, eligiendo de esta manera la estación hidrométrica de Tambillo ubicada a la salida de la cuenca (Tabla 1). La misma, permitió delimitar la cuenca hidrográfica del río Katari (Fig. 2).

Tabla 1 Ubicación de la estación hidrométrica con información disponible

| Estación | Operador | Microcuenca | Lat      | Lon      | Río             |
|----------|----------|-------------|----------|----------|-----------------|
| Tambillo | SENAM-   | Altiplano   | $-16.52$ | $-68.50$ | Río<br>Tambillo |

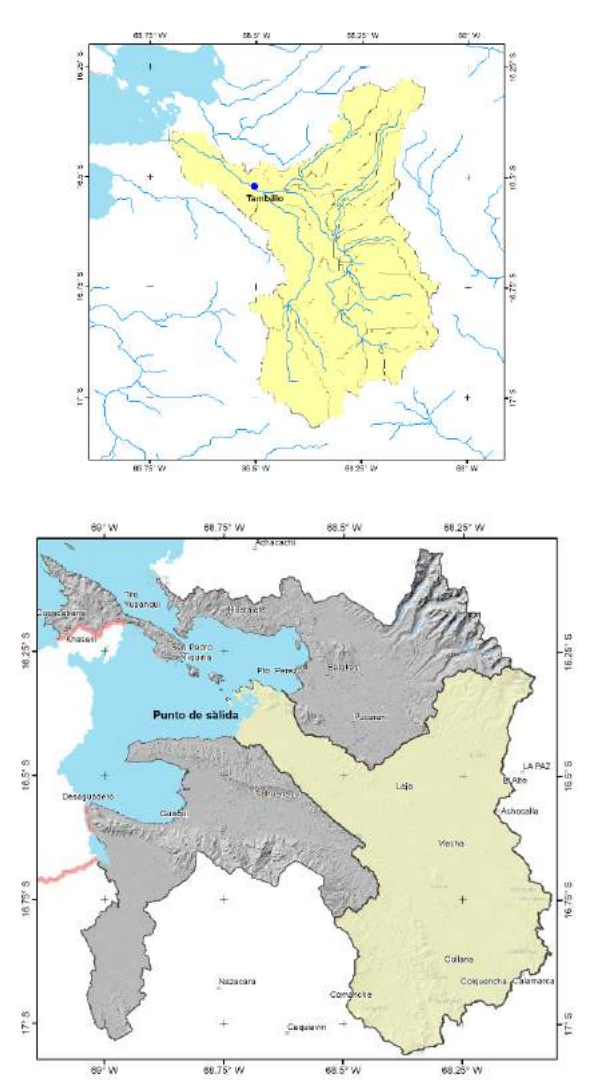

Fig. 2 Delimitación hidrográfica de la cuenca Katari a través de la AHD-LAC

Posteriormente se obtiene la siguiente información necesaria para el modelo:

- COMID: 311365400
- Área de la cuenca:  $2820.35 \text{ km}^2$
- Numero de subcuencas: 31

## **3.1 Herramienta de interpolación de datos climáticos (CDIT)**

A través de la información climática de precipitación y temperatura diaria se hace uso de la herramienta de interpolación en HydroBID (Fig. 3). La misma, logra interpolar la información para cada subcuenca identificada dentro de la cuenca Katari.

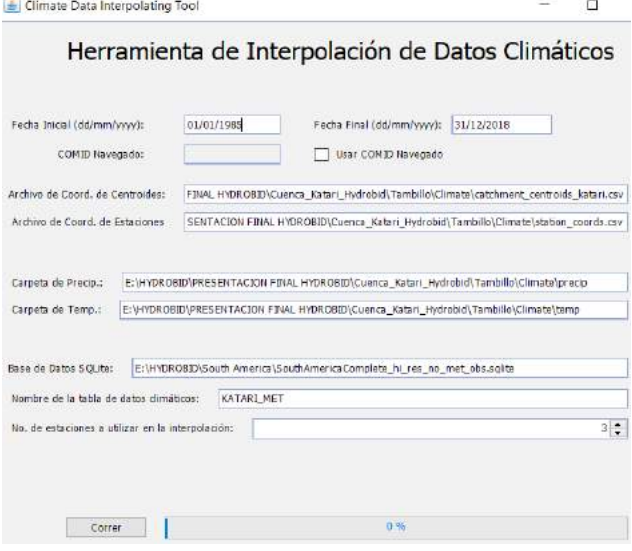

Fig. 3 Uso de la herramienta de interpolación de HydroBID (periodo 1985-2018)

## **3.2 Calibración del modelo**

Para la calibración del modelo, de acuerdo a la disponibilidad de información hidrométrica mencionado de manera precedente, se seleccionó el periodo 01/01/2011 – 11/08/2016. De esta manera y a través de las diferentes corridas del modelo se llegó al mejor set de parámetros (Fig. 4).

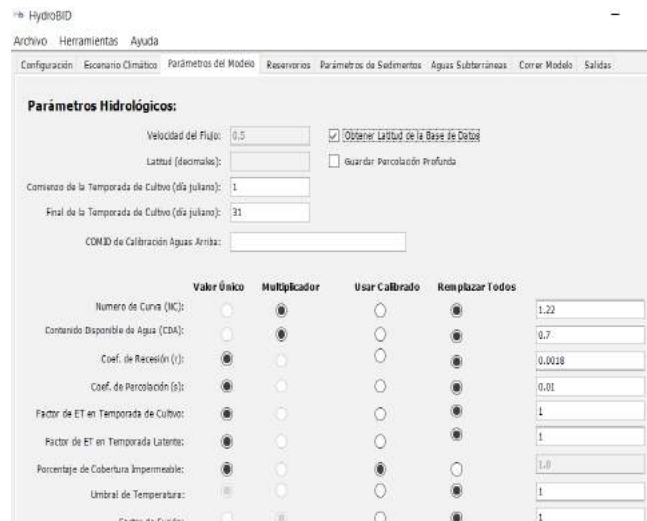

Fig. 4 Parámetros hidrológicos calibrados en HydroBID

#### 4. **Resultados y discusión**

Los parámetros hidrológicos permitieron llegar al mejor ajuste de los estadísticos, flujos mensuales promedios, flujos anuales promedios, comparación mensual de los caudales observados con los modelados y la curva de duración de caudales.

| Estadísticas              | Valor Diario | Valores Mensuales | WEAP (Delgadillo, 2020) |         |            |  |
|---------------------------|--------------|-------------------|-------------------------|---------|------------|--|
| Error General de 1,77     |              | 3,17              |                         | $-3.4%$ |            |  |
| Correlación, r (-)<br>0.4 |              | 0,77              |                         | 0.68    | (Tambillo) |  |
| Correlación Mod 0,37      |              | 0,52              |                         |         |            |  |
| Coeficiente Nash- 1-0,31  |              | 0,58              |                         | 0.55    |            |  |

Fig. 5 Resultado de los estadísticos para la fase de calibración en HydroBID

En la Fig. 5 es importante destacar los resultados del estudio de Delgadillo (2020) a través del modelo WEAP para la fase de calibracíon utilizando Simulación Monte Carlo para llegar al mejor ajuste de los parámetros estadísticos.

Posteriormente, se obtienen los siguientes resultados:

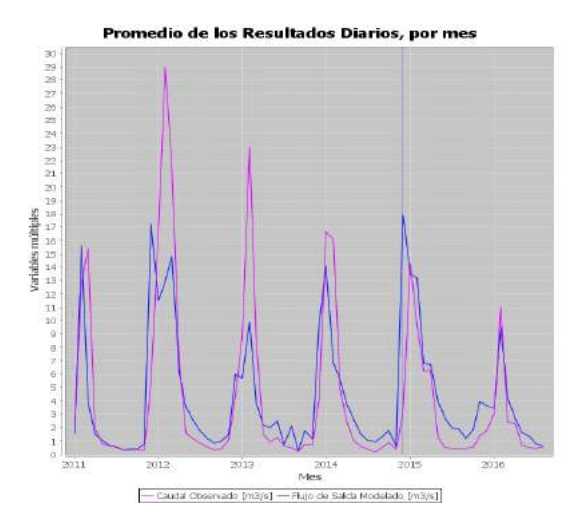

Fig. 6 Representación gráfica de caudales observados vs modelados

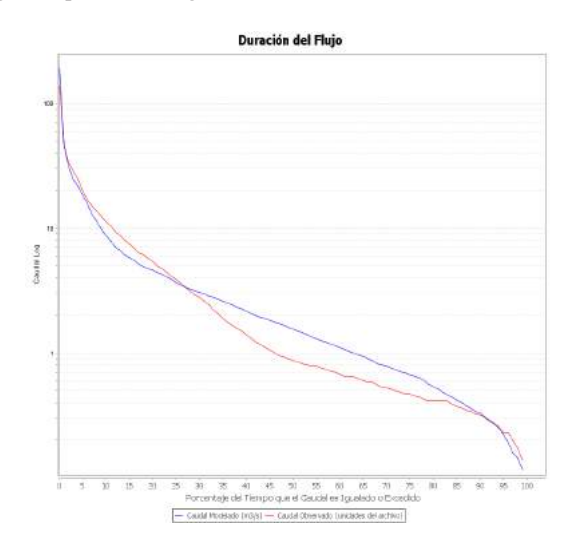

Fig. 7 Resultado de la curva de duración de caudales

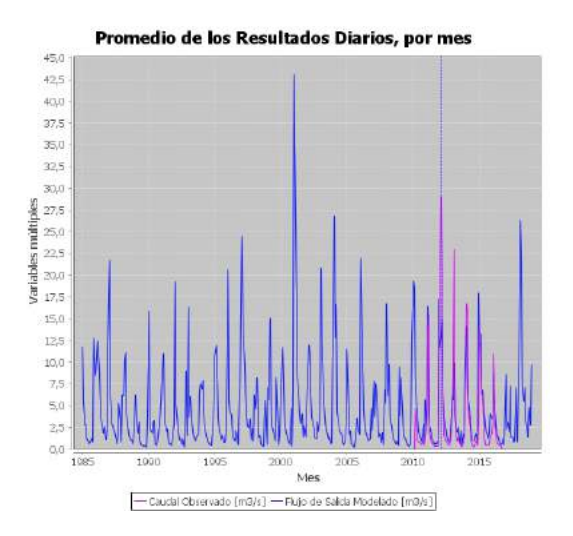

Fig. 8 Representación gráfica de caudales observados vs modelados para todo el periodo de P y T

De las gráficas precedentes podemos observar lo siguiente:

- En la gráfica de duración de caudales observados vs modelados, se puede observar que existe una subestimación en los caudales observados, lo cual puede ser debido en gran medida a la disponibilidad de datos de caudal. Eso pudo haber generado el desfase en los caudales medios.
- Los valores de escorrentía modelados en la gráfica de duración de caudales son representativos al área de estudio, ya que al ser una zona altiplánica con una cuenca sedimentaria con gran material depositado donde abundan las arenas, limos y arcillas, disminuye la infiltración subterránea y además que el río Katari recibe las aguas del nevado del Huayna Potosí generando un flujo permanente durante el año. Se debe consideran también los humedales, nevados y acuifero Purapurani en la parte baja y alta de la cuenca que aportan al cauce del río.
- Si analizamos los valores de escorrentía observados en la gráfica de duración de caudales, no son representativos en los caudales medios del área de estudio. Parece haber una alteración considerable en los caudales debido a posibles efectos de evapotranspiración, infiltración, reservorios, obras hidráulicas, etc., modificando de esta manera el caudal de salida. Esto puede ser también un motivo del desfase (subestimación).

#### 5. **Conclusiones y recomendaciones**

- • En primera instancia, se observa que los estadísticos mensuales están en los rangos aceptables (Error volumétrico=3.17, Nash=0.58)
- El modelo pudo cuantificar y representar de buena manera la transformación lluvia – escorrentía en las series mensuales, considerando que el modelo tiene su propia base de datos del tipo de suelo y cobertura vegetal
- Un aspecto muy importante fue que HydroBID no considera en su tabla de resultados las gráficas de los caudales acumulados en el tiempo. Por lo que se recomienda que el modelo incluya este aspecto para un mejor análisis del comportamiento en el tiempo, del error volumétrico, de los valores modelados y observado
- • El número de curva y contenido de agua aprovechable para las plantas no presentaron mucha sensibilidad en el modelo. El coeficiente de recesión y percolación fueron bastante sensibles, pero se trató de llegar a valores representativos de la zona de estudio conforme al tipo de suelo y cobertura vegetal de la zona
- Se pudo observar también porcentajes de errores volumétricos aceptables en la comparación mensual de escorrentía
- La información diaria de P y T procesada y rellenada por la UGCK puede retroalimentar la información del BHSB en una futura actualización, de manera que se fortalezca las grillas o mejor aún la realización de una grilla local (downscaling)
- Se recomienda recabar más información de caudales diarios y mensuales para que la aplicabilidad de las técnicas de relleno no presente demasiada incertidumbre. De esta manera, poder validar los resultados en la fase de calibración

#### **Referencias**

- Angulo, Mario & Saavedra, Oliver (2018): "Modelación hidrológica de la cuenca Maylanco utilizando HEC-HMS". Centro de investigación de Ingeniería Civil y ambiental (CIICA), Cochabamba, Bolivia, pp. 53-67
- Delgadillo, D. F. (2020): "Análisis comparati- vo de caudales obtenidos mediante modelación hidrológica (HydroBID, WEAP) aplicando es- cenario de cambio climático, zona de estudio cuenca Katari y lago menor del Titicaca La Paz-Bolivia". Master Universitario en Hidrolo- gía y Gestión de Recursos Hídricos. Alcalá de Henares, España
- López, R. R., Hoogendam, P., Vos, J., & Boelens, R. (2019). Transforming hydrosocial territories and changing languages of water rights legitimation: Irrigation development in Bolivia's Pucara watershed. Geoforum, 102, 202-213.
- Villazón, M. F. (2011): "Modelling and conceptualization of hydrology and river hydraulics in flood conditions, for Belgian and Bolivian basins". ISBN 978-94- 6018-443-7. PhD dissertation Katholieke Universiteit Leuven, Faculty of Engineering, Leuven, Belgium
- Villazón, Mauricio & Medrano, Sergio (2015): "Relleno de datos en registros de precipitación para su aplicación en modelos de simulación hidrológica. Caso de estudio: Pilcomayo-Bolivia Filling Gaps in precipitation data for rainfall – runoff model. Study case: Pilcomayo-Bolivia
- VRHR-MMAyA, (2016): "Guía Metodológica para la Elaboración de Balances Hídricos Su- perficiales". La Paz, Bolivia

## **MODELACIÓN HIDROLÓGICA DE LA CUENCA HICHUCOTA UTILIZANDO EL MODELO HYDROBID**

Jose Luis Montaño<sup>1</sup>, Juan Pablo Fuchs<sup>1</sup>, Daniel Espinoza<sup>1</sup>, Ruby Aguilar<sup>1</sup>, David Terrazas<sup>2</sup>

<sup>1</sup> Instituto de Hidráulica e Hidrología, Universidad Mayor de San Andrés (IHH-UMSA) 2 Servicio Nacional de Meteorología e Hidrología (SENAMHI)

#### **Resumen**

El crecimiento poblacional y el cambio climático están generando presiones cada vez mayores sobre los sistemas de abastecimiento de agua de las áreas metropolitanas de La Paz y El Alto que dependen considerablemente de los recursos hídricos que se originan en las cuencas de montaña de la Cordillera Real y que en conjunto albergan a más de 1.6 millones de habitantes. Esta situación ha obligado a considerar nuevas fuentes de agua en cuencas no intervenidas que a su vez demandan la utilización de modelos de gestión de los recursos hídricos a través de herramientas especializadas.

En este contexto, el presente estudio pretende evaluar la herramienta HydroBID en una cuenca de montaña con presencia de glaciares en su cabecera y cuerpos de agua y humedales que regulan el flujo. Para este propósito, se realiza el procesamiento de la información de entrada (temperatura, precipitación y caudal), se calibran los parámetros del modelo durante el periodo 1978-1983 y se simulan los hidrogramas con el modelo calibrado para el periodo 1978-2019.

En base a los resultados obtenidos, se concluye que el modelo es adecuado para simular la respuesta hidrológica de esta cuenca. Sin embargo, se sugieren algunas mejoras para la estimación de la evapotranspiración y el escurrimiento generado por el derretimiento glaciar.

## **Abstract**

Population growth and climate change are generating increasing pressures on the water supply systems of the metropolitan areas of La Paz and El Alto. These cities depend considerably on water resources that originate in the mountain basins of the Cordillera Real and together are home to more than 1.6 million inhabitants. This situation has made it necessary to consider new sources of water in non-intervened basins, which in turn require the use of water management models and specialized tools.

In this context, the present study aims to evaluate the HydroBID tool in a mountain basin which contains glaciers at its headwaters and water bodies (lakes and wetlands) that regulate the flow. For this purpose, input information required by the model (temperature, precipitation and flow) is processed, the model parameters are calibrated during the 1978-1983 period and the hydrographs are simulated with the calibrated model for the 1978-2019 period.

Based on the obtained results, we conclude that the model is adequate to simulate the hydrological response of this basin. However, some improvements are suggested for the estimation of evapotranspiration and runoff generated by glacial melt.

## **1. Introducción**

Ante el crecimiento de las áreas metropolitanas de La Paz y El Alto se ha considerado mejorar las condiciones de provisión de agua potable, situación que ha obligado a considerar la provisión a partir de cuencas que hasta ahora no habían sido explotadas para un uso extensivo en agua potable (Kinouchi et al., 2019). Como resultado de esta necesidad, el Estado Boliviano ha priorizado la ejecución de proyectos de ingeniería para el mejoramiento de los sistemas de abastecimiento exis-

tentes y el desarrollo de nuevos sistemas para el almacenamiento y distribución de agua, con el objeto de compensar los impactos generados por el crecimiento poblacional y el cambio climático. Uno de los componentes centrales dentro de estos proyectos es el manejo integrado de microcuencas priorizadas, orientado a optimizar la gestión de recursos hídricos, recuperación de suelos para la producción agropecuaria y revertir los procesos de degradación de la cuenca, principalmente la erosión y pérdida de suelos productivos, preservar los recursos naturales y optimizar su aprovechamiento en forma eficiente y sostenible.

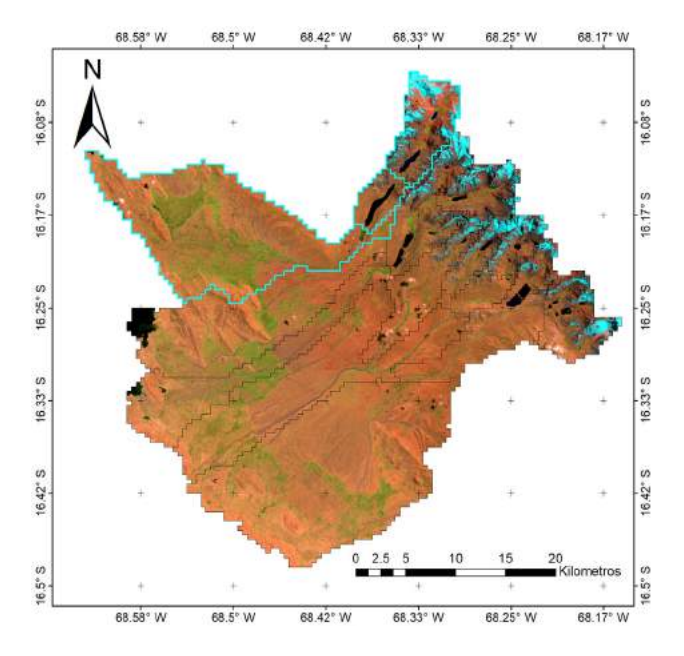

Figura 1 Microcuencas priorizadas por el proyecto Multipropósito. El área coloreada corresponde a la subcuenca Hichucota que se encuentra dentro de la cuenca del Río Jacha Jahuira. El punto de cierre se representa con un círculo amarillo

El presente estudio se desarrolla sobre la subcuenca Hichucota. Esta cuenca forma parte del área de influencia del proyecto "Multipropósito" que se ejecuta dentro de los municipios de Batallas y Pucarani y engloba cinco microcuencas priorizadas (Figura 1). El proyecto requiere de una cuantificación precisa de la disponibilidad de recursos hídricos para generar un modelo de gestión de las cuencas estudiadas.

Esta cuantificación puede llevarse a cabo a través de modelos hidrológicos.

HydroBID es un modelo hidrológico desarrollado por el Banco Interamericano de Desarrollo (BID) para la cuantificación de los recursos hídricos disponibles en cuencas de Latinoamérica y el Caribe. El modelo requiere observaciones históricas de temperatura, precipitación y caudal o estimaciones futuras de estas variables generadas a partir de modelos climáticos o escenarios futuros de cambio.

HydroBID se construyó sobre una base de datos explícita denominada AHD (Analytical Hydrographic Dataset), la cual incorpora datos de área, longitud de cursos principales, uso de tierras, tipos de suelos, precipitaciones y temperaturas para cada cuenca, por lo que las tareas de delimitación y caracterización física de las cuencas se simplifica en gran medida. De esta manera, el hidrólogo se enfoca en las tareas de procesamiento de la información hidrometeorológica y en el proceso de calibración.

Para la estimación de los flujos a la salida de una cuenca, se aplica el modelo de Factor de Carga de Cauces Generalizados (GWLF, por sus siglas en inglés; Haith y Shoemaker, 1987) en conjunto con una metodología de tiempo de retardo-enrutamiento (lag-routing). La salida se genera como una serie de tiempo de flujos de agua, en escala diaria o mensual.

En el presente reporte se describe el proceso de implementación del modelo HydroBID en la cuenca Hichucota. Esta cuenca de montaña localizada en los Andes de Bolivia está caracterizada por la presencia de glaciares en su cabecera y por la regulación de sus caudales por efecto de humedales de altura (bofedales) y reservorios de agua (lagunas) a lo largo de la trayectoria de los cursos de agua. La complejidad de esta cuenca, por tanto, plantea un reto para la calibración de HydroBID.

#### **2. Descripción del área de estudio**

El proyecto está ubicado, administrativamente, en el municipio de Batallas, del Departamento de La Paz. La cuenca de estudio es parte de la microcuenca del Río Jacha Jahuira, cuyo punto de cierre corresponde a la estación hidrométrica Hichucota, localizada aguas abajo del embalse de Khotia Khota (Figura 1). La cuenca del Río Jacha Jahuira pertenece al sistema endorreico de la cuenca del Lago Titicaca. Está ubicada al noroeste del lago menor y se desarrolla de noroeste hacia sureste.

La región presenta características geográficas, climáticas y biológicas que implican la zona de alta montaña correspondiente a la Cordillera Oriental de los Andes. Las cotas de los puntos más alto y bajo son 5530 y 4345 msnm, respectivamente. En cuanto al contexto físico y geomorfológico, la cuenca presenta diferentes coberturas como glaciares, zona nival, zonas de roca, bofedales, lagunas, etc. Estas condiciones hacen que la hidrología de la cuenca sea compleja por los aportes glaciares, los bofedales y lagunas que regulan el escurrimiento en comparación a un sistema hidrológico de cuenca convencional.

La zona de estudio se ubica en los trópicos externos, caracterizados por una estacionalidad marcada de la precipitación y la cobertura de nubes, con una época húmeda única en el verano austral (septiembre-abril) y una época seca (mayo-agosto) pronunciada en invierno (Sicart et al., 2011). En los trópicos externos, se presentan condiciones homogéneas de temperatura a lo largo del año con una leve estacionalidad (temperaturas de 1 °C a 2 °C más altas durante el verano austral).

En base a varios estudios climatológicos desarrollados en la zona (por ejemplo Vuille et al., 2000; Garreaud y Aceituno, 2001), se reconoce que una gran fracción de la variabilidad internanual de la precipitación y la temperatura se debe al fenómeno de El Niño-Oscilación del Sur (ENSO por sus siglas en inglés). Estos estudios concluyen que los años El Niño (fase caliente del ENSO) tienden a ser secos y calientes, mientras que los años La Niña (fase fría del ENSO) se asocian a condiciones húmedas y frías en el Altiplano.

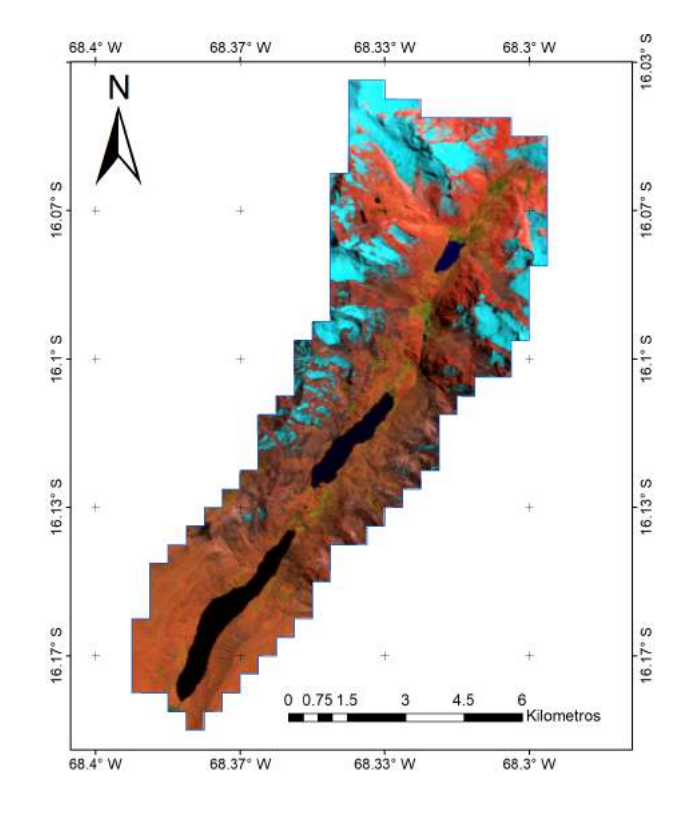

Figura 2 Subcuenca Hichucota

En la Figura 2 se ilustra la subcuenca Hichucota. Esta cuenca tiene un área de 67.59 km², con una cobertura glacial de 8.79 km² (13% de la subcuenca). En esta cuenca se tiene una precipitación media anual de 714.9±264.9 mm y una temperatura media anual de  $6.1\pm1.5$  °C, para el periodo 1978-2019.

#### **3. Métodos y herramientas**

#### **3.1 Información básica**

Para caracterizar la hidrología de la zona de estudio y su comportamiento espacial y temporal, se requiere de información hidrometeorológica adecuada, con registros lo más extensos posibles. Los parámetros a analizar son: precipitación media, temperatura media y escurrimiento, a un paso de tiempo diario. La extensión y calidad de los datos (a nivel diario, mensual y anual), determinan la calidad de la serie de la estación para su aplicación en el estudio.

Se trabajaron con seis estaciones pluviométricas, seis estaciones termométricas y dos estaciones de

aforo, a partir de las cuales se construyeron las series de tiempo requeridas por HydroBID. En las siguientes secciones se detalla este procesamiento.

#### **3.2 Análisis exploratorio de datos**

El análisis exploratorio permite visualizar la distribución de los datos e identificar características tales como: la presencia de discontinuidades o datos faltantes, valores atípicos o outliers y el análisis de variabilidad temporal y espacial. Asimismo, se realizó el análisis de calidad de las series diarias mediante técnicas estadísticas y gráficos a través de la utilización de herramientas estándar contenidas en Excel y R.

#### **3.2.1 Temperatura**

La Figura 3 permite visualizar las series diarias de temperatura media (1973-2019, 46 años) de estaciones con influencia en la región de estudio. En esta figura se aprecia el comportamiento estacional y los periodos con vacíos de datos.

Los datos faltantes de la estación Hichucota fueron rellenados utilizando relaciones de regresión lineal con las estaciones vecinas.

Se verificó la consistencia de la información de temperatura, comparando los estadísticos de cada una de las series. Como resultado de este análisis concluimos que las mismas tienen una consistencia aceptable.

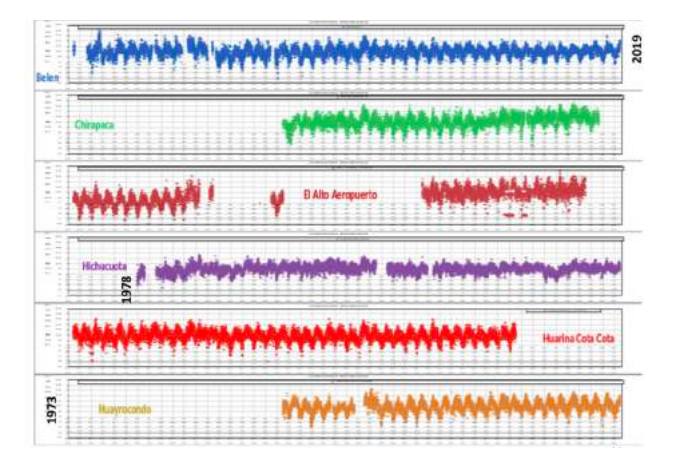

Figura 3 Series diarias de temperatura para las seis estaciones termométricas consideradas

Finalmente, se estudió la configuración termo-altimétrica regional para la temperatura media, con el fin de ajustar la serie térmica de Hichucota respecto a la cota del centroide de la cuenca. Para ello se recopiló información adicional a partir de estudios regionales y se encontró un gradiente térmico de 0.47 °C/100m.

## **3.2.2 Precipitación**

En primer lugar, se realizó un análisis de correlación utilizando los datos de las estaciones pluviométricas disponibles. Luego, las series diarias de la estación Hichucota fueron rellenadas a partir de una ecuación generada por análisis de regresión múltiple.

Con las series rellenadas, se procedió a construir el mapa de isoyetas, a fin de comprender la distribución espacial de la precipitación (Figura 4).

## **3.2.3 Escurrimiento**

La estación hidrométrica Hichucota fue monitoreada por el SENAMHI en el periodo 1973 a 1984 y 1989 a 1992, almacenando información de lecturas de escala (niveles o cotas) a nivel instantáneo (2 a 3 lecturas diarias) y aforos.

Para la determinación de caudales en la subcuenca Hichucota se ha empleado el software hidrológico

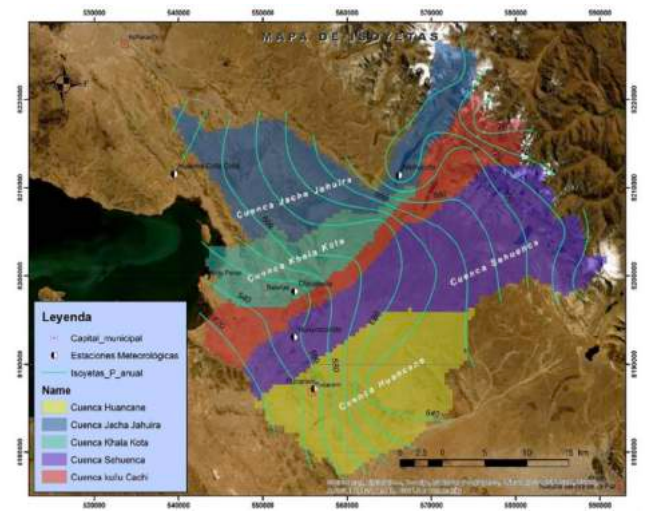

Figura 4 Mapa de isoyetas determinado para la zona de estudio

HYDRACCESS, el cual permite evaluar los registros de lecturas de escala y aforos, en términos de su calidad, análisis, tratamiento, elaboración de curvas de calibración y determinación de caudales. Con la finalidad de evaluar los resultados obtenidos en la estación de Hichucota fue necesario tomar en cuenta estaciones hidrométricas cercanas al área de estudio. Se consideró en el análisis la estación hidrométrica Taypichaca, ubicada en la cuenca del mismo nombre, adyacente a la cuenca de estudio.

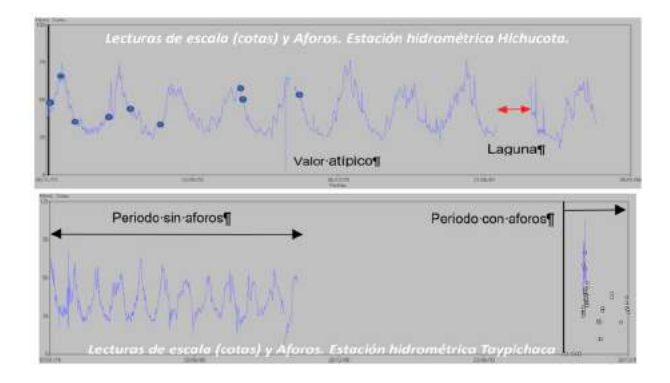

Figura 5 Medición de niveles en las estaciones hidrométricas Hichucota (panel superior) y Taypichaca (panel inferior)

La Figura 5 presenta los datos de niveles de las estaciones hidrométricas Hichucota y Taypichaca. En las series de lecturas de escala se visualiza una serie continua presentando periodos cortos de lagunas y datos atípicos, los cuales fueron evaluados y rellenados, mediante el análisis de correlación lineal simple.

Posteriormente se elaboraron las curvas de calibración en base a los datos de aforos. A partir de la serie de lecturas de escala de buena calidad y las curvas de calibración, se determinaron los caudales a nivel instantáneo, diario y mensual en las cuencas Hichucota y Taypichaca.

#### **3.3 Interpolación de datos climáticos**

La herramienta de interpolación de datos climáticos implementada en el sistema HydroBID utiliza el método IDW (ponderación por el inverso de la distancia) para calcular los valores de precipitación y temperatura en el centroide de la cuenca de estudio, a partir de los datos de estaciones circundantes a la misma. Por defecto, se requieren mínimamente tres estaciones para realizar este cálculo.

En la zona de estudio no se cuenta con una red densa de estaciones, por lo que la información fue generada únicamente para la estación Hichucota. Por esta razón, no se utilizó la herramienta de interpolación de HydroBID. En su lugar, se extrapolaron los valores de precipitación y temperatura al centroide de la cuenca utilizando el mapa de isoyetas y el gradiente térmico en función a la altura. Esta información fue directamente introducida a la base de datos SQLITE.

## **3.4 Preparación del modelo en Hydro-BID**

A partir de la herramienta AHDTools de Hydro-BID se determinó el COMID de la cuenca de estudio (311230400). Sin embargo, se observó que la delimitación de la cuenca obtenida a partir de esta herramienta era aproximadamente tres veces mayor a la obtenida con un procesamiento independiente. Por tanto, se modificó la base de datos SQLITE a partir de la información de dirección del flujo, parámetros geomorfológicos y uso de suelos obtenidos para la delimitación actualizada de la cuenca de estudio. En concreto, se modificaron las tablas catchment\_navigation, catchments y catchment\_nlcd\_soils. La primera contiene información de la conectividad en términos de los COMID. La segunda tabla incluye campos con información sobre el área de la cuenca, su pendiente, la longitud del canal principal, la latitud y la longitud.

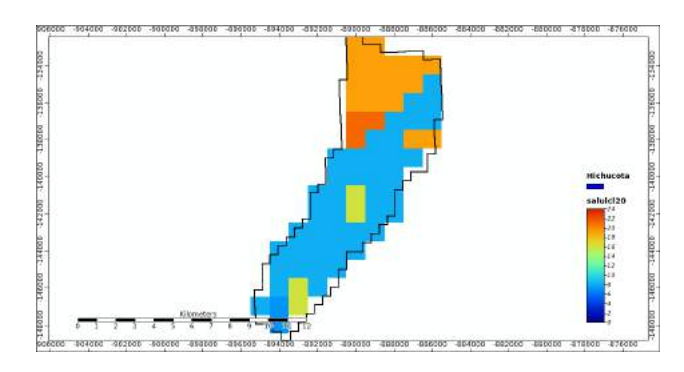

Figura 6 Mapa de uso de suelos para la cuenca Hichucota

Para generar esta información se utilizó el modelo digital de elevación ASTER GDEM (NASA/ METI, 2019). Finalmente, la tabla de uso de suelos fue adaptada modificando el producto GLCC (Global Land Cover Characterization) que es utilizado por HydroBID. GLCC fue producido a nivel global utilizando métodos de clasificación no supervisada a partir de información del sensor AVHRR con una resolución de 1 km. El producto GLCC contiene una serie de mapas codificados en distintos sistemas de clasificación. HydroBID utiliza la clasificación propuesta por el USGS que diferencia 24 clases. En la Figura 6 se muestran las coberturas para la cuenca Hichucota.

#### **4. Resultados y discusión**

#### **4.1 Calibración**

El proceso de calibración fue realizado partiendo de los valores de los parámetros recomendados en la Nota Técnica 2 de HydroBID (Moreda, 2014). La calibración de los parámetros se realizó variando un parámetro a la vez hasta encontrar su valor óptimo, a través de un proceso de prueba y error. Los resultados fueron evaluados trazando tres tipos de gráficos: hidrogramas diarios y mensuales observados vs. simulados, curva de duración de caudales y gráficos de dispersión, y verificando los estadísticos de rendimiento del modelo. Para un modelo calibrado, los tres gráficos deben mostrar coincidencia entre caudales observados y simulados y una buena recta de ajuste. Asimismo, se deben encontrar estadísticos satisfactorios y dentro de límites razonables.

Se seleccionó como periodo de calibración al periodo 1978-1983 en el cual se tenía información simultánea y completa de temperatura, precipitación y escurrimiento.

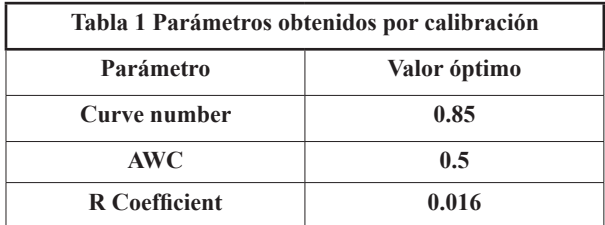

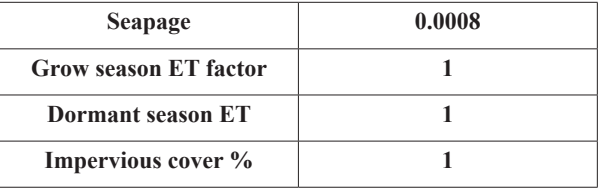

Los valores óptimos encontrados para los parámetros se muestran en la Tabla 1. Es importante mencionar que estos valores resultaron de un compromiso entre la precisión alcanzada y el significado físico de los parámetros respecto a la cuenca analizada.

En la Tabla 2 se presentan los estadísticos diarios y mensuales para la corrida del modelo con parámetros calibrados. Las Figuras 7, 8 y 9 muestran los hidrogramas diarios, mensuales y la curva de duración de caudales para el periodo de calibración.

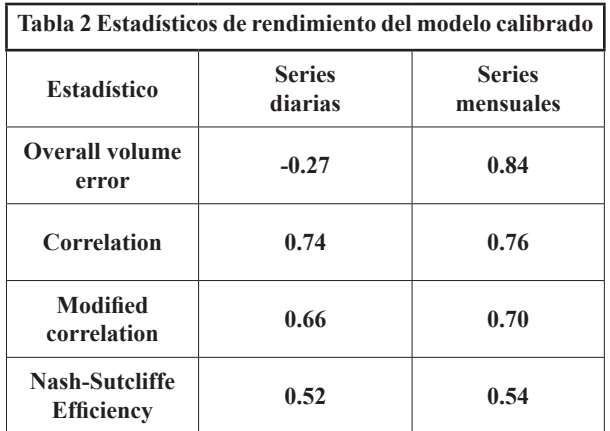

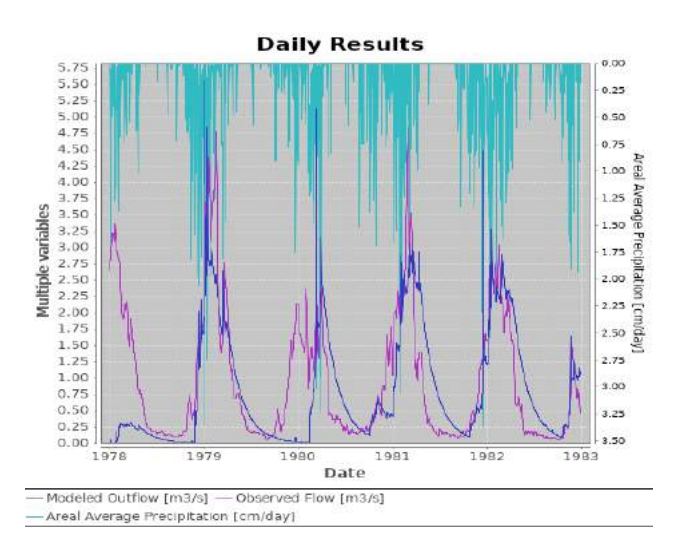

Figura 7 Hidrogramas diarios observados y simulados

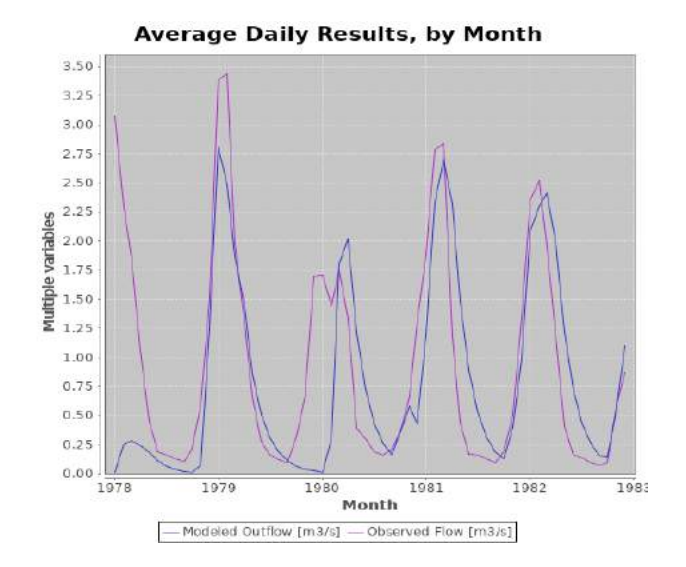

Figura 8 Hidrogramas mensuales observados y simulados

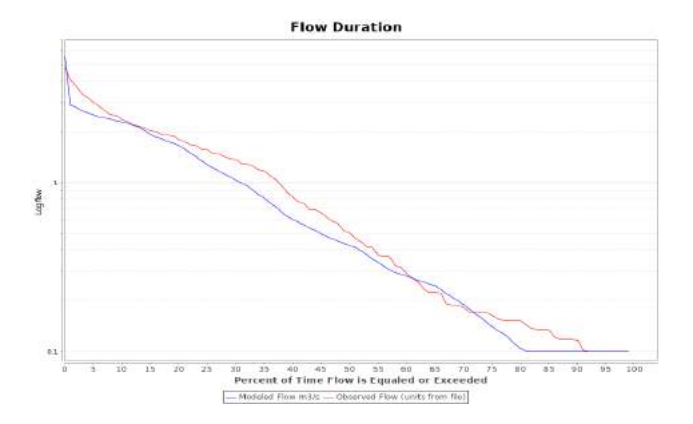

Figura 9 Curvas de duración de caudales observadas y simuladas

En general, el modelo capturó adecuadamente los caudales pico y los caudales en estiaje tanto a nivel diario como mensual. Sin embargo, pudimos identificar algunos problemas en los hidrogramas simulados durante algunos periodos. Por ejemplo, el modelo subestimó considerablemente los caudales durante el primer año de simulación. Este error podría deberse a la inicialización del modelo, problema que es frecuente en los trabajos de modelación.

Otro error considerable se produjo durante el año 1980 donde el modelo no logró reproducir los caudales altos durante el inicio de la época húmeda. Al analizar en detalle los resultados de este año se pudo observar que existía una reducción súbita de la evapotranspiración real en la época seca y luego una transición muy rápida hacia tasas

de evapotranspiración altas conforme progresaba la época húmeda. Pudimos concluir que la evapotranspiración real modula la producción del escurrimiento. Para mejorar la modelación, podrían utilizarse otros modelos de estimación de la evapotranspiración que incluyan otras variables como la radiación, humedad y velocidad del viento, que tienen mucha influencia en esta zona climática.

Cabe destacar que los resultados obtenidos son adecuados a pesar de la complejidad que se tiene en la cuenca por la presencia de reservorios que atenúan el flujo así como aportes adicionales de agua generados por los glaciares que se encuentran en la parte alta de la misma.

#### **4.2 Simulación**

Con el modelo calibrado, se procedió a simular los caudales durante todo el periodo con información disponible de precipitación y temperatura (01 enero 1978 a 31 diciembre 2019). El hidrograma resultante se presenta en la Figura 10.

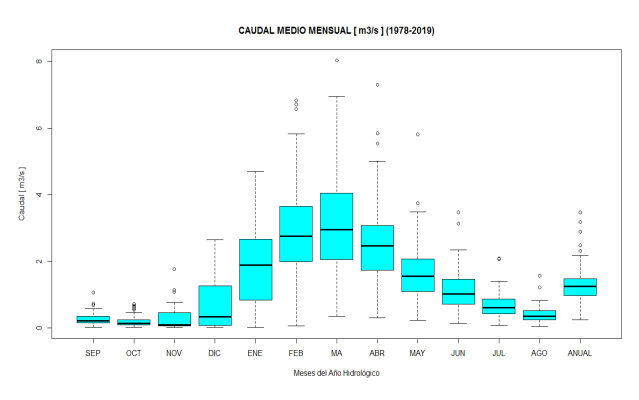

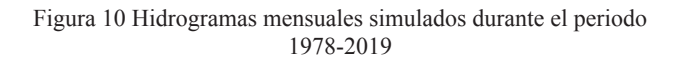

#### **5. Conclusiones y recomendaciones**

Se logró aplicar la herramienta HydroBID para estudiar los procesos hidrológicos y la respuesta a la precipitación de la cuenca de Hichucuota con características complejas en cuanto a la regulación del caudal por reservorios, lagunas y bofedales (humedales de altura) así como la presencia glacial permanente.

Se pudieron calibrar los parámetros del modelo, generando los hidrogramas diarios, mensuales y anuales para todo el periodo con disponibilidad de información (1978-2019).

Como recomendaciones, se propone incorporar otras metodologías para la estimación de la evapotranspiración y el escurrimiento glaciar. Además, es importante proveer en el software la posibilidad de adaptar la base de datos AHD y SQLITE para discretizar, o detallar la cuenca o microcuenca a estudiar. Asimismo, sería interesante que el modelo pueda simular los procesos hidrológicos a paso mensual, o en todo caso pueda incorporar datos mensuales de caudal para la calibración.

#### **Referencias**

- Garreaud, R., Aceituno, P. 2001. Interannual rainfall variability over the South American Altiplano. Journal of Climate, 14, 2779-2789. DOI: 10.1175/1520-0442(2001)014<2779:IR-VOTS>2.0.CO;2
- Haith, D. A., Shoemaker, L. L. 1987. Generalized watershed loading functions for stream flow nutrients. Journal of the American Water Resources Association, 23(3), 471-478. DOI: 10.1111/j.1752-1688.1987.tb00825.x
- Kinouchi, T., Nakajima, T., Mendoza, J., Fuchs, P., Asaoka, Y. 2019. Water security in high mountain cities of the Andes under a growing population and climate change: A case study of La Paz and El Alto, Bolivia. Water Security, 6, 1-11. DOI: 10.1016/j.wasec.2019.100025
- Moreda, F. 2014. Hydro-BID: un sistema integrado para la simulación de impactos del cambio climático sobre los recursos hídricos. Parte 2 / Fekadu Moreda, Fernando Millares-Wilhelm, Raúl Muñoz Castillo. Nota Técnica del BID, 73 pp.
- NASA/METI/AIST/Japan Spacesystems, and U.S./Japan ASTER Science Team. 2019. AS-TER Global Digital Elevation Model V003 [Data Set]. NASA EOSDIS Land Processes DAAC. Accedido 2020-04-08 de https://doi. org/10.5067/ASTER/ASTGTM.003
- Sicart, J-E, Hock, R., Ribstein, P., Litt, M., Ramirez, E. 2011. Analysis of seasonal variations in mass balance and meltwater discharge of the tropical Zongo Glacier by application of a distributed energy balance model. Journal of Geophysical Research, 116, 1-18. DOI: 10.1029/2010JD015105
- Vuille, M., Bradley, R. S., Keimig, F. 2000. Interannual climate variability in the Central Andes and its relation to tropical Pacific and Atlantic forcing. Journal of Geophysical Research, 105, 12447-12460. DOI: 10.1029/2000JD900134

## **MODELO HYDROBID DE LA CUENCA KALUYO – RÍO LA PAZ**

Vidfa Carolina Garvizu Auza<sup>1</sup>, Ilsen Copa Almazán<sup>1</sup>, Freddy Angel Soria Céspedes<sup>1</sup>, José Manuel López Tamayo<sup>2</sup>, Carlos Olmos García Ágreda<sup>2</sup>

<sup>1</sup>Centro de Investigación en Agua, Energía y Sostenibilidad - Universidad Católica Boliviana "San Pablo" 2 Universidad Católica Boliviana "San Pablo"

#### **Resumen**

El modelo HydroBID es una herramienta para la gestión eficiente y la planificación de los recursos hídricos mediante la predicción de la disponibilidad de agua en diferentes circunstancias como: efectos del cambio climático, crecimiento poblacional y cambios en el uso del suelo. El artículo presenta la simulación del Río La Paz, perteneciente a la Cuenca Kaluyo, con el uso del modelo HydroBID, en el punto de control estación de Aranjuez durante el periodo 2002 – 2018. Como resultado de una calibración mensual, con valores de parámetros posiblemente fuera de rangos físicamente lógicos, producto de la limitada información, las funciones objetivo sugieren un modelo con comportamiento adecuado durante el periodo de calibración; la validación resulta en un rendimiento del modelo en el periodo 2011-2012 que podría sugerir alteración al comportamiento natural de la cuenca. Mejoras en la calibración del modelo a través de mejoras en la red hidro climática incrementarían el potencial de Hydro BID como herramienta de apoyo en la toma de decisiones.

#### **1. Introducción**

El modelo HydroBID se constituye en una herramienta esencial para la gestión eficiente y la planificación de los recursos hídricos mediante la predicción de la disponibilidad de agua en diferentes circunstancias como: efectos del cambio climático, crecimiento poblacional y cambios en el uso del suelo.

Bolivia, al ser un país en vías de desarrollo no se encuentra exento de la problemática relacionada a la gestión de los recursos hídricos. Es en este sentido, que surge la necesidad de simular las diferentes cuencas importantes en el país.

La ciudad de La Paz, es una de las ciudades más pobladas de Bolivia, teniendo una tasa de crecimiento anual de 0,67% (INE, 2019). Según lo establecido por el Gobierno Autónomo Municipal de La Paz (2019) del total de habitantes en el país (10.059.856), el 33% corresponde al Departamento de La Paz (2.719.344). La población del Municipio (Ciudad de La Paz) es de 898.958 habitantes, y representa el 9% del total de población existente en el país.

Es así que la concentración de habitantes en la ciudad, genera una demanda bastante significativa del recurso hídrico. Durante la gestión 2016, la ciudad de La Paz, enfrentó una de las crisis más relevantes de su historia en relación al abastecimiento de agua, viéndose afectados al menos 94 barrios de dicha urbe.

Es por esta razón, que el aplicar una simulación no solamente de cuerpos de agua de abastecimiento del recurso hídrico en la cuidad, sino de cuerpos que interactúan en cada una de las actividades que se relacionan con las actividades de los pobladores de la ciudad es de importancia.

El presente trabajo considera la simulación del Río La Paz, perteneciente a la Cuenca Kaluyo. La importancia de dicho río es que pasa por medio de esta urbe, de manera directa no se considera fuente de abastecimiento de la población, pero juega un rol importante el sistema hídrico de la ciudad. El objetivo es realizar la simulación del Río La Paz, Cuenca Kaluyo, con el uso del modelo HydroBID, con punto de control en la estación de Aranjuez durante el periodo 2002 – 2018.

## **2. Área de estudio y datos disponibles**

En este estudio, se realizó el modelaje de la cuenca donde se ubica el Río Choqueyapu, la cual se encuentra en la ciudad de La Paz, Bolivia.

El Río Choqueyapu es una sub cuenca de la cuenca del Río La Paz, donde este es el río principal el cual nace en las faldas del nevado Chacaltaya y posee una longitud aproximada de 35 km.

El área de la cuenca estudiada tiene 508.9 km<sup>2</sup>, donde al tomar en cuenta la longitud del río principal y las altitudes del mismo se tiene una pendiente promedio de la cuenca de 6 %.

Los registros de precipitación y temperatura corresponden a las estaciones SENAMHI: Achumani, Laycacota. El criterio de selección es: i) estaciones en funcionamiento, ii) periodo de registro extenso (al menos 10 años), iii) las estaciones tienen registros de precipitación y temperatura. En cuanto a descargas, el criterio de selección de estaciones es: i) datos disponibles durante el mismo periodo para el cual se cuenta con registros de temperatura y precipitación. Se optó por trabajar con los datos de la estación de Aranjuez, ubicada al final del área urbana.

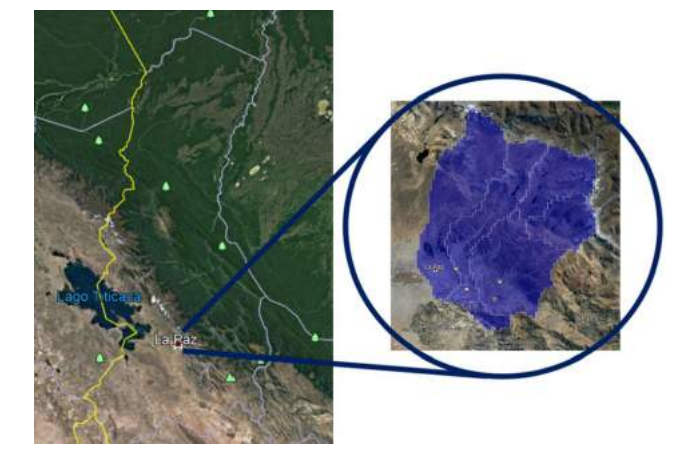

**Figura 1 Ubicación de la Cuenca de Estudio**

#### **3. Métodos y herramientas**

#### *Análisis exploratorio de datos*

Una parte importante en el análisis en ciencia e ingeniería es el procesamiento y estudio de la información contenida en los datos. El proceso no es una simple colección de pruebas estadísticas; está constituido por componentes secuenciales, cíclicos y ordenados, donde están implicados varios factores de análisis. Las etapas desarrolladas son las siguientes (Robson, 2000, citado en MMAyA, 2016):

i) Selección de los datos y preparación de la información;

- ii) Análisis exploratorio;
- iii) Medidas y pruebas estadísticas;
- iv) Interpretación de los resultados.

En la etapa de selección de datos, la disponibilidad de información delimita en ocasiones los alcances, resultados y potencialidades de los emprendimientos. La selección de los datos debe asegurar una calidad apropiada además de la disponibilidad de información por un periodo lo suficientemente extenso en tiempo y espacio, en lo posible sin presencia de vacíos. En el caso de HydroBID, este último es un requisito para correr el modelo.

El análisis exploratorio evalúa las características de los datos, la calidad de la información y la variabilidad de la misma. Definida preliminarmente el área de influencia, se procede a la selección preliminar de las estaciones en tierra. El control de calidad inicial se aplica a través de herramientas visuales y medidas estadísticas básicas.

Las medidas y pruebas estadísticas apoyan al proceso de selección de la información meteorológica e hidrológica capturada en estaciones en tierra. Comprende la descripción cuantitativa sumaria de datos y presunciones acerca de la distribución del comportamiento de la variable para describir las características de la población y la muestra. Esta etapa se aplica sobre información cuya calidad está asegurada y validada. El análisis de series cronológicas se enfoca en la aplicación de pruebas estadísticas para evaluar la veracidad de las presunciones, el análisis de los patrones, la verificación de consistencia, homogeneidad, estacionalidad, persistencia y periodicidad. La interpretación final de los resultados reúne el poder de la estadística como medio sintetizador de los resultados generados, con el apoyo del impacto de medios visuales que ilustran el conocimiento adquirido (MMAyA, 2016).

El relleno de datos se realizó por alternativas simples (e.g., UNESCO, 1982, citado en MMAyA, 2016): i) relleno por medias semanales, ii) secuencias lineales anuales de datos. Se consideraron medias semanales cuando se identificaron mes con menos de 10 días para rellenar. Se calcularon medias aritméticas móviles con ventanas de 3 días. Por otro lado, para los casos extremos donde existían más de 10 días por rellenar, se consideraron secuencias lineales, bajo la presunción de que la secuencia de lluvias de cada año podría repetirse al año siguiente, en la misma región. O se consideraron datos por ejemplo, de plataformas satelitales. Para los fines de un ejercicio académico, los alcances se satisfacen.

Las pruebas de consistencia y homogeneidad son las que se citan con mayor frecuencia en los estudios de balance hídrico en Bolivia (e.g., (Diaz, 2004), citado en MMAyA, 2016). En la práctica, inconsistencia se refiere al cambio en el error sistemático, generalmente originada en el uso de distintos instrumentos o métodos de observación. La ausencia de homogeneidad se refiere al cambio en las propiedades estadísticas de la serie, debido al cambio en la ubicación de la estación o sus instrumentos, cambio de uso de suelo y otros (e.g., Machiwal & Kumar, 2012, citado en MMAyA, 2016).

Para el artículo presente, una vez rellenadas las estaciones se aplicó el método de la curva doble acumulada para verificar la consistencia de los datos (e.g., UNESCO, 1982, citado en MMAyA, 2016). El método genera una sumatoria de los datos de precipitación y las comparará en una gráfica de acumuladas. Para referencia, el método se aplica por lo general una vez definidas regiones de comportamiento homogéneo; aquello no aplica al presente caso porque el número de estaciones consideradas consistentes es bajo. Al respecto se aplicó la curva doble acumulada, que consiste en el cálculo de patrones de precipitación anual (PPA); la explicación del método está ampliamente presente en la literatura (e.g., UNESCO, 1982, citado en MMAyA, 2016).

#### *Interpolación de datos climáticos*

Los datos meteorológicos diarios disponibles en cada estación, se interpolan a través de la Herramienta de Interpolación de Datos Climáticos (CDIT), usando una metodología matemática determinística conocida como la Distancia Inversa Ponderada (IDW).

En este caso, las ecuaciones consideradas son:

$$
Z_{(x)} = \frac{\sum w_i z_i}{\sum (w_i)^p} \; ; \; w_i = \frac{1}{d_{i,x}} \; ; \; Z_{(x)} = \frac{\sum \frac{Z_i}{(d_{i,x})^p}}{\sum \left(\frac{1}{d_{i,x}}\right)^p}
$$

Donde:

 $Z(x)$  = valor estimado para la ubicación x  $w_i$  = peso del punto i  $Z_i$ <sup>=</sup> valor del punto de muestreo i  $d_{ix}$  = distancia entre Zx y Zi *p* = exponente de ponderación

La CDIT se encuentra en la interfaz de HydroBID, lo cual permite ingresar la base de datos trabajada en la carpeta "climate" del sistema.

Para la interpolación, se tomaron en cuenta las siguientes consideraciones:

• Fechas de inicio y final en el periodo, en el cual se poseen datos completos de precipitación y temperatura.

- En "CSV with Stations" se ingresan las coordenadas de las estaciones de precipitación y temperatura, las cuales igual se encuentra en formato .csv.
- En "SQLite database path" se introduce la ruta que dirige a la base de datos SQLite para la región en la que se trabaja, en este caso la base de datos es la de Sud América sin datos de meteorología observados.
- • La interpolación de los datos para cada subcuenca se maneja por medio de medias ponderadas con respecto a un número de estaciones, en este caso se consideró 4 estaciones.

#### *Manejo de la base AHD y delimitación del área de intervención*

La base de Datos de Hidrología Analítica (AHD) con la que trabaja el modelo HydroBID, es espacialmente explícita en relación a aguas superficiales. Esta base sirve como una plataforma espacial referida a la región de América Latina y el Caribe, que permite la integración de datos dispersos necesarios para los modelos hidrográficos de la región.

La herramienta provee un marco para la parametrización de modelos en una manera consistente, que provee la conectividad del flujo aguas arriba/ aguas abajo necesarias para dichos modelos. Tiene cuatro características:

- • Una estructura de cuencas de polígono anidado con un esquema único de identificación de cuencas.
- • Una estructura derivada correspondiente para los segmentos fluviales contenidos dentro de las cuencas.
- Atributos descriptivos que crean un sistema interconectado de segmentos fluviales aguas arriba y aguas abajo y entre cuencas
- • Una estructura de base de datos para poblar y adjuntar atributos adicionales específicos al modelo.

Permite que cada segmento fluvial identificado en la AHD tenga sus elevaciones máximas y mínimas, longitud, inclinación promedio y otras características geométricas. Utiliza un modelo de base de datos vectorial en las que los atributos están representados como puntos, líneas y polígonos en vez de un raster en donde la data es almacenada en una celda (grid). El modelo de base de datos vectorial de la AHD permite atribuciones más realistas de los caudales, de las relaciones entre caudales y la estructura hidrográfica, si se compara con los enfoques hidrográficos de raster o celda.

El sistema hidrológico de la AHD provee un marco consistente, flexible y lo más importante provee un marco adaptable para ser usado con un amplio rango de modelos de simulación. Además, contiene data para inputs en modelos de parametrización, así como resultados de las corridas de simulación para soportar el análisis de post-procesamiento y la toma de decisiones (BID, 2014).

Para delimitar la cuenca se utilizó QGIS. Se abrieron las partes esenciales de la base de datos AHD en Sud América: Catchment.shp (representación geográfica de las sub cuencas), AHDFLOELINE. shp (cursos de ríos vectoriales), AHDFlow.dbf (tabla con la información necesaria de posicionamiento para el manejo del Navegador AHD). Luego se ingresan las estaciones con la información de caudales dentro del SIG.

#### *Calibración del modelo*

En la calibración, considerando valores mensuales, las funciones objetivo consideradas fueron: Nash-Sutcliffe y la raíz cuadrada de la varianza de los residuales RMSE:

$$
NSE = 1 - \frac{\sum_{i=1}^{n} (Q_{obs,t} - Q_{sim,t})^2}{\sum_{t=1}^{T} (Q_{obs,t} - Q_{obs})^2}
$$

$$
\sigma = \sqrt{\frac{\sum_{i=1}^{n}(x_i - \bar{X})^2}{n}}
$$

Donde:

- • *Q obs,t*: Caudal observado en el tiempo t.
- • *Q sim,t*: Caudal simulado
- *Q obs*: Promedio de los caudales observados
- $\bullet$   $x_i$ : Caudal simulado en el tiempo n.
- *X*: Promedio de los caudales simulados.
- **4. Resultados y discusión**

## *Preparación del modelo HydroBID*

Una vez realizada la base de datos con la herramienta de interpolación, se inician los preparativos para el modelaje de la cuenca Choqueyapu dentro de HydroBID.

El proceso inicia ingresando los parámetros que representan la caracterización hidrográfica de este análisis. Se trabajó de la siguiente forma:

- Para la casilla "Run name" se ingresa la identificación del modelo.
- • En la casilla de "Catchment" se ingresa la identificación de la cuenca obtenida de la base AHD, la cual está representada por un COMID que fue extraído con la ayuda del programa "QGIS" y la herramienta "AHD tools". Para este modelo se manejó el COMID del último nodo de la cuenca que fue "311387600".
- Finalmente se ingresan las fechas de inicio y final para la simulación. Estas fechas se escogieron en consecuencia de la cantidad de datos existentes dentro de las precipitaciones, temperaturas y caudales, los cuales debían estar completos y para este modelo se tuvieron 16 años completos.

Para la caracterización hidrológica:

• Dentro de la sección "DB Location", se ingresa la base de datos SQLITE con información del área de estudio. En este proyecto, se colocó la ruta completa a la base de datos de Sud América en la cual se introdujeron los datos meteorológicos interpolados anteriormente.

• La sección "DB Met Data Table" es donde se selecciona los datos meteorológicos.

HydroBID tiene la posibilidad de ingresar las variables relativas al análisis de datos climáticos observados. Sin embargo, esta sección no es indispensable para correr el modelo, por lo que se corre el programa en este estudio sin llenar esta parte. Luego, se ingresan los datos de flujo. Estos caudales serán comparados con los simulados dentro del proceso que se llevara en la calibración. Para su ingreso al programa, se introdujo la ruta completa en la casilla correspondiente de los datos en formato separado por comas.

Finalmente, se introduce la ruta donde los resultados serán dirigidos y los datos que se quieran guardar. Si solo se buscan datos del último nodo de la cuenca, Outlet Catchments, o de todas las subcuencas, All Catchments. Para esta ocasión, se maneja la opción de "Outlet Catchments".

## *Parámetros del modelo*

Para el ingreso de los parámetros del modelo, se consideraron los siguientes criterios:

- En la velocidad de la corriente promedio estimada para la cuenca en el estudio se tomó un valor de 0.5 (m/s). Esto se da en consideración que esta información no se tiene al alcance y es un valor recomendable para asumir en los modelos hidrológicos.
- • La latitud se seleccionó que fuera obtenida de la base de datos por lo que no es necesario rellenar esa casilla.
- Para las fechas de inicio y fin de las temporadas crecientes no se tenía los datos, por lo tanto, se ingresó el día inicial y final de año.

## *Resultados de la simulación-calibración*

La calibración se logra de la siguiente forma:

• Numero de curva: Se incrementó el CN para otorgar mayor sensibilidad en los eventos de precipitación.

- AWC: Al reducir este parámetro se incrementa los caudales de escorrentía, disminuyendo el agua almacenada en el suelo.
- • R: Aumentar este coeficiente incrementa la pendiente, creando mayores pérdidas por escorrentía, compensando de esta forma el aumento que tuvo este caudal de escorrentía por parte de AWC, pérdidas por infiltración y la evapotranspiración.
- • Pérdidas por infiltración: Al disminuirlo se incrementa el volumen de escorrentía al tener menos pérdidas por infiltración.
- • Factor de evapotranspiración para temporada de crecimiento y durmiente: Disminuir ambos factores incrementa el volumen de escorrentía.
- • Porcentaje de superficie Impermeable: Se mantuvo invariable.

Hidrograma de caudales mensuales. Calibración

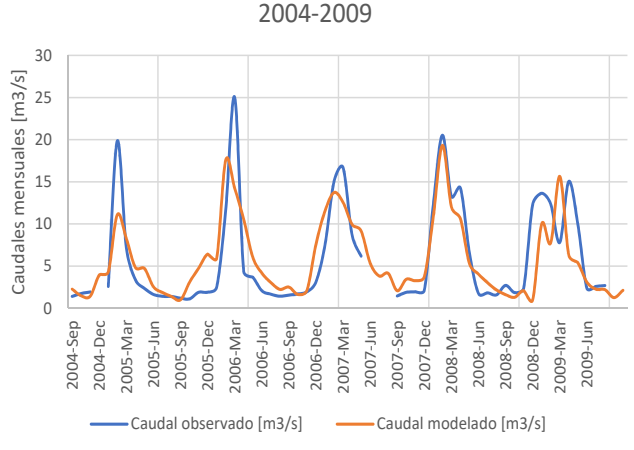

Figura 2 Calibración mensual del modelo

El rendimiento durante la calibración para el periodo 2004-2009 es bueno: NSE =  $0.61$  y RMSE = 3.91. En aquel periodo la serie de caudales no sugiere una alteración aguas arriba de la estación de monitoreo. Para la validación, 2010-2012, Las funciones objetivo muestran un resultado aceptable, con un NSE = 0.48 menor al del periodo de calibración, pero con mejor resultado a nivel global, como muestra la raíz cuadrada de la varianza de los residuales RMSE = 3.74; la divergencia entre

las series observadas-modeladas se debe principalmente al periodo 2011-2012, donde la serie simulada responde a la variabilidad de la serie de precipitación, sin lograr simular la alteración no explicada de la serie de caudales observados. Las apreciaciones descritas se muestran en las figuras siguientes.

Hidrograma de caudales mensuales. Validación 2010-2012

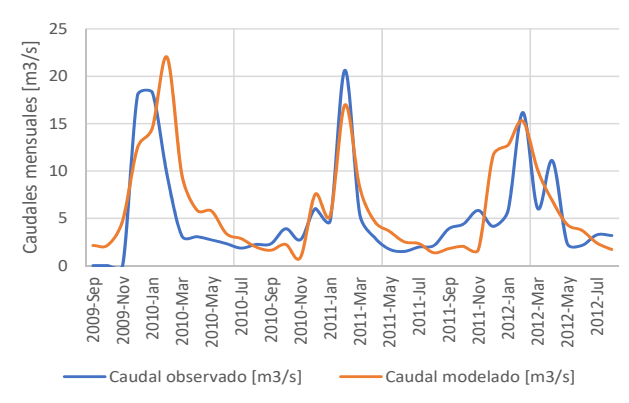

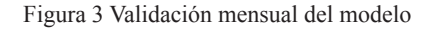

#### **5. Conclusiones y recomendaciones**

El caso presentado tiene como principales obstáculos: i) la baja densidad de estaciones con información de precipitación; ii) la poca disponibilidad de información hidrométrica a resolución diaria; la misma está disponible a resolución semanal.

Resalta la poca disponibilidad de información debido a que las estaciones climáticas e hidrométricas se encuentran en el área urbana de la ciudad de La Paz. Como resultado, la calibración fue forzada, con valores de parámetros posiblemente fuera de rangos físicamente lógicos, producto de la muy limitada información señalada y también debido a que la calibración fue realizada a nivel mensual en un modelo desarrollado para ser aplicado a través de series diarias.

Las funciones objetivo estimadas a escala mensual, sugieren un modelo con comportamiento adecuado durante el periodo de calibración; la validación resulta en un rendimiento del modelo en el periodo 2011-2012 que podría sugerir alteración al comportamiento natural de la cuenca. No se cuenta con información en la entidad encargada del monitoreo, que explique la variabilidad registrada. De esa manera, varias son las posibles razones de las inconsistencias.

La capacidad predictiva del modelo podría ser mejorada mediante la introducción de información de apoyo, como ser, información satelital.

Se considera útil evaluar la posibilidad de mejorar la calidad de la información hidrométrica de modo mediante la conjunción de esfuerzos entre el GAMLP, entidad que implementa un sistema de alerta temprana de crecidas, junto con el SE-NAMHI, institución encargada de la generación y mantenimiento de la red hidroclimática utilizada para la modelación presente. Aquello podría mejorar la calibración del modelo e incrementaría su potencial como herramienta de apoyo en la toma de decisiones.

## **Referencias**

- Banco Interamericano de Desarrollo (BID), 2014. Nota Técnica # IDB-TN-528.
- Gobierno Autónomo Municipal de La Paz (GAMLP), 2019. Marco de gestión social y evaluación social programa "Ciudades Resi-<br>lientes".
- Instituto Nacional de Estadística (INE), 2019. Proyecciones del Censo de Población y Vivienda 2012 "Características de la Población".
- Ministerio de Medio Ambiente y Agua (MMAyA), 2016. Guía Metodológica para la Elaboración de Balances Hídricos Superficiales – Análisis de variabilidad climática de oferta y demanda hídrica. Versión resumida. 100 p. más anexos.

## **MODELACIÓN HIDROLÓGICA EN LA CUENCA DEL RÍO KEKA APLICANDO HYDROBID**

Jhon Martin Chura Churata<sup>1</sup>, Uziel Luna Valdivia<sup>1</sup>

<sup>1</sup> Unidad de Hidrología, Servicio Nacional de Meteorología e Hidrología (SENAMHI)

#### **Resumen**

Los problemas de abastecimiento de agua son muy comunes en distintas zonas del altiplano boliviano, donde el uso de herramientas que permitan simular el comportamiento de la disposición de dicho elemento es muy necesario al momento de realizar proyectos de planificación cuya finalidad no es más que resolver esta falencia.

En este contexto, la herramienta HydroBID presenta una facilidad de realizar la modelación hidrológica de zonas en estudio, brindando propuestas interesantes, prácticas y sencillas de utilizar los cuales deben ser respaldados por la calidad de información de ingreso requerida. Por ello, fue necesario realizar estudios de Homogeneidad, consistencia y calidad de información previo a la simulación.

#### **1. Introducción**

La subzona hidrológica esta geográficamente situada entre los 68°18 ´ - 68°41´ de longitud Oeste y los 15 ° 51´ - 16°15´ de latitud sur, está en territorio boliviano de La Paz, provincia de Omasuyos. La altitud máxima es de 6421 msnm en el nevado Illampu y la mínima es de 3820 en la estación hidrométrica de Achacachi. El río principal de esta zona es el Keka que nace en las cercanías del nevado Chachacomani, con el nombre de Chachacomani para luego denominarse Keka Jahuira y finalmente Keka. Su longitud total es de 52 km hasta la estación de Achacachi. El índice de compacidad muestra una zona regular Es una de las principales corrientes que aportan al Lago Titicaca del lado boliviano.

#### **2. Descripción del área de estudio**

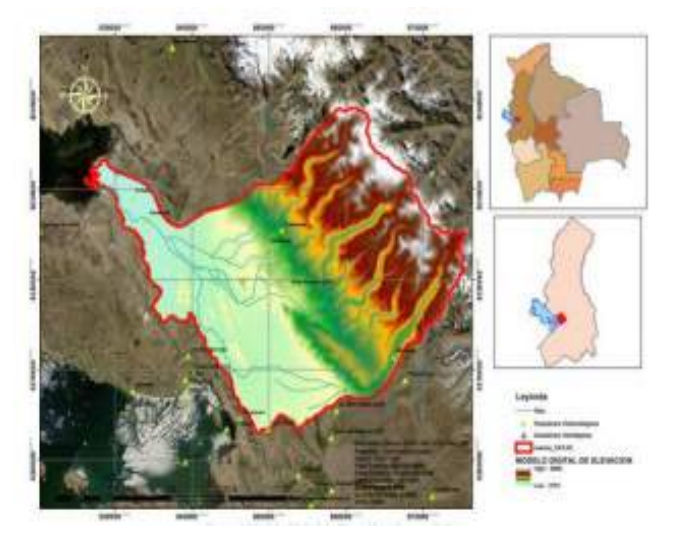

Figura 1. Localización de la cuenca Fuente: Elaboración Propia

La cuenca del Río Keka se caracteriza por tener fuertes pendientes en la parte alta, conformada por montañas y colinas con pendientes abruptas a moderadamente inclinadas, estas estructuras son producto del tectonismo y modeladas también por distintos agentes erosivos. En la parte baja de la cuenca se presenta llanuras con depósitos aluviales, fluviolacustres, fluvioglaciales, coluviales y lacustres. La cuenca del Río Keka se encuentra entre los municipios de Batallas, Huarina y Achacachi, del Departamento de La Paz, la cuenca se encuentra dentro de la Cuenca Cerrada. La actividad principal en la zona es la agricultura, entre actividades turísticas que se realizan son turismo cultural entre otras.

#### **3. Métodos y herramientas**

La aplicación de las herramientas de HydroBID, cuenta inicialmente con la identificación de la cuenca de análisis en la base de datos AHD, la cual contiene dentro de la misma los flujos que se encuentran interconectados y además de las subcuencas delimitadas. Utilizando el complemento AHD de QGis se logró delimitar la cuenca. Se identificaron las cuencas que intervienen en el punto de control, al igual que sus demás componentes, también se pudo identificar los COMIDs de las subcuencas que intervienen en el lugar de análisis y como dato importante, el COMID de la salida de la cuenca, que nos servirá como punto de partida para hacer correr el Modelo Hidrológico.

Se utilizó el registro de 29 estaciones de las cuales la mayoría eran únicamente de carácter pluviométrico, la Figura 2 muestra la ubicación, elevación, notación y nombre de las estaciones utilizadas, siendo las resaltadas las que se encuentran al interior de la cuenca de estudio.

| Latitud     | Longitud    | Elevación | Código          | Nombre estación       |
|-------------|-------------|-----------|-----------------|-----------------------|
| $-68.99944$ | $-17.21166$ | 3880      | EO1             | "Achiri"              |
| -68.16083   | $-16.58111$ | 3764      | EO <sub>2</sub> | "Achocalla"           |
| $-68.90416$ | $-15.89833$ | 3870      | EO <sub>3</sub> | "Ancoraimes"          |
| -68.00833   | $-17.09416$ | 3888      | E <sub>04</sub> | "Ayo Ayo"             |
| $-69.21416$ | $-17.28888$ | 4120      | EO <sub>5</sub> | "Bereguela"           |
| -68.63555   | $-17.28055$ | 3826      | EO6             | "Calacoto"            |
| $-68.0925$  | $-16.44972$ | 4024      | EO <sub>Z</sub> | "Chuquiaguillo"       |
| -68.28166   | $-16.90027$ | 3911      | E <sub>08</sub> | "Collana"             |
| $-67.45527$ | $-17.37694$ | 3965      | EO <sub>9</sub> | "Conchamarca"         |
| -69.08861   | $-16.16916$ | 3815      | E10             | "Copacabana"          |
| $-68.19861$ | $-16.51028$ | 4071      | <b>E11</b>      | "El Alto"             |
| -68.12333   | $-16.50472$ | 3632      | E12             | "Laykacota"           |
| $-67,66194$ | $-17.06138$ | 2564      | E13             | "Luribay"             |
| $-67.92305$ | $-17.23861$ | 3793      | E14             | "Patacamaya"          |
| $-68.47472$ | $-16.39611$ | 4354      | E15             | "Pucarani"            |
| $-69.25305$ | $-15.52666$ | 3880      | E16             | "Puerto Acosta"       |
| $-68,76666$ | $-15.58333$ | 3470      | E17             | "Quiabaya"            |
| $-68.1325$  | $-16.49527$ | 3658      | E18             | "San Calixto"         |
| $-67.77861$ | $-17,70444$ | 3746      | E19             | "San José"            |
| $-68.67833$ | $-16.56861$ | 3863      | E20             | "Tiwanaku"            |
| $-68.28194$ | $-16.65833$ | 3850      | E21             | "Viacha"              |
| $-68.13888$ | $-16.48083$ | 3865      | E22             | "Vino tinto"          |
| $-69.19944$ | $-17.06666$ | 3874      | <b>E23</b>      | "Santiago de Huata"   |
| $-68.69777$ | $-16.01638$ | 3833      | E24             | "El Belén"            |
| $-68,38111$ | $-16.17666$ | 4460      | E <sub>25</sub> | "Hichucota"           |
| $-68.66222$ | $-16.85805$ | 3912      | E26             | "Jihuacuta"           |
| $-69.19944$ | $-17.06666$ | 3874      | E27             | "Santiago de Machaca" |
| -68.49638   | $-16.29611$ | 3870      | <b>E28</b>      | "Chirapaca"           |
| 68.49527    | -16.34305   | 3875      | F <sub>29</sub> | "Huavrocondo"         |

Figura 2. Estaciones utilizadas

Los registros de las estaciones empleadas fueron sujetas a un análisis exploratorio a fin de verificar la calidad de la información, periodos de cambio, valores atípicos y dispersión; por lo que se decidió utilizar el paquete CLIMATOL en RStudio, este análisis es una forma de organizar la información básica para correr el modelo de tal manera poder detectar algún patrón de comportamiento, así como también apartamientos importantes al modelo subyacente.

Prec data availability

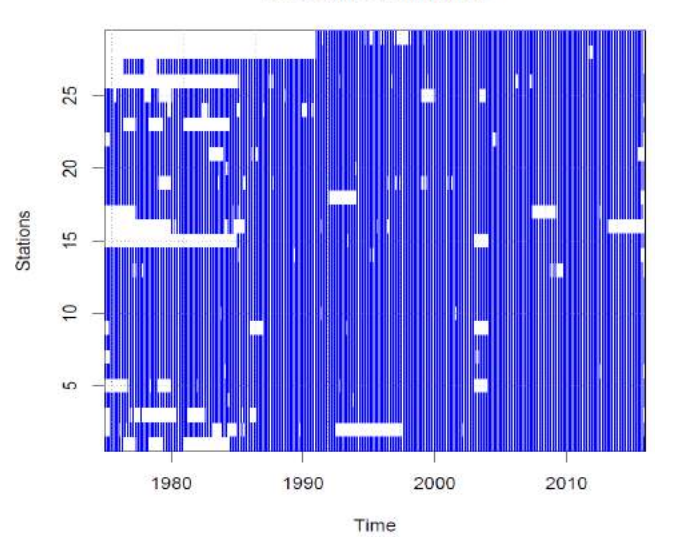

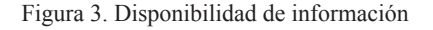

Dendrogram of station clusters

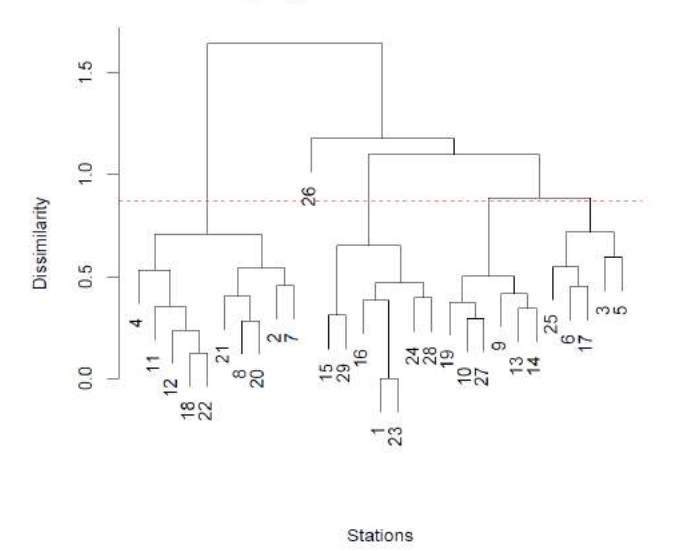

Figura 4. Comportamiento de la información

Para el relleno de datos, se decidió utilizar una herramienta llamada FILL DATA, el cual permite trabajar con todas las estaciones disponibles, pero previo al relleno se consideraron criterios de homogeneidad. Entonces el uso de esta herramienta nos permitió la comparación de varios métodos de rellenos existentes para verificar qué método era adecuado para el relleno de información. Para la inclusión de la información meteorológica como ser precipitación y temperatura dentro del sistema se hace uso de la herramienta de interpolación de Datos climáticos, la cual será de mucha utilidad a la hora de generar lluvia para la simulación de la cuenca dentro de la plataforma. Para realizar la corrida óptima del modelo, es necesario contar con información de precipitación rellenada y completa, el rango que se usó para realizar la modelación lluvia-escorrentía fue del 2000 al 2018 y respecto a la calibración se usó información en la estación hidrológica de Achacachi (Punto de control), cuyo récord de información fue del 2000 al 2014.

Para el análisis de homogeneidad y consistencia se utilizó un método poco convencional denominado ACP (Análisis de componentes principales) el cual es una medida de similitud entre los individuos haciendo que los datos de precipitación sean vistos como un grupo de coordenadas de más fácil interpretación, los vectores más próximos entre si reflejan un claro comportamiento de similitud a diferencia de los más alejados Figura 5.

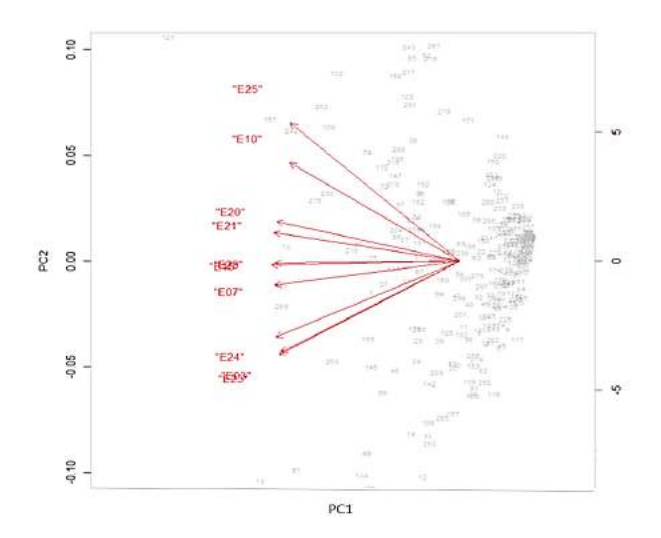

Figura 5. Gráfico del método ACP

A la salida de la cuenca se tomó como punto de análisis, cuyo COMID es 311136900, el periodo de información para la simulación fue del 01/01/2000 al 31/12/2018. Para la calibración del modelo Lluvia escorrentía, se hicieron cambios en los parámetros de (NC, AWC, Coeficiente R y Seepage) viendo su comportamiento en cada simulación, se trató de encontrar el menor error posible entre los datos modelados y los observados, al igual que se tenga la mejor correlación posible, y el coeficiente de Nash se encuentre en el rango aceptable. Los parámetros que finalmente se vieron como óptimos de calibración se muestran a continuación. Así también la comparación de gráficos de caudales simulados y observados, antes y después a la calibración.

#### **4. Resultados y discusión**

#### **4.1 Primera corrida del modelo**

Utilizando los parámetros de calibración establecidos por defecto se obtuvieron los resultados mostrados en la Figura 6.

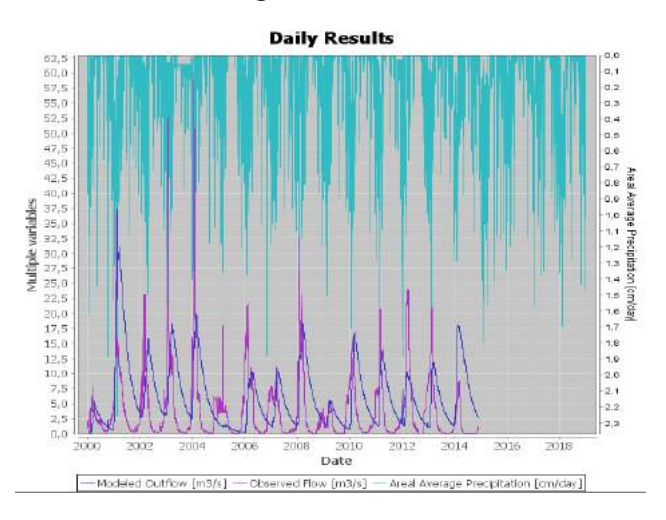

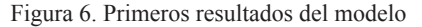

#### **4.2 Resultados de la calibración**

Entonces, los resultados obtenidos por el proceso de calibración, el cual consistió en un análisis exhaustivo de intento y error, se logró obtener los resultados mostrados en la Figura 6 destacando las facilidades que el modelo brinda para dicha labor.

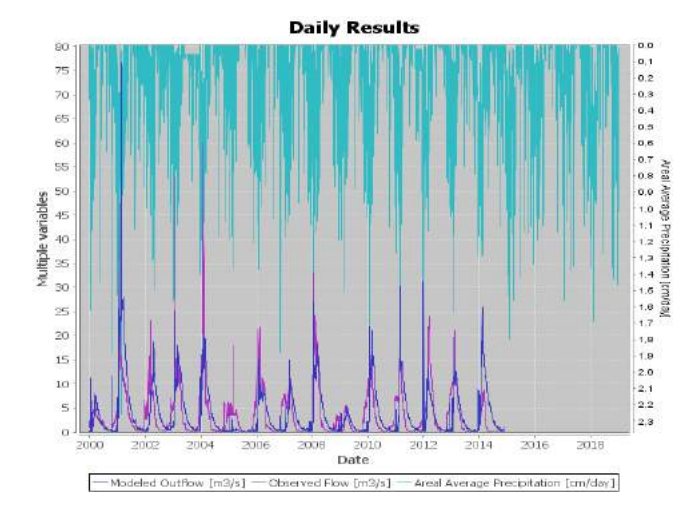

Figura 7. Resultados finales después de la calibración

Se puede evidenciar claramente que a un principio existió sobreestimación en los caudales simulados, posteriormente, luego de la calibración se ve que los valores de caudales representan mejor el comportamiento de los caudales observados.

Con respecto a los parámetros estadísticos que lanzó el modelo HydroBID se observa que hubo un 70 % de error, una correlación baja, y el coeficiente de Nash con valores no aceptables; una vez realizada la calibración se puede ver cambios notorios mostrando un 0.6 % de error, además se presenta una mejor correlación al igual que el coeficiente de Nash se encuentra en un rango de aceptabilidad.

| Antes                    |             |               | Abora                   |             |               |
|--------------------------|-------------|---------------|-------------------------|-------------|---------------|
| Shahiring                | Daily Value | Monthly Value | <b>Shakers</b>          | Daily Vakes | Monthly Value |
| Overall volume e (69,71) |             | 71.26         | Overall volume e -0.59  |             | $-0.76$       |
| Correlation, ((-)        | 0.37        | 0.48          | Correlation, r(-) 0.62  |             | 0.7           |
| Modified Correla 0,36    |             | D.H.          | Modified Correla 0.61   |             | 0.7           |
| Nash-Sutdiffe Ef -0.53   |             | $-0, 49$      | Nash-Sutdiffe Ef., 0,25 |             | 0.39          |

Figura 8. Estadísticos de Modelado antes y después de su calibración.

En las Figuras 9 y 10 se puede notar el evidente cambio con respeto a las gráficas de dispersión de datos. Posteriormente en las graficas de duración de flujo se puede notar la mejoría de una sobreestimación de caudales, producto de los caudales muy altos, se obtuvo una diferencia del 5% de sobreestimación atribuyéndose a posibles errores en la medición de estos.

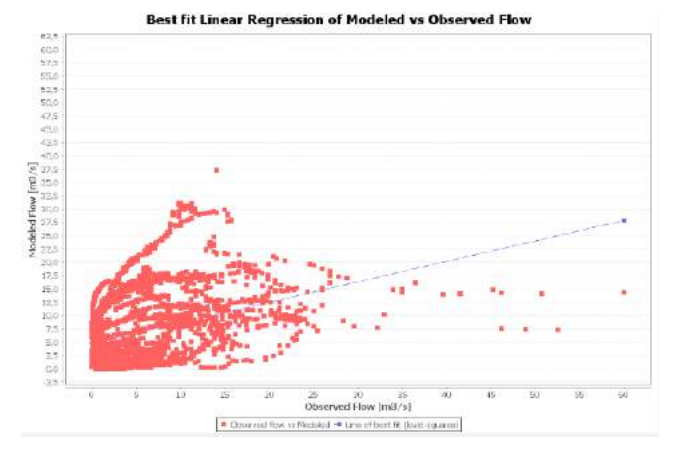

Figura 9. Diagrama de dispersión corrida inicial

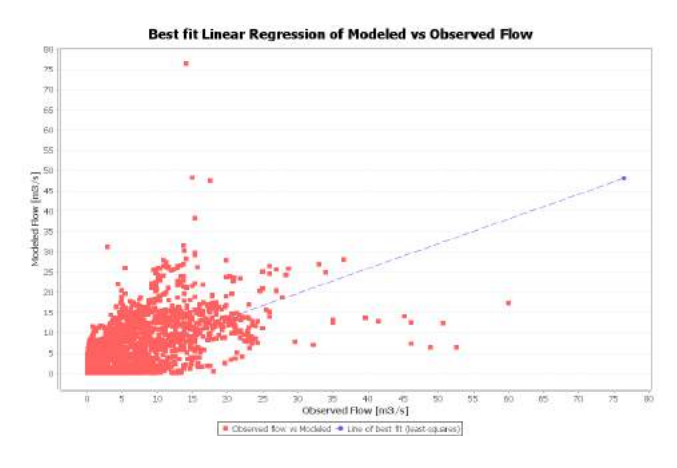

Figura 10. Diagrama de dispersión luego de la calibración

#### **5. Conclusiones**

- Se logró simular la cuenca del Río Keka, obteniendo caudales de salida, y realizándose la calibración respectiva con el punto de control, la estación hidrológica de "Achacachi", del 2000 al 2014.
- Al realizar el relleno de datos meteorológicos faltantes, se pudo ver que en varias estaciones presentaban gran cantidad de lagunas, las cuales se fueron descartando, el 90 % de estaciones rellenadas la información faltante es menor al 3%, sin embargo, el otro 10% contaba con datos faltantes del 6.10 % la cual fue rellenada posteriormente.
- La importancia del correcto relleno de datos viene vinculada con la calidad de la información utilizada, por lo cual es imperativo reali-

zar un análisis exploratorio de la información a utilizar para detectar ciertas anomalías.

- Se utilizó un análisis exploratorio desde 1975 de la mayoría de las estaciones a fin de detectar posibles errores producidos por errores sistemáticos.
- La información faltante en el registro de caudales en el punto de control hidrológico, obliga a utilizar periodos muy cortos para la calibración y validación de la modelación hidrológica, lo cual se recomienda que, para futuros estudios de oferta hídrica, se realicen aforos diarios y continuos en la estación, para así tener una simulación más confiable.
- La información Hidrológica y Meteorológica medida en el área de estudio es muy importante a la hora de realizar estudios de oferta hídrica, por lo cual se recomienda a los entes encargados, en fortalecer la red de estaciones a nivel nacional, para futuros estudios.
- A la salida de la Cuenca del Río KeKa se encuentra la comunidad de Achacachi, la cual este año se vio afectada por el desborde del río, se recomienda hacer análisis con el HydroBID Flood, y ver qué efectos pueden generar los eventos extremos en la zona.
- Como otra recomendación la generación de un nuevo AHD usando un grillado menor y también incorporar dentro de la plataforma algún comando en el cual se pueda bloquear algunos COMIDs en caso de que la cuenca delimitada por el AHD abarque áreas mas grandes que la zona de estudio.
- La cuenca del Río Keka, presenta un área grande, desde sus nacientes en la cordillera

oriental, hasta su desembocadura al Lago Titicaca, se recomienda que para mas confiabilidad en la modelación, realizarla con los demás módulos que presenta el sistema HydroBID ( por ejemplo: aguas arriba usando módulos de embalse, aguas abajo con el módulo de sedimentos, módulos de calidad de agua, al igual como es de mucha importancia el recurso hídrico, se recomienda hacer uso del módulo de Aguas Subterráneas de la plataforma Hydro-BID.

#### **6. Referencias**

- Aparicio, J., Lafragua, J., Gutiérrez, A., Mejía, R., & Aguilar, E. (2006). Evaluación de los recursos hídricos - Elaboración del balance hídrico integrado por cuencas hidrográficas. Montevideo: Instituto Mexicano de Tecnología del Agua - Programa Hidrológico Internacional de la UNESCO para América Latina y el Caribe.
- Brunet-Moret, Y. (1979). Homogénéisation des précipitations. Cahiers ORSTOM, Série Hy- drologie, 16: 3-4.
- R Core Team (2020). R: A Language and Environment for Statistical Computing. R Foundation for Statistical Computing, Vienna, Austria. https://www.R-project.org
- Rao, A. R. y Srinivas, V. (2006). Regionalization of watersheds by hybrid-cluster analysis. Journal of Hydrology, 318, pp 37–56.
- RStudio Team (2020). RStudio: Integrated Development for R. RStudio, PBC, Boston, MA URL http://www.rstudio.com/.
- Salvador Figueras, M y Gargallo, P. (2003): "Análisis Exploratorio de Datos", [en línea] 5campus.com, Estadística [consultado en 27/07/2020]
- SIBCH. (2007, 2 de enero). Agua para la ciudad de Sucre. Extraído el 23 de Julio desde https:// www.sibch.org/agua-para-la-ciudad-de-sucre/

## **HYDROBID EN LA CUANTIFICACIÓN DEL POTENCIAL HÍDRICO DE LA CUENCA ALTA DEL RÍO PIRAÍ EN BOLIVIA**

<sup>1</sup> Villazón Gómez Mauricio Florencio, <sup>1</sup> Montenegro Terrazas Luis Edgar, <sup>1</sup> Delgado Tribeño Micaela Abigail, 1 Ledezma Perizza Fernando Arturo

1 Laboratorio de Hidráulica de la Universidad Mayor de San Simón

## **Resumen**

El presente caso de estudio muestra el desempeño del modelo hidrológico Hydro-BID, en la determinación del potencial hídrico de cuencas ubicadas en la parte alta y media del Río Piraí, que se encuentra en la zona oriental de Bolivia, en el departamento de Santa Cruz de la Sierra

Se abarca en el estudio a cinco subcuencas interrelacionadas, donde la descarga de una es el aporte de la subcuenca que la contiene, la superficie total modelada es de 2844 km2 .

La variabilidad espacial y temporal de la precipitación y temperatura, se determina con datos diarios de las estaciones meteorológicas del SENAMHI (Servicio Nacional de Meteorología e Hidrología) y SEARPI (Servicio de Encauzamiento de Aguas y Regularización del Río Piraí).

El modelo hidrológico, es calibrado con registros de caudal, disponibles para el periodo comprendido entre los años 1986 a 1999, estos datos provienen de las estaciones hidrométricas: Colorado, Bermejo, Angostura, Espejos y La Bélgica, localizadas a la salida de cada una de las subcuencas consideradas.

Los resultados muestran que el Hydro-BID, representa de manera adecuada la transformación de lluvia en caudal en las cuencas del estudio, aspecto corroborado por la eficiencia de calibración, medida con el coeficiente de Nash, que a nivel diario alcanza valores entre 0.45 a 0.54, a nivel mensual estas magnitudes están entre 0.70 y 0.79.

## **Abstract**

This study shows the performance of the hydrological model Hydro-BID, in determination of the water potential of basins located in the upper and middle part of the Piraí River, which is located in the eastern part of Bolivia, in the department of Santa Cruz de la Sierra.

The study covers five interrelated sub-basins, where the discharge of one is the contribution of the sub-basin that contains it, the total modeled surface is 2844 km<sup>2</sup>.

The spatial and temporal variability of precipitation and temperature is determined with daily data from the meteorological stations of the SE-NAMHI (Servicio Nacional de Meteorología e Hidrología) and SEARPI (Servicio de Encauzamiento de Aguas y Regularización del Río Piraí).

The hydrological model is calibrated with flow records, available for the period between 1986 to 1999, these data come from the hydrometric stations: Colorado, Bermejo, Angostura, Espejos and La Belgica, located at the outlet of each of the sub-basins considered.

The results show that Hydro-BID represents an adequate transformation of rain into flow in the study basins, aspect corroborated by calibration efficiency, measured with the Nash coefficient, which daily reaches values are between 0.45 to 0.54, at a monthly level these magnitudes are between 0.70 and 0.79.

#### 1. **Introducción**

El Río Piraí es uno de los ríos de mayor trascendencia en la actividad humana de los pobladores no solo de la ciudad de Santa Cruz de la Sierra, sino también de los múltiples asentamientos humanos en sus márgenes. Si bien el Río Piraí es muy conocido por provocar inundaciones y daños, a la infraestructura adyacente implantada por el hombre, también es cierto que tiene una interacción con el agua subterránea, abundantemente explotada para atender el abastecimiento de agua de la población. A su vez se conoce la intención de aprovechar sus aguas mediante la implantación de una presa a la altura de la población de Angostura, siendo estas motivaciones las que conducen a realizar el presente trabajo enfocado al estudio de su potencial hídrico.

Para hacer frente a los continuos problemas ocasionados por la ocurrencia de caudales extremos máximos, el año 1983, se creó el Servicio de Encauzamiento de Aguas y Regulación del Río Piraí (SEARPI), como entidad descentralizada para establecer acciones de regulación, saneamiento y preservación de la cuenca.

El SEARPI en la actualidad continúa realizando tareas de estudio y manejo del Río Piraí, así como de medición y procesamiento de datos de: Caudal, precipitación y temperatura, que son utilizados como datos básicos para el presente trabajo.

Debido a la necesidad de contar con datos hidrometeorológicos e hidrométricos continuos, se recurre a datos y metodologías, proporcionadas por estudios anteriores, como el desarrollado por Villazón & Willems (2010), que trata del relleno y construcción de series de precipitación diaria, donde usan justamente los registros de estaciones en la cuenca del Río Piraí.

#### 2. **Descripción del área de estudio**

La cuenca del Río Piraí tiene sus nacientes en las primeras estribaciones de la faja subandina

en Samaipata y se extiende hasta su confluencia con el Río Yapacaní, que a su vez desemboca en el Río Grande, tiene una superficie de más de 13736 km2 y una longitud aproximada de 420 km; en base a sus características morfológicas esta subdividida en tres sub cuencas, como se observa en la Figura 2.1:

- Sub Cuenca Alta: desde Samaipata hasta la Angostura, con una pendiente promedio del 1.4% y una superficie de 1404 km<sup>2</sup> , caracterizada por ser una zona productora de sedimentos.
- Subcuenca Media: está delimitada por la Angostura y aguas abajo con la Guardia, con una longitud del curso del río de 47 km y una pendiente promedio que varía entre 1.2% y 0.3%, una superficie de 918 km2 y caracterizada por ser un sector productor y transportador de sedimentos.
- Subcuenca Baja: desde la Guardia hasta la desembocadura en el Río Yapacaní, con una pendiente promedio que va desde 0.3% a 0.1%, una superficie de 11414 km<sup>2</sup>, caracterizada por ser un tramo depositario de sedimentos.

La cuenca tiene una forma alargada. En la parte montañosa predominan campos de pastoreo, agricultura y bosques; en la parte inferior dominan la agricultura extensiva, ciudades, poblaciones menores y zonas industriales presentando una densidad de población relativamente alta y un creciente desarrollo agrícola e industrial. Los municipios que la componen son: Samaipata, Quirusillas, Mairana, El Torno, Santa Cruz de la Sierra, La Guardia, Porongo, Warnes, Montero, Buena Vista, Santa Rosa del Sara, Okinawa, Saavedra, San Carlos, Fernández Alonso, San Pedro, Mineros, Colpa Bélgica, Portachuelo, Cotoca, Cabezas y San Juan; y las provincias involucradas son: Florida, Andrés Ibáñez, Warnes, Obispo Santistevan, Ichilo, Sara, Vallegrande y Cordillera.

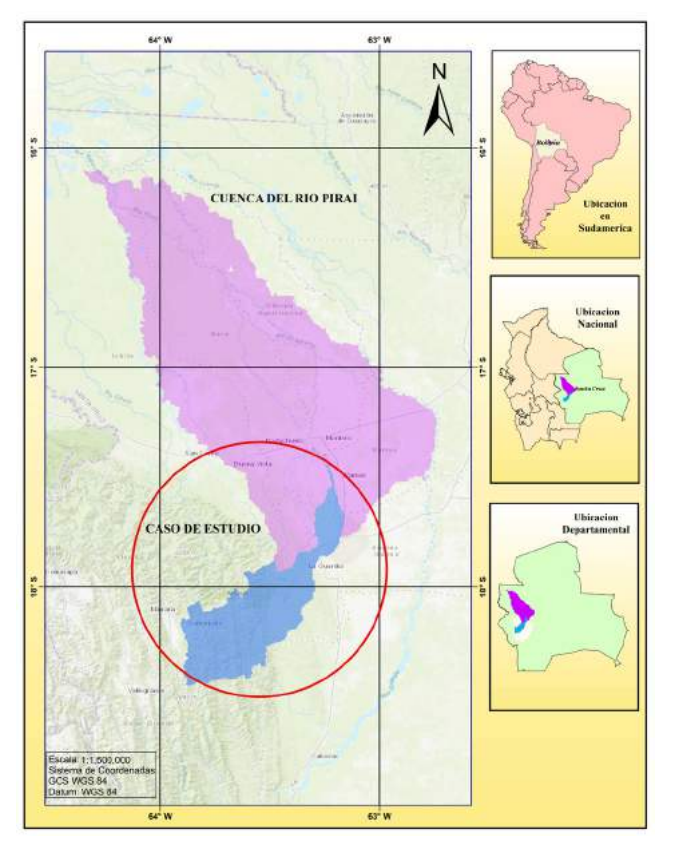

Figura 2.1 Ubicación del caso de estudio en la cuenca del Río Piraí (Elaboración Propia)

El presente trabajo toma en cuenta las subcuencas de la parte alta y media del Río Piraí, por lo tanto, el área de estudio abarca hasta la estación hidrométrica La Bélgica, que tiene su localización presentada en la Figura 3.2.

#### 3. **Métodos y herramientas**

Para la determinación del potencial hídrico, se utilizó la herramienta de simulación hidrológica Hydro-BID.

La construcción del modelo se realizó siguiendo las etapas de: delimitación de cuencas, recolección de datos, control de calidad de datos recopilados, relleno de datos faltantes en series continuas de precipitación y temperatura, preparación de los datos de entrada para el modelo (precipitación, temperatura y caudal), calibración del modelo y análisis de resultados, tal como se describe en la Figura 3.1.

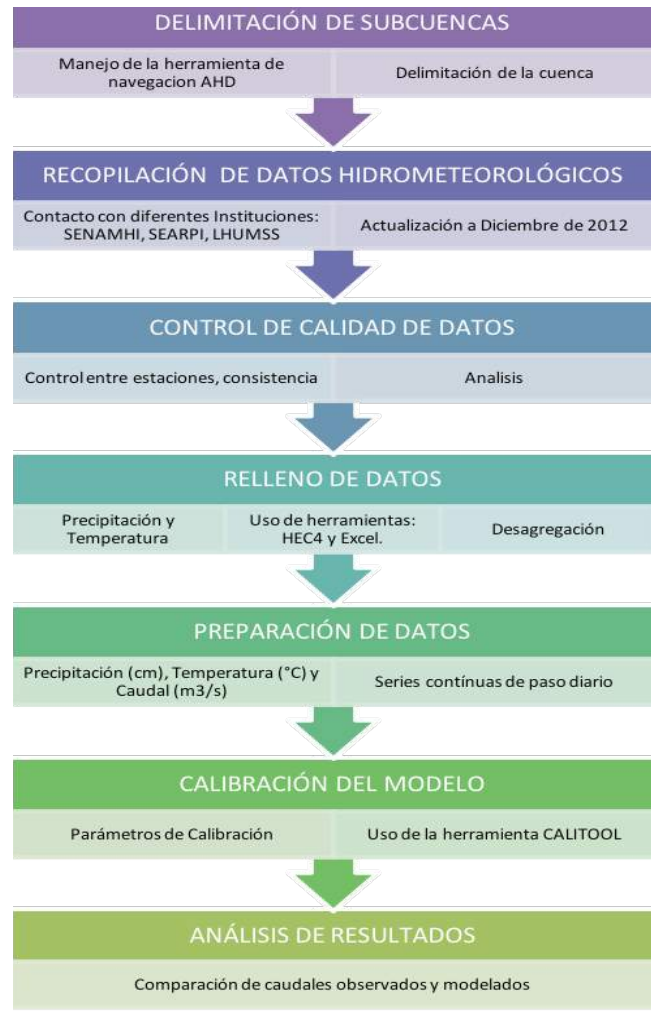

Figura 3.1 Esquema del proceso de metodología (Elaboración Propia)

## **3.1 Delimitación de subcuencas**

Las subcuencas del estudio son delimitadas a partir de la Base de Datos de Hidrología Analítica (AHD) del Hydro-BID, obteniendo un área total de aporte de 2844 km<sup>2</sup>, hasta un poco aguas arriba de la estación La Bélgica, se debe aclarar que la AHD ya cuenta con las subcuencas trazadas y cuando se tiene una estación hidrométrica no coincidente con la salida de una cuenca del AHD, se adopta la más próxima al sitio en el que se encuentra la estación hidrométrica, una alternativa en este caso es determinar la superficie de drenaje con otra herramienta e introducir al Hydro-BID la superficie real y no la que proporcionada por el AHD.

Las subcuencas del AHD, son mostradas en la Figura 3.2., observando que son razonablemente coincidentes con los sitios en los que se encuentran las cinco estaciones hidrométricas consideradas en el estudio.

Los datos obtenidos con la herramienta AHD se muestran en la Tabla 3.1.

| <i>Subcuenca</i>  | <b>COMID</b> | Área Km <sup>2</sup> | <b>Subcuencas</b> |
|-------------------|--------------|----------------------|-------------------|
| <b>COLORADO</b>   | 312013700    | 107.2                |                   |
| <b>BERMEJO</b>    | 312032700    | 512.42               |                   |
| <b>ANGOSTURA</b>  | 312032800    | 1466.28              | 15                |
| <b>ESPEJOS</b>    | 311960900    | 236.51               |                   |
| <b>LA BELGICA</b> | 311796500    | 2843.89              | 31                |

Tabla 3.1 Resumen de COMID's y Áreas de Subcuencas en la zona de Estudio (Elaboración Propia)

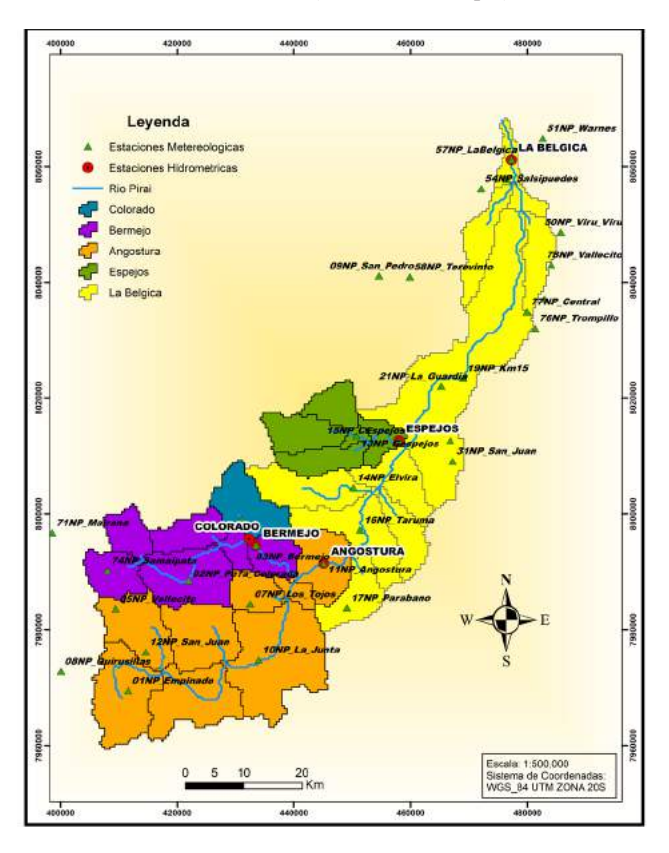

Figura 3.2 Delimitación del Área de Estudio (Elaboración Propia)

#### **3.2 Recopilación de datos hidrometeorológicos**

Para la zona de estudio, si bien se cuenta con registros en las 33 estaciones meteorológicas presentadas en la Figura 3.2, se verificó que se tenía varios periodos con falta de estos datos, una ilustración con respecto a la disponibilidad de datos de precipitación, es presentada en la Figura 3.3.

#### **3.3 Relleno de Datos**

Para contar con las series de precipitación completas, se recurre a trabajos anteriores como el ejecutado por Villazón, M. F. and Willems, P., (2010.), que rellenaron los datos faltantes, obteniendo series continuas de precipitación diaria para el periodo comprendido entre los años 1986 a 2000.

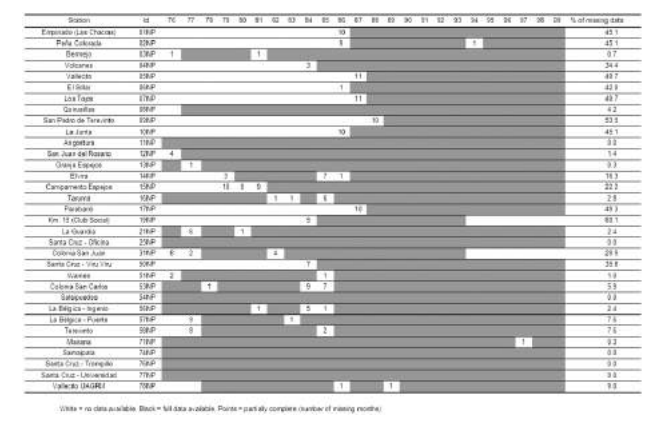

Figura 3.3 Disponibilidad de registros de precipitación correspondientes al periodo 1976-2000 (Villazón, M. F. and Willems, P., 2010.)

El proceso inicia con el relleno de las series de precipitación mensual, mediante el uso de la herramienta computacional HEC4, que ajusta una a regresión múltiple entre la serie mensual a rellenar y las series de un conjunto de estaciones de apoyo.

Los coeficientes de correlación entre todos los pares de estaciones para cada mes calendario actual y anterior se calculan y almacenan en una matriz de correlación.

Para mantener un número de estaciones razonable para cada cálculo, las estaciones se clasifican por altitud y se agrupan en conjuntos de seis estaciones, como se muestra en la Figura 3.4

Las estaciones con registros a largo plazo deben incluirse en cada grupo sucesivo de estaciones, además es importante incluir una o más estaciones

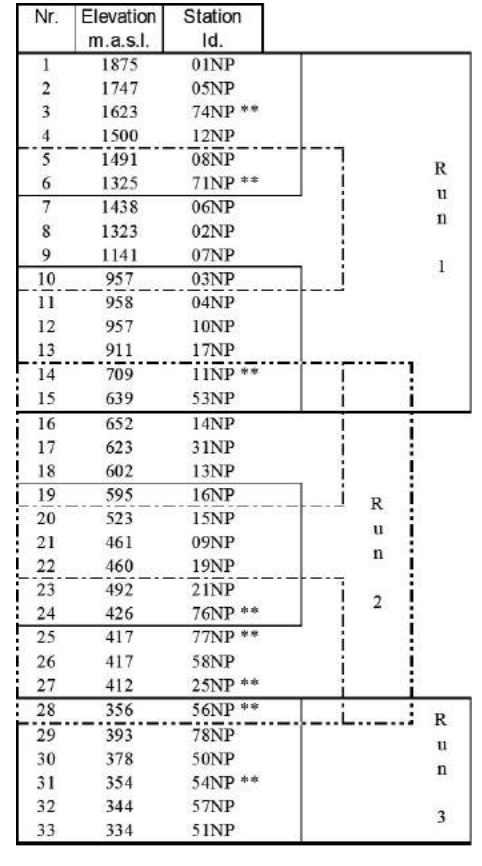

de grupos anteriores en cada grupo sucesivo para preservar correlaciones importantes.

\*\* Long-term stations

Figura 3.4 Esquema de la agrupación de estaciones para la regresión lineal múltiple (Villazón, M. F. and Willems, P., 2010.)

Una vez obtenida la serie mensual de datos rellenados se procede con su desagregación, para la obtención de una serie diaria de datos, que nos servirán de entrada para el modelo hidrológico.

La desagregación se realiza, suponiendo que una estación tiene la misma distribución diaria que la estación con la que tiene una mayor correlación de la precipitación a nivel mensual.

Con relación a los datos de temperatura, se usa los registros de las estaciones Viru Viru y Santa Cruz, su relleno es realizado mediante el método de la regresión lineal, tanto para la temperatura mínima como para la máxima diaria, para la obtención posterior de la temperatura media.

Como resultado de esta etapa se obtienen datos completos de Temperatura Media y Precipitación correspondientes al periodo comprendido entre los años 1986 y 2000.

#### **3.4 Análisis de calidad de datos**

Un análisis de la consistencia de los datos de precipitación y caudal, es realizado, mediante el cálculo del coeficiente de escurrimiento a nivel anual, los valores obtenidos para cada una de las cuencas son presentados en las Tablas 3.2 a 3.6, observando que estas magnitudes, en términos generales, son coherentes con valores esperados en cuencas similares a las del estudio.

Tabla 3.2 Coeficiente de Escorrentía Anual para la subcuenca Colorado (Elaboración Propia)

| Periodo   | $P$ (mm)<br>Precipitación<br><b>Promedio Anual</b> | $Q$ (mm)<br><b>Caudal Promedio</b><br>Anual | $\epsilon$<br>Coeficiente de Es-<br>correntía Anual |
|-----------|----------------------------------------------------|---------------------------------------------|-----------------------------------------------------|
| 1986/1987 | 1226.5                                             | 352.1                                       | 0.29                                                |
| 1987/1988 | 1396.9                                             | 382.8                                       | 0.27                                                |
| 1988/1989 | 1548.3                                             | 375.5                                       | 0.24                                                |
| 1989/1990 | 1205.0                                             | 219.3                                       | 0.18                                                |
| 1990/1991 | 1843.2                                             | 467.1                                       | 0.25                                                |
| 1991/1992 | 2059.9                                             | 818.6                                       | 0.40                                                |
| 1992/1993 | 1439.2                                             | 351.3                                       | 0.24                                                |
| 1993/1994 | 1670.8                                             | 550.5                                       | 0.33                                                |
| 1994/1995 | 1387.1                                             | 359.7                                       | 0.26                                                |
| 1995/1996 | 1191.5                                             | 309.2                                       | 0.26                                                |
| 1996/1997 | 1608.5                                             | 479.8                                       | 0.30                                                |
| 1997/1998 | 1608.4                                             | 582.3                                       | 0.36                                                |
| 1998/1999 | 1325.6                                             | 214.9                                       | 0.16                                                |
|           | Promedio                                           |                                             | 0.27                                                |
|           | $AREA$ km $2$                                      |                                             | 107.2                                               |
|           | <b>COMID</b>                                       |                                             | 312013700                                           |

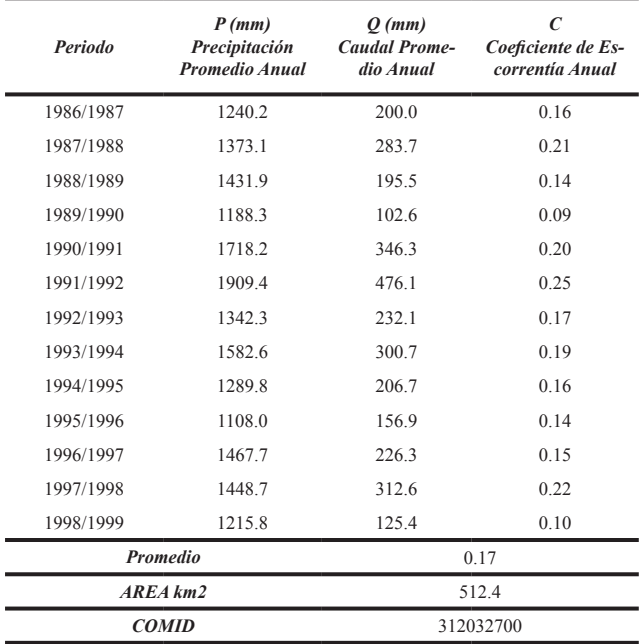

#### Tabla 3.3 Coeficiente de Escorrentía Anual para la subcuenca Bermejo (Elaboración Propia)

#### Espejos (Elaboración Propia) *Periodo P (mm) Precipitación Promedio Anual Q (mm) Caudal Promedio Anual C Coeficiente de Escorrentía Anual*

Tabla 3.5 Coeficiente de Escorrentía Anual para la subcuenca

| Periodo      | Precipitación<br><b>Promedio Anual</b> | <b>Caudal Promedio</b><br>Anual | Coeficiente de Es-<br>correntía Anual |
|--------------|----------------------------------------|---------------------------------|---------------------------------------|
| 1986/1987    | 1384.1                                 | 267.6                           | 0.19                                  |
| 1987/1988    | 1909.2                                 | 533.2                           | 0.28                                  |
| 1988/1989    | 1594.8                                 | 346.6                           | 0.22                                  |
| 1989/1990    | 1375.0                                 | 209.1                           | 0.15                                  |
| 1990/1991    | 2064.9                                 | 457.9                           | 0.22                                  |
| 1991/1992    | 2206.3                                 | 821.4                           | 0.37                                  |
| 1992/1993    | 1631.7                                 | 470.9                           | 0.29                                  |
| 1993/1994    | 1618.8                                 | 387.1                           | 0.24                                  |
| 1994/1995    | 1581.7                                 | 387.3                           | 0.24                                  |
| 1995/1996    | 990.8                                  | 90.2                            | 0.09                                  |
| 1996/1997    | 1772.8                                 | 375.3                           | 0.21                                  |
| 1997/1998    | 1732.9                                 | 560.6                           | 0.32                                  |
| 1998/1999    | 1445.1                                 | 199.9                           | 0.14                                  |
| Promedio     |                                        | 0.23                            |                                       |
| AREA km2     |                                        | 236.5                           |                                       |
| <b>COMID</b> |                                        | 311960900                       |                                       |

Tabla 3.4 Coeficiente de Escorrentía Anual para la subcuenca Angostura (Elaboración Propia)

Tabla 3.6 Coeficiente de Escorrentía Anual para la subcuenca La Bélgica (Elaboración Propia)

> *Q (mm) Caudal Promedio Anual*

*C Coeficiente de Escorrentía Anual*

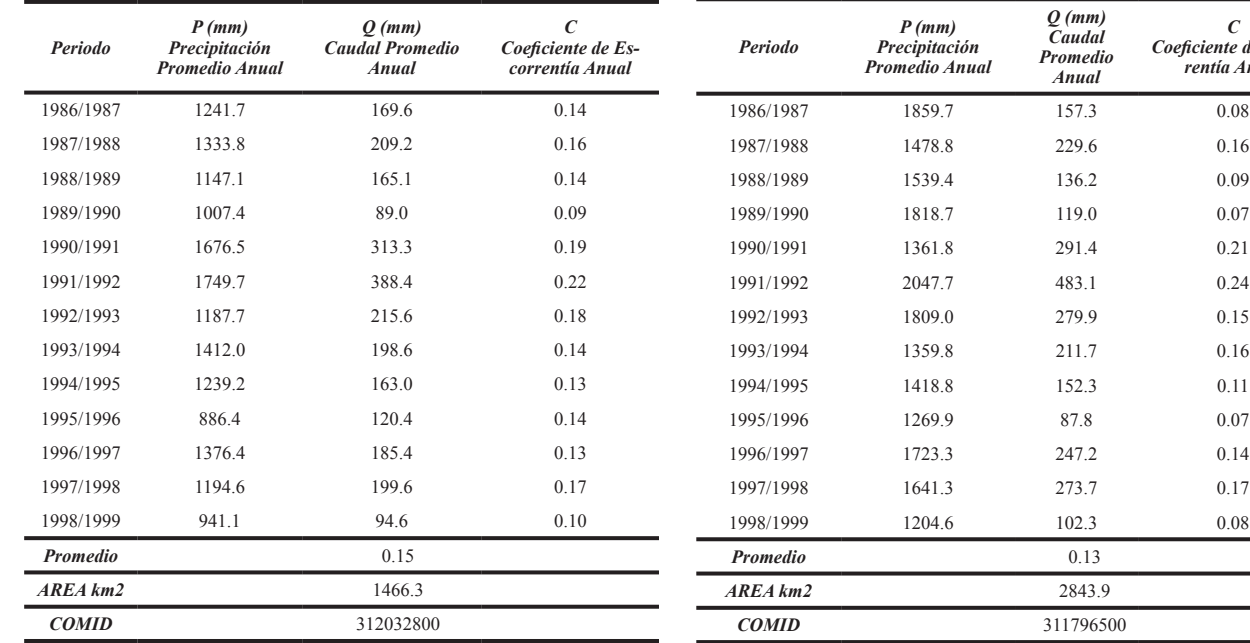

Sin embargo, se detectaron algunos valores irregulares, en el periodo entre 1995 y 1996 en etapas posteriores se hará un análisis más detallado al respecto.

## **3.5 Preparación de Datos**

Se preparan los datos de entrada de acuerdo al formato que exige el Hydro-BID, que son datos continuos de paso diario, correspondientes a un periodo comprendido entre 01/01/1986 y el

*AREA km2* 2843.9 *COMID* 311796500 01/08/1999 para: Precipitación (cm), Temperatura (°C) y Caudal (m<sup>3</sup>/s). Así también se procede con la obtención de las coordenadas de las estaciones meteorológicas y de los centroides de las cuencas de aporte. Las coordenadas de los centroides de las cuencas de aporte se obtienen a través del AHD que usa el QGIS como entorno de trabajo.

#### **3.6 Calibración del modelo**

Para calibrar el modelo hidrológico Hydro-BID, en el presente caso de estudio se adopta un proceso de calibración escalonada, de acuerdo al esquema mostrado en la Figura 3.5.

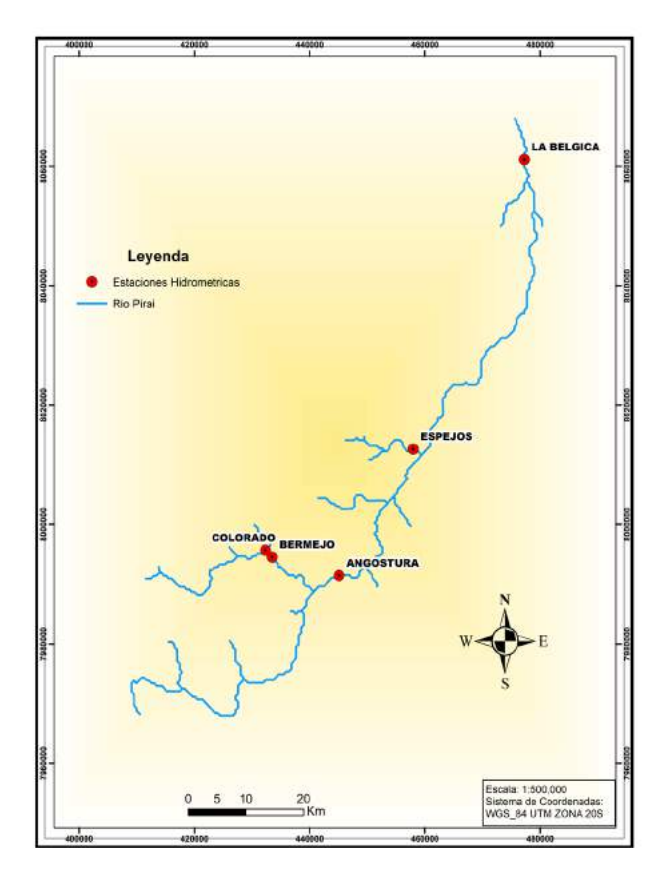

Figura 3.5 Esquema del proceso de calibración (Elaboración Propia)

Se inicia calibrando la cuenca Colorado, posteriormente se calibra la cuenca Bermejo fijando los parámetros de la cuenca Colorado previamente calibrada, se continúa con la calibración de la cuenca Angostura, tomando en cuenta las

calibraciones en las cuencas Colorado y Bermejo, luego se hace la calibración de la cuenca Espejos, y finalmente se realiza la calibración en la cuenca La Bélgica, tomando en cuenta las calibraciones de las cuencas Colorado, Bermejo, Angostura y Espejos. En la Tabla 3.7 se presentan los COMID's de la calibración escalonada para cada cuenca.

Tabla 3.7 COMID'S de la calibración escalonada (Elaboración Propia)

|                            | <b>Upstream Calibration COMID</b> |                         |                            |                                                 |  |  |  |  |
|----------------------------|-----------------------------------|-------------------------|----------------------------|-------------------------------------------------|--|--|--|--|
| COLORA-<br>$\overline{D}O$ | <b>BERMEJO</b>                    | ANGOS-<br><b>TURA</b>   | <b>ESPE-</b><br><b>JOS</b> | <b>LA BELGICA</b>                               |  |  |  |  |
|                            | 312013700                         | 312013700,<br>312032700 |                            | 312013700,<br>312032700.<br>312032800.311960900 |  |  |  |  |

#### **4. Resultados y discusión**

A lo largo de la calibración se verifico como los diferentes parámetros influían en el caudal simulado, pues si se aumenta el parámetro de permeabilidad (seepage), el volumen de los caudales representados en la curva de duración disminuye.

También se observa que, si se aumenta el valor del coeficiente de recesión R, también aumenta la pendiente de la curva de duración.

Por otro lado, cuando el valor del número de curva se reduce, los caudales disminuyen siendo menos sensibles a los eventos de precipitación. Hay que tener en cuenta que para los parámetros de número de curva y el contenido de agua almacenado en el suelo, el valor que se ingresa en la interfaz de los parámetros se toma como un multiplicador, es decir, cuando el valor ingresado se encuentra entre 0 y 1 implica una disminución en el valor que se encuentra anidado con la base de datos AHD.

Al momento de realizar la calibración del modelo, se realizaron más de 40 pruebas, los valores de los parámetros que permitieron lograr el mejor ajuste son mostrados en la Tabla 4.1.

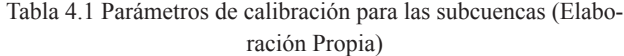

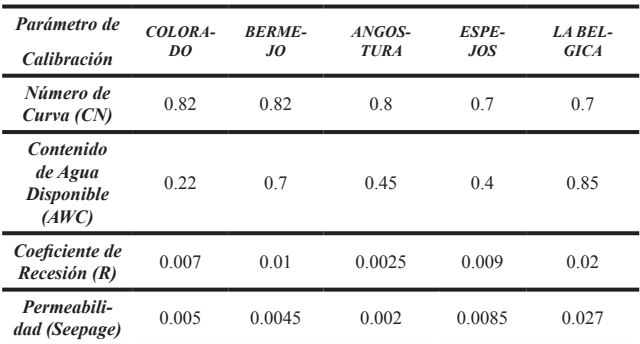

Las métricas del desempeño del modelo como resultado de la calibración, son mostradas en las Tablas 4.2 y 4.3 a nivel diario y mensual para cada una de las subcuencas,

Tabla 4.2 Métricas de desempeño a nivel diario y mensual para las subcuencas indicadas (Elaboración Propia)

| <b>SUBCUENCA</b>              | <b>COLORADO</b> |        | <b>BERMEJO</b> |         | <b>ANGOSTURA</b> |        |
|-------------------------------|-----------------|--------|----------------|---------|------------------|--------|
| <b>Métrica</b>                | <b>Mensual</b>  | Diario | <b>Mensual</b> | Diario  | <b>Mensual</b>   | Diario |
| Volumen gene-<br>ral de error | 1.04            | 1.23   | $-2.08$        | $-1.49$ | $-0.52$          | 0.6    |
| Correlación (R)               | 0.86            | 0.74   | 0.89           | 0.76    | 0.92             | 0.78   |
| Correlación<br>Modificada     | 0.63            | 0.63   | 0.7            | 0.76    | 0.59             | 0.73   |
| Eficiencia<br>Nash-Sutcliffe  | 0.73            | 0.54   | 0.78           | 0.52    | 0.77             | 0.52   |

Tabla 4.3 Métricas de desempeño a nivel diario y mensual para las subcuencas indicadas (Elaboración Propia)

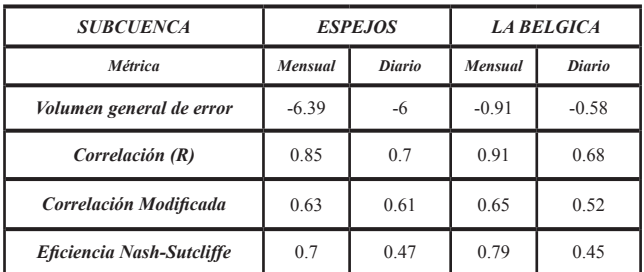

Se observa que los valores de Nash-Sutclife a nivel diario se encuentran entre los valores de 0.45 a 0.54 que indican que la calibración se encontraría entre satisfactoria a buena. El desempeño mejora a nivel mensual con coeficientes de Nash-Sutclife entre 0.70 a 0.79, indicando que el ajuste es muy

bueno, de acuerdo al criterio establecido en la Ta $bla 44$ 

Tabla 4.4 Valores Referenciales para el criterio De Nash-Sutcliffe.

(Molnar, 2011)

| E           | <i><b>Ajuste</b></i> |  |  |  |
|-------------|----------------------|--|--|--|
| <2          | Insuficiente         |  |  |  |
| $0.2 - 0.4$ | Satisfactorio        |  |  |  |
| $0.4 - 0.6$ | <b>Bueno</b>         |  |  |  |
| $0.6 - 0.8$ | Muy Bueno            |  |  |  |
| > 0.8       | Excelente            |  |  |  |

El potencial hídrico de las subcuencas del estudio también puede ser sintetizado mediante las curvas de duración, que muestran el caudal esperado en el río con determinada probabilidad de excedencia.

En las Figuras 4.1 a 4.5, se presentan las curvas de duración calibradas, se logra observar que la curva de duración simulada es muy próxima a la observada.

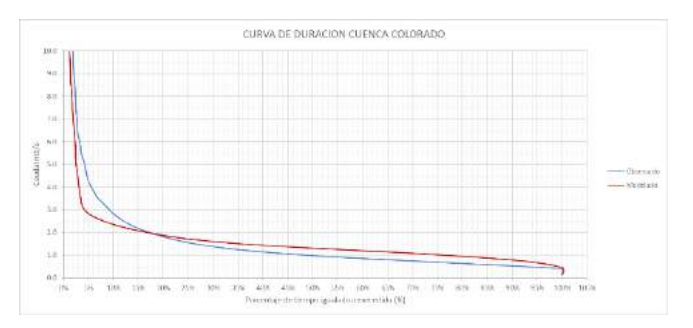

Figura 4.1 Curva de duración calibrada y observada de la subcuenca Colorado (Elaboración Propia)

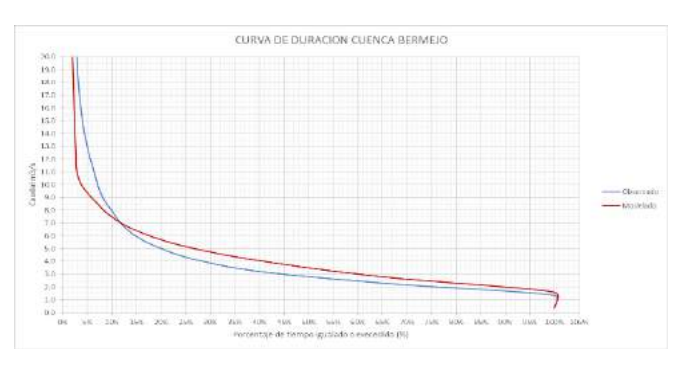

Figura 4.2 Curva de duración calibrada y observada de la su cuenca Bermejo (Elaboración Propia)

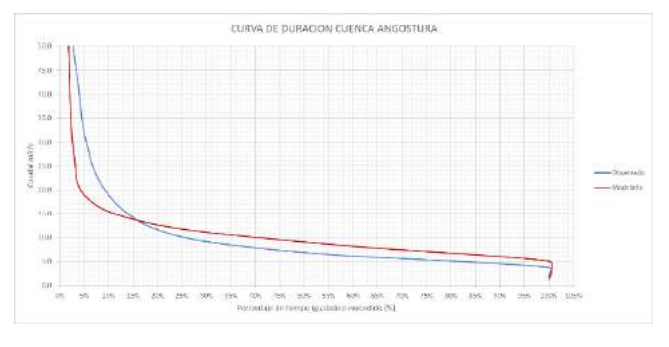

Figura 4.3 Curva de duración calibrada y observada de la subcuenca Angostura (Elaboración Propia)

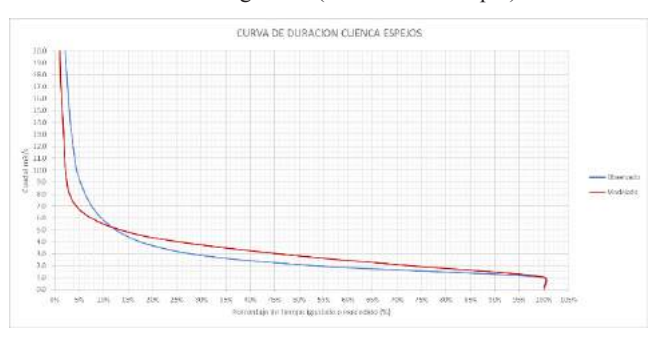

Figura 4.4 Curva de duración calibrada y observada de la subcuenca Espejos (Elaboración Propia)

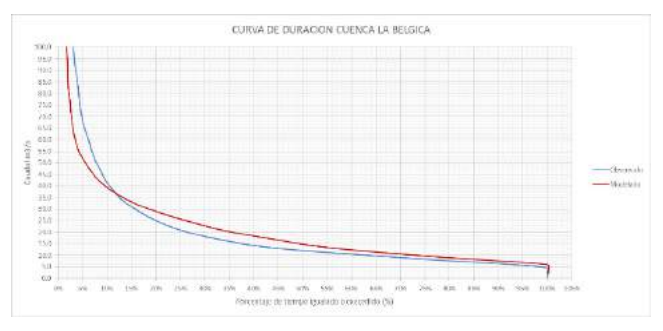

Figura 4.5 Curva de duración calibrada y observada de la subcuenca La Bélgica (Elaboración Propia)

La calibración del modelo en las subcuencas del Río Piraí, fue realizada para el periodo comprendido entre los años 1986-1999. La comparación de los caudales medios mensuales observados y modelados alcanzada en el proceso de calibración es mostrada en las Figura 4.6, observando que hay una buena similitud a nivel de los caudales en épocas de estiaje, sin embargo, no se logra representar muy bien los caudales observados en los meses de mayor precipitación.

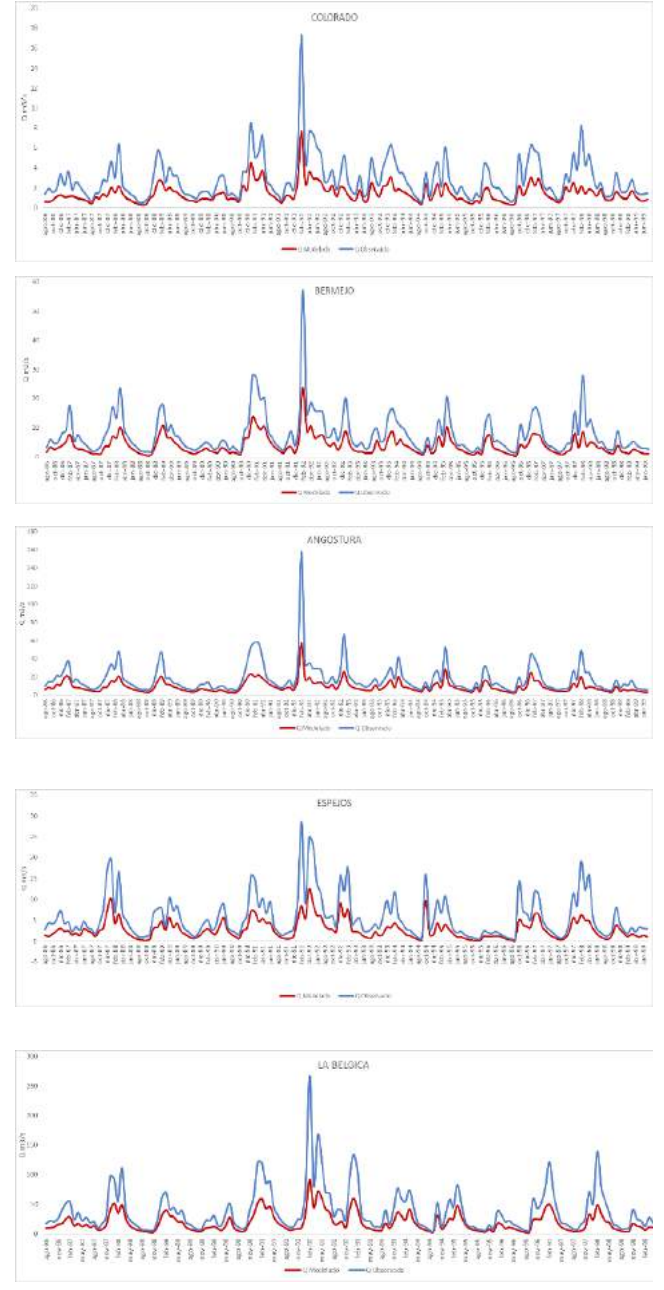

Figura 4.6 Series de caudal mensual observado y modelado en a) Colorado b) Bermejo c) Angostura d) Espejos e) La Bélgica (Elaboración Propia)

#### 5. **Conclusiones y recomendaciones**

En términos de la capacidad de representar la transformación de lluvia en caudal a nivel diario, el modelo muestra un buen desempeño en las cuencas de Colorado, Bermejo y Angostura. Su eficiencia disminuye en el momento de representar este proceso en las cuencas Espejos y La Bélgica.

Los indicadores de eficiencia en la calibración a nivel diario en las 5 cuencas estudiadas se encuentran con valores entre 0.45 y 0.54, estas magnitudes están entre 0.70 y 0.79 a nivel mensual, mostrando en este caso una mejora significativa.

Las menores eficiencias en la calibración del modelo en las subcuencas Espejos y La Bélgica, pueden ser atribuidos a una mala calidad de los registros de caudal o la ocurrencia de algún proceso, que el modelo no está siendo capaz de representar.

También se debe analizar el motivo por el que no se alcanza una buena coincidencia del caudal simulado con el observado en época de lluvias, una hipótesis al respecto es la dificultad habitual de medir caudales elevados, siendo estos por lo general fruto de una extrapolación en las relaciones altura caudal de la estación hidrométrica.

El modelo hidrológico se encuentra calibrado en base al escurrimiento superficial diario medido en las estaciones hidrométricas, consecuentemente los resultados del balance hídrico y las variables cuantificadas asociadas al aporte de agua subterránea, pueden ser usados en futuros proyectos asociados al impacto por cambio climático.

Se conoce que hay instituciones que cuentan con una mayor cantidad de registros que los usados en el presente trabajo, por lo que se deben hacer gestiones que logren que estas entidades compartan sus datos.

#### 6. **Referencias**

- Chow, V. (1994). Hidrología Aplicada. MC Graw Hill México.
- Villazon, M. F. (2010) CALITOOL herra- mienta para facilitar la calibración manual de modelos matemáticos continuos. Código en VBV Excel.
- Villazon, M. F. and Willems, P., (2010) Filling gaps and daily disaccumulation of precipitation data for rainfall-runoff model. Republic of Ma- cedonia.
- Villazon, M. (2011). Modelling and conceptualization of hydrology and river hydraulics in flood conditions, for Belgiums and Bolivian basins. Leuven.
- Cabrera, J. (2012). Modelos Hidrológicos. Lima.
- Cabrera, J. (2013). Calibración de Modelos Hidrológicos. Lima.
- Cabrera, J. (2013). Validación de Modelos Hidrológicos. Lima.
- Miralles, F., Muñoz, R., & Moreda F. ": Un Sistema Integrado para la Simulación de Impactos del Cambio Climático sobre los Recursos Hídricos". Washington.
- Nalesso, M. (2017). Guía paso a paso Manual de Hydro-BID. Washington.

## **APLICACIÓN DE HYDROBID Y PRECIPITACIÓN SATELITAL EN LA CUENCA DE RÍO ROCHA**

Jhonatan Ureña<sup>1</sup>, Oliver Saavedra<sup>1</sup>, Erick Sossa<sup>2</sup>,

1 Centro de Investigaciones en Ingeniería Civil y Ambiental, Universidad Privada Boliviana 2 Servicio Nacional de Meteorología e Hidrología de Bolivia

#### **Resumen**

Los modelos hidrológicos son herramientas que permiten el estudio de una cuenca y su relación con el agua. Debido a ello, existen diferentes programas que permite el cálculo de estas, siendo HydroBID una de las más sencillas y adaptables a manejar. Presentando su propia base de datos, este programa permite la simulación de caudales, con la posibilidad de aplicar factores de cambio climático y aguas subterráneas. Los datos de entrada que requiere son: datos de precipitación y temperatura de estaciones, y datos de caudales para realizar la validación. Se obtuvo una simulación de caudales con una correlación de 0.7. Debido a posibilidad de falta de datos de precipitación, se decidió probar la simulación de caudales empleando datos de precipitación distribuida de procedencia satelital. Se seleccionó los productos CHIRPS y GMET que poseen una correlación en cuestión a la precipitación de 0.5 y 0.9, respectivamente. Tras su formateo y adaptabilidad a las solicitudes del programa, se logró la simulación de caudales para ambos productos obtenido correlaciones de 0.3 y 0.7. Esto demostró una aceptable posibilidad para el manejo de precipitación distribuida con HydroBID.

#### **Abstract**

Hydrological models are tools that allow the study of a basin and its relationship with water. Due to this, there are different programs that allow the calculation of these, being HydroBID one of the simplest and most adaptable to handle. Presenting its own database, this program allows the simulation of flows, with the possibility of applying factors of climate change and groundwater. The input data required are: precipitation and temperature station data, and flow data to perform the validation. A flow simulation was obtained with a correlation of 0.7. Due to the possibility of a lack of precipitation data, it was decided to test the flow simulation using distributed precipitation data from satellite sources. CHIRPS and GMET products that have a correlation in relation to precipitation of 0.5 and 0.9, respectively. After its formatting and adaptability to the program requests, the flow simulation was achieved for both products, obtaining correlations of 0.3 and 0.7. This shows an acceptable possibility for the management of distributed precipitation with HydroBID.

#### 1. **Introducción**

La modelación hidrológica, es una de las herramientas más empleadas para generar datos simulados de caudal. Debido a ello, existe una diversidad de programas que permiten obtener dichos valores. Cada uno de estos con diferentes tipos de requerimientos y un periodo de análisis diferente.

HydroBID, es una nueva herramienta que permite realizar este proceso. Otros elementos que complementan esta herramienta, son su capacidad de realizar modelación considerando elementos de cambio climático y aguas subterráneas. Debido a su gran base de datos, los datos requeridos para su modelación superficial son: precipitación y temperatura, y para realizar la calibración de caudales requiere datos de caudales observados.

A pesar que la precipitación es la variable más importante en la modelación, no posee un elemento de medición que capture su información perfectamente. Las estaciones pluviométricas permiten la captura de manera puntual. Este mismo aspecto es su limitante (1).

Otra alternativa son los datos de precipitación captado por medios indirectos. Este tipo de medición emplea instrumentos que se caracterizan por presentar su información de manera distribuida Este tipo de medición permita la estimación de precipitación (2).

El objetivo del estudio es determinar la facilidad de manejo de la herramienta HydroBID y, además, su adaptabilidad a datos de precipitación distribuida.

#### 2. **Descripción del área de estudio**

La cuenca del Río Rocha, con un área aproximada de 3.650 km2 , se encuentra ubicada en el Departamento de Cochabamba, piso ecológico de valles de Bolivia. Ésta comienza en la cordillera de Tiraque llegando hasta Capinota. El eje integrador dentro la cuenca, lo constituye el Río Rocha, cuyo cauce principal tiene una extensión de 81.2 km, que involucra los municipios de: Sacaba, Cercado, Colcapirhua, Quillacollo, Vinto, Tiquipaya y Sipe Sipe.

El gradiente altitudinal de la cuenca oscila entre los 2500 a 4000 m.s.n.m. La recarga de agua de

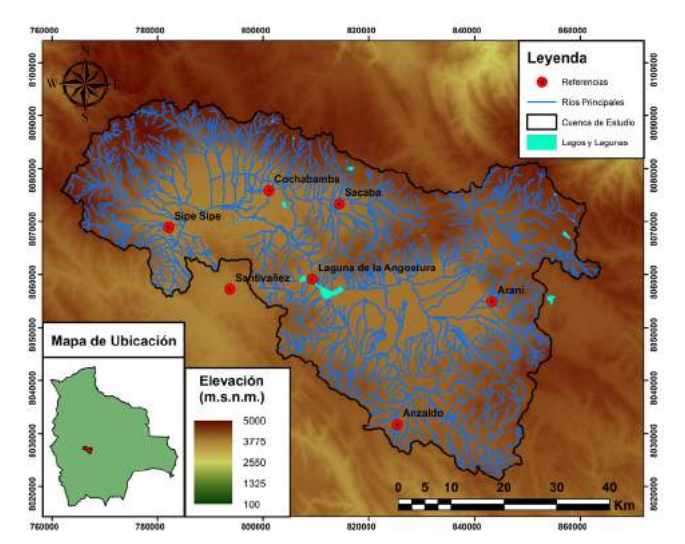

la cuenca se concentra en las serranías, donde el suelo presenta una profundidad superficial. Como se observa en la Figura 1.

La cuenca en general presenta una precipitación promedio anual de 502.7 mm/año, con un volumen de 3267 millones de m3 /año (3). La cuenca del Río Rocha presenta variaciones de temperatura media entre los 20 a 30°C en verano y de 5 a 15°C en invierno.

#### 3. **Métodos y herramientas**

Para realizar el análisis y simulación de caudales de la cuenca, se empleó la herramienta HydroBID. Dicha herramienta requiere datos de precipitación y temperatura a nivel diario para la simulación de caudales. Adicionalmente, requiere caudales observados diarios para realizar la calibración de variables para la simulación de caudales.

Por otro lado, HydroBID cuenta con una base de datos de cuencas, subcuencas y ríos a nivel Sudamérica que permite a su usuario el delimitado de la cuenca y subcuencas y los ríos que conforman dichos sistemas, únicamente empleando un punto de salida de la cuenca. Con esta información el archivo genera datos de precipitación y temperatura por subcuencas, considerando la distancia entre las estaciones y los centroides de subcuencas; a través del método de interpolación IDW.

En el caso de la cuenca del Río Rocha, se emplearon 25 estaciones pluviométricas en alrededores de la cuenca y un punto de toma de caudales. Como se observa en la Figura 2.

Por otro lado, a modo de realizar una validación de la capacidad de adaptabilidad de la herramienta HydroBID, se emplearán dos productos de precipitación satelital: CHIRPS y GMET. El primero es un producto que emplea el sensor infrarrojo "Cold Cloud Duration" y algoritmo que incluye estaciones pluviométricas para la generación de su grilla (4). Por otro lado, GMET fue un producto empleado para la realización de Balance Hídrico Superficial de Boli-Via, donde emplea estaciones pluviométricas anali-<br>Figura 1 Mapa de Ubicación de la cuenca del Río Rocha

zadas y rellenadas para la generación de una grilla distribuida de precipitación (5). Estos productos presentan sus datos de precipitación con una grilla de 0.05° (aprox. 5 km) y una resolución temporal diaria.

Para realizar la adaptación, se consideró el valor promedio de precipitación por subcuenca, se consideró una estación ficticia de precipitación cercana al centroide de cada subcuenca y ajustado la herramienta de interpolación, se evitó la generación de valores interpolado.

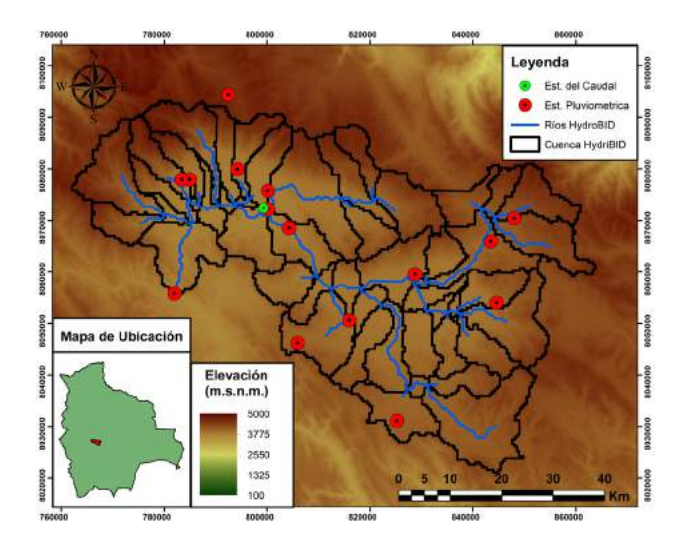

Figura 2 Mapa de Ubicación de Estaciones Pluviométricas y punto de toma de caudales

#### 4. **Resultados y discusión**

Tras el formateo de datos de precipitación, temperatura y caudal; se realizó la simulación y calibración de caudales. Los parámetros calibrados seleccionados, tras varios ensayos, corresponden a los mostrados en la Tabla 1:

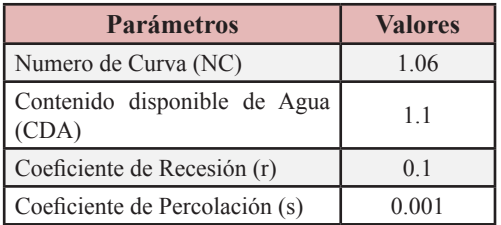

Tabla 1 Parámetros para Simulación de Caudales HydroBID

Con ello, se obtuvo la comparacion de cuadales que se observa en la Figura 3.

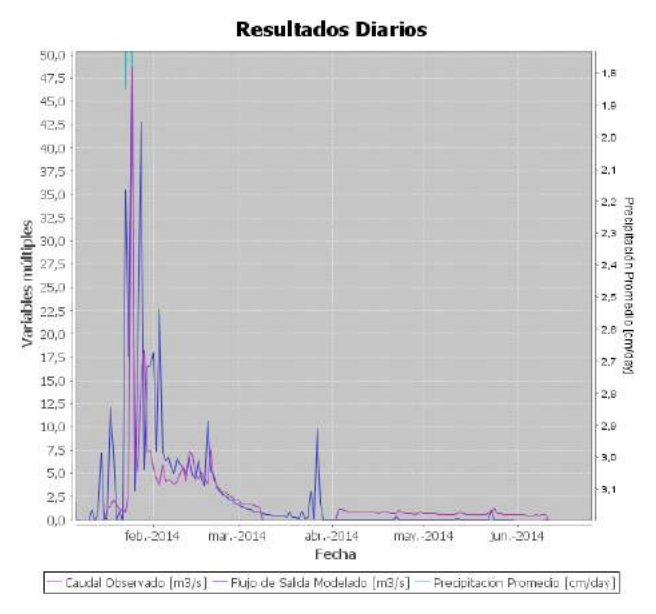

Figura 3 Serie de Tiempo de Caudales Observados y Simulados

El coeficiente de correlación que corresponde a esta modelación es de 0.69.

Posterior a ello, se realizó un análisis comparativo entre los datos de precipitación de estaciones en relación a los datos de precipitación satelital analizando los coeficientes de correlación promedio de la cuenca. Dichos valores son:

- Relación CHIRPS-Estaciones R=0.49
- Relación GMET-Estaciones  $R=0.90$

Una vez realizada la comparación de valores, se procedió al formateo de valores de precipitación. Se emplearon los valores de temperatura y valores de parámetros ya seleccionados.

Se procedió a realizar la simulación para ambos productos de precipitación satelital y obtener caudales para ambos productos.

Realizando la comparación respectiva con los caudales obtenidos con datos de estaciones pluviométricas se llegó a los resultados presentados en las Figuras 4 y 5.

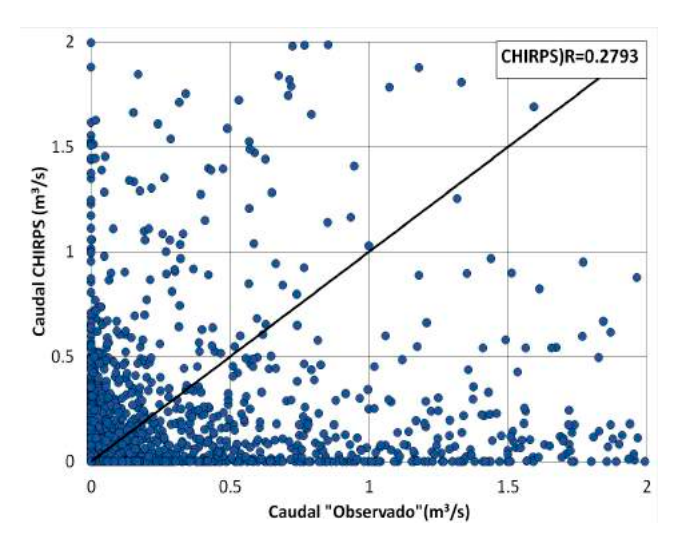

Figura 4 Scatter Plot de Caudales Observados vs Caudales simulados CHIRPS

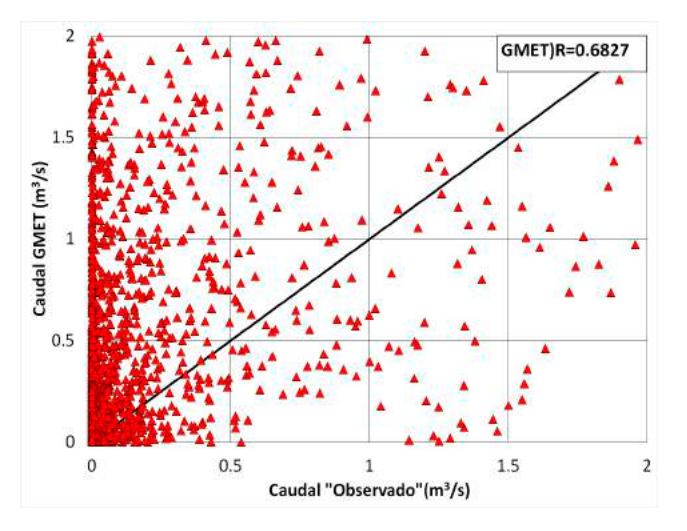

Figura 5 Scatter Plot de Caudales Observados vs Caudales simulados GMET

#### 5. **Conclusiones**

La cuenca del Río Rocha cubre una superficie de aproximadamente 3650 km2 , donde el río principal de esta posee una extensión de 81.2 km. El relieve de esta cuenca se encuentra entre los 2500 a 4000 m.s.n.m. Esta cuenca presenta una precipitación promedio 5027 mm/año.

Se logró realizar la calibración ajustando los parámetros más relevantes del modelo, obteniendo un coeficiente de 0.69 y el caudal modelado presenta características similares al caudal observado.

Tras este proceso, se procedió a sustituir los datos de precipitación de estaciones (datos puntuales) por datos de precipitación satelital (datos distribuidos). Al comparar estos productos, se obtuvo correlaciones de 0.49 (CHIRPS) y 0.90 (GMET). Con estos datos de precipitación, se procedió a simular caudales con los mismos parámetros obtenidos.

El modo de adaptar los valores de precipitación satelital al formato de HydroBID, logro generar caudales con correlación de 0.28 empleando CHIRPS y 0.68 empleando GMET. De tal forma, que es posible implementar este tipo de valores para obtener caudales aceptables, siempre y cuando estos presenten una correlación mayor o igual 0.9

#### **Referencias**

- *Evaluation of Satellite Based Precipitation Products at Key Basins in Bolivia.* **Ureña, Jhonatan y Saavedra, Oliver.** 56, s.l. : Asia-Pacific J Atmos Sci, 2020, págs. 641-655.
- *ANALYZING AREAL PRECIPITATION AT KEY BASINS IN COCHABAMBA USING SA- TELLITE-BASED.* **Vallejos Andrés G., An- calle Samuel A., Escalera Ana C., Saavedra Oliver C.** 16, Cochabamba, Bolvia : INVES- TIGACIÓN & DESARROLLO, 2016, Vol. 1. ISSN 2518-4431.
- **Servicio Departamental de Cuencas (SDC), Dirección de Planificación y Gestión Integral del Agua (DGIA).** *Plan Director de la Cuen- ca del Río Rocha: "Estado de situación y Pro- puesta de Lineamientos Estratégicos".* 2014.
- *The climate hazards infrared precipitation with stations—a new environmental record for monitoring extremes.* **Funk, Chris, et al.** 150066, 2015, Sci Data 2.
- **MMAyA.** *Balance Hídrico Superficial de Bolivia (1980- 2016).* La Paz : s.n., 2018.

## **APLICACIÓN PRÁCTICA DE LA HERRAMIENTA DE MODELACIÓN HIDROLÓGICA HYDROBID EN LA CUENCA DEL RÍO SUCHES**

Eduardo Noriega Cabrera<sup>i</sup>, Erika Medina Trujillo<sup>2</sup>

<sup>1</sup> PROCUENCA/GIZ, <sup>2</sup> Ministerio de Medio Ambiente y Agua

#### **Resumen**

La aplicación de la herramienta HydroBID en la cuenca del Río Suches se la realizó contemplando las características de la región y disponibilidad de información pluviotérmica (Precipitación y Temperatura) y de caudales. Se obtuvieron resultados que permitieron obtener un modelo hidrológico que representa adecuadamente el volumen de agua que transita en la cuenca, salvando las diferencias producidas por características especiales de la misma que no fueron incluidas en esta aproximación inicial (presencia de bofedales, actividad económica, puntos de extracción, etc.). La curva de aprendizaje, los módulos existentes (cambio climático, reservorios, etc.) sumada a la configuración ágil de la herramienta hacen de esta una herramienta eficaz para aproximaciones iniciales de modelación hidrológica para una cuenca.

#### **Abstract**

The application of the HydroBID tool in the Suches River Basin was carried out considering the characteristics of the region and availability of rainfall, temperature, and flow data. Results allowed to obtain a hydrological model that represents adequately the volume of water that transits in the basin, despite the differences produced by special characteristics of the basin that were not included in this initial approach (wetlands, economic activity, extraction points, etc). The learning curve, the existing modules (climate change, reservoirs, etc.) added to the agility of the rapid conFiguration of the tool make this an effective instrument for initial approaches to hydrological modeling for a basin.

#### 1. **Introducción**

Los esfuerzos constantes por representar adecuadamente los procesos hidrológicos de una cuenca para fines medioambientales, sociales, económicos, académicos, etc. han dado lugar a diversas herramientas de modelación cuya complejidad ha evolucionado para satisfacer diversas necesidades cada vez mas complejas.

Sin embargo, la accesibilidad de uso de estas herramientas se ha visto limitada por un conocimiento técnico complejo en su manejo para lograr un modelo funcional. A partir de esto, la herramienta HydroBID ha logrado establecerse como una de las herramientas amigables para el usuario final, a pesar de tener una curva de aprendizaje inicial compleja, pero permitiendo una ágil conFiguración de diferentes escenarios para una comparación rápida.

La herramienta HydroBID utiliza la estructura de datos y las topologías de red de cuencas y corrientes de la Conjunto de datos hidrográficos analíticos (AHD, por sus siglas en ingles) que provee de un marco global para la parametrización de modelos en una manera consistente, proporcionando conectividad del flujo aguas arriba/aguas abajo (Rineer, Bruhn, Miralles-Wilhelm, & Muñoz, 2014).

De forma general HydroBID aplica el modelo estándar Factor de Carga de Cauces Generalizados (GWLF, por sus siglas en inglés) en conjunto con una metodología de tiempo de retardo-enrutamiento (lag-routing). La salida se genera como una serie de tiempo de proyecciones de flujos de agua, en escala diaria o mensual. (Moreda, Miralles-Wilhelm, & Muñoz, 2014)

Para un mejor entendimiento de la formulación metodológica empleada por la herramienta HydroBID se sugiere al lector consultar las notas técnicas 1 (Rineer, Bruhn, Miralles-Wilhelm, & Muñoz, 2014) y 2 (Moreda, Miralles-Wilhelm, & Muñoz, 2014) publicadas por el Banco Interamericano de Desarrollo.

En este documento se explora el uso y aplicación de la herramienta HydroBID en la cuenca del Río Suches con la finalidad de evaluar sus resultados y trazar las fortalezas y debilidades de la herramienta con el objetivo de tener una modelación que permita una primera aproximación y representación de los procesos parametrizados a partir del limitado conjunto de datos existentes dejando a un lado algunas características de la cuenca (presencia de bofedales, actividad económica, puntos de extracción, etc.).

#### 2. **Descripción del área de estudio**

La cuenca del Río Suches (Figura 1) pertenece al sistema Titicaca-Desaguadero-Poopó-Salar de Uyuni (sistema denominado TDPS) y está ubicada al occidente del departamento de La Paz limitando al norte y este con los valles interandinos de la cordillera de Apolobamba y al sur con el Lago Titicaca. Comprende las provincias fisiográficas Altiplano y Cordillera Oriental, hasta sus respectivas divisorias de aguas, excepto en la zona sur que va hasta el piedemonte y al oeste con la República del Perú.

La cuenca tiene una extensión aproximada de 3040 Km2 , las altitudes varían en las áreas cordilleranas entre 4200 msnm y más de 5500 msnm, mientras que en el Altiplano las altitudes oscilan entre 3810 msnm (llanura aluvial del río, próximo a la desembocadura) y 4600 msnm en las serranías.

#### 3. **Métodos y herramientas**

#### **3.1 Preparación de la información**

Para la modelación de la cuenca se necesita información pluviotérmica (Precipitación y Temperatura) a nivel diario. Existen dos fuentes de información, el SENAMHI Bolivia (Servicio Nacional de Meteorología e Hidrología) y, al tratarse de una cuenca transfronteriza, se tiene información de la ANA (Autoridad del Agua) del Perú. Además, durante el trabajo desarrollado a partir de estas dos fuentes primarias de información, se cuenta con una base de datos consolidada de información pluviotérmica diaria elaborada durante el desarrollo del Balance Hídrico Superficial de Bolivia (BHSB) 2017 (Ministerio de Medio Ambiente y Agua, 2017).

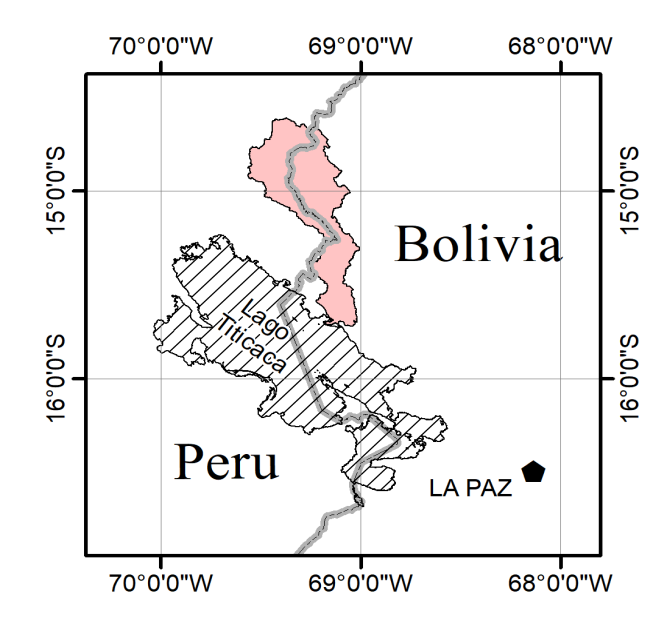

**Figura 1 Cuenca del Río Suches: cuenca transfronteriza que descarga sus aguas en el Lago Titicaca**

Para la calibración correspondiente del modelo se empleó información de una estación hidrométrica (Estación de Escoma) ubicada a la salida de la cuenca, cuya información fue proporcionada por SENAMHI, y se dividió el periodo de evaluación en dos: 2001 a 2010 para calibración y los años 2011 y 2012 para validación del modelo. A pesar de contar con más información histórica, se empleó el periodo más reciente de caudales de la estación de calibración. Es así como se cuenta con dos conjuntos de datos: por un lado se cuenta con información sin procesar de SENAMHI Bolivia y ANA Perú y por otro lado se cuenta con información procesada del BHSB.

Luego de la recopilación de información pluviotérmica se realizó un tratamiento de calidad (control y corrección de valores sospechosos, detección de valores atípicos y homogenización) de la información meteorológica, para depurar datos erróneos. Posteriormente se realizó una regionalización empleando el método del vector regional para establecer regiones homogéneas de régimen climático y así obtener series temporal completas a nivel diario en el periodo de evaluación y calibración.

A partir de la ubicación de la estación de control de caudal Escoma se identificó al COMID (identificación única de cada cuenca dentro de la base de datos AHD) número 310997300 como cuenca de control de la cuenca Suches. Esta aglomera a 29 subcuencas con un área combinada reportada de 2928.9 Km2 y como primera aproximación de modelación se utilizó la información procesada para

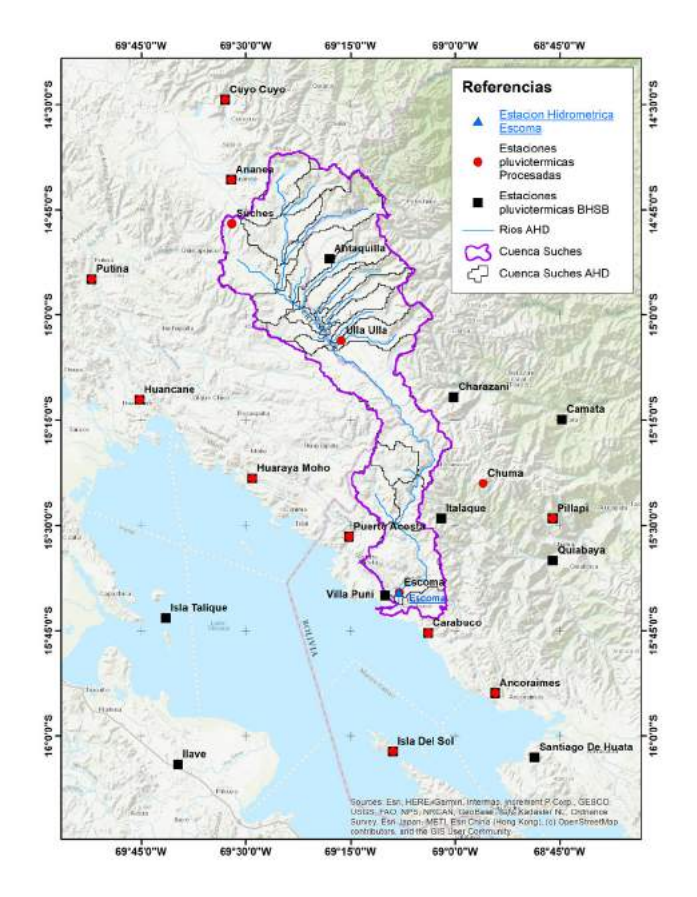

Figura 2 Disposición espacial de información de estaciones pluviotérmicas (Precipitación y Temperatura) que se usaron en el presente documento

el presente trabajo y luego comparar esta calibración con información del BHSB.

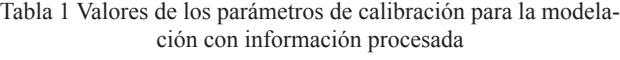

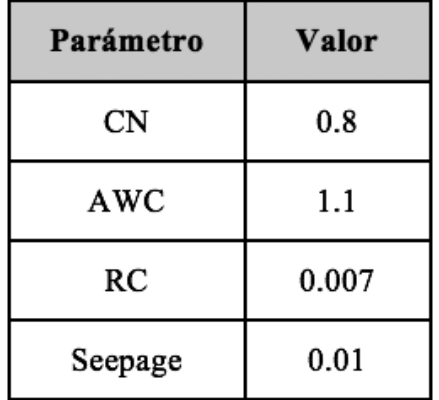

En la Figura 2 se observa la disposición de estaciones para ambos conjuntos de datos (SE-NAMHI-ANA y BHSB). A partir de esta disposición espacial se empleó la herramienta de interpolación de datos climáticos (CDIT, por sus siglas en inglés) de HydroBID para obtener información pluviotérmica para cada subcuenca de estudio.

#### **3.2 Preparación del modelo HydroBID**

A partir de la información procesada para el presente documento y de la información del BHSB se prepararon dos modelos a fin de contrastar sus resultados. Para ambos modelos, se estableció el periodo 2001-2010 como el periodo de calibración y el periodo 2011-2012 como el periodo de validación.

El modelo permite la calibración de los parámetros CN (Numero de Curva) controla la cantidad inicial de abstracción usada para el cálculo de la escorrentía; AWC (Cantidad disponible de agua) representa la cantidad de agua acumulada inicial y activa el proceso de percolación; RC (Coeficiente de Recesión) controla el flujo base desde la capa saturada; y Seepage (Percolación) controla la infiltración profunda y caracteriza el aporte del agua subterránea a la escorrentía luego de grandes eventos (Lord & Moreda, 2019).

#### **4. Resultados y discusión**

Para el punto de control a la salida de la cuenca (Estación hidrométrica Escoma) y para la calibración del periodo 2001-2010 los resultados son los siguientes.

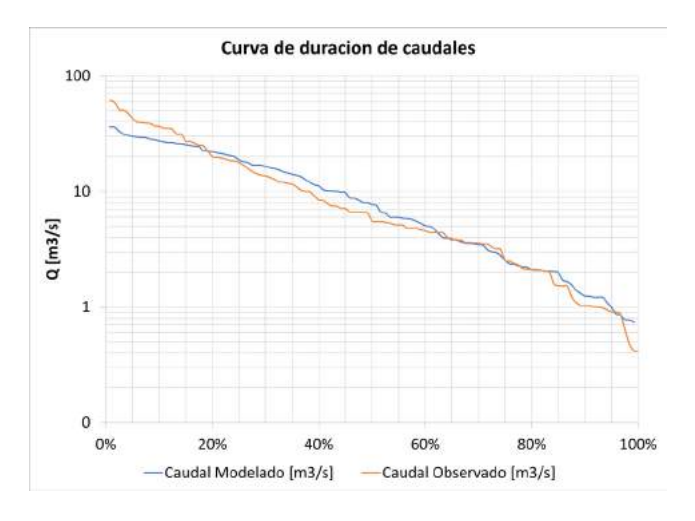

Figura 3 Curva de duración de caudales para la modelación con información procesada

#### **4.1 Modelación con información procesada**

Luego de la calibración de los parámetros mencionado en la sección 3.2, estos se muestran en la Tabla 1. A partir de la curva de duración de caudales (Figura 3) se observa una buena a regular representación de los caudales bajos (persistencia mayor a 70%) pero con sobreestimación en caudales moderados y subestimación para caudales altos. Sin embargo en la Figura 4, en la que se observa el caudal modelado y observado para la combinación de parámetros descritos anteriormente. Se observa un comportamiento homogéneo del régimen de caudales y se observa que la época de estiaje es menor en duración (número de meses) comparados con los caudales observados.

Los estadísticos de la modelación (Tabla 2) reflejan un error global aceptable del volumen total, una correlación moderada pero aceptable (0.6) y un valor de eficiencia bueno (0.4).

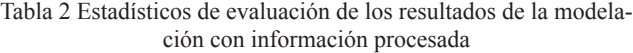

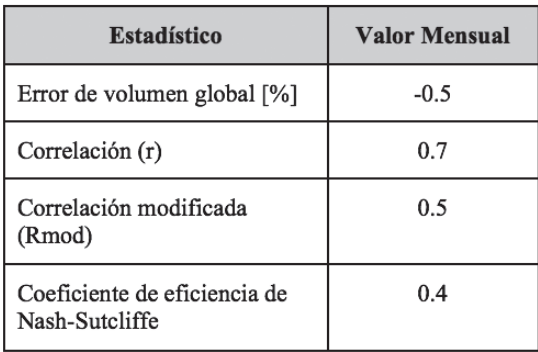

## **4.2 Modelación con información del BHSB**

El valor de calibración de los parámetros mencionados en la sección 3.2 se muestran en la Tabla 4.

En la curva de duración de caudales (Figura 5) se observa una representación regular de los caudales bajos (persistencia mayor a 70%) pero con subestimación de caudales altos. Sin embargo en la Figura 6, en la que se observa los caudales modelados y observados para la combinación de parámetros descritos antes de este párrafo, el comportamiento homogéneo del régimen de caudales se mantiene respecto a lo descrito en la sección 4.1 pero con mayor error volumétrico (subestimación), sin embargo aún se observa que los caudales modelados de los meses de estiaje no se mantienen por mucho tiempo en comparación con la duración de los caudales de estiaje observados.

Tabla 3 Estadísticos de evaluación de los resultados de la modelación con información del BHSB

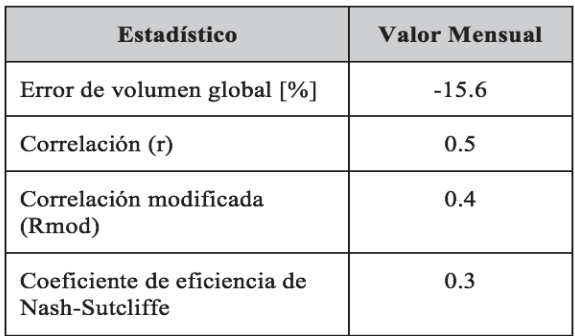

| Parámetro | Valor |  |  |
|-----------|-------|--|--|
| <b>CN</b> | 0.8   |  |  |
| AWC       | 1.1   |  |  |
| RC        | 0.01  |  |  |
| Seepage   | 0.003 |  |  |

Tabla 4 Valores de los parámetros de calibración para la modelación con información del BSHB

Los estadísticos de esta modelación (Tabla 3) reflejan un error global aceptable del volumen total con una subestimación del 15.6% (en caudales grandes, persistencia menor a 30%), una correlación moderada aceptable (0.5) y un valor de eficiencia aproximadamente igual a 0.3, que indicaría una modelación satisfactoria pero según lo descrito anteriormente con algunos problemas puntuales.

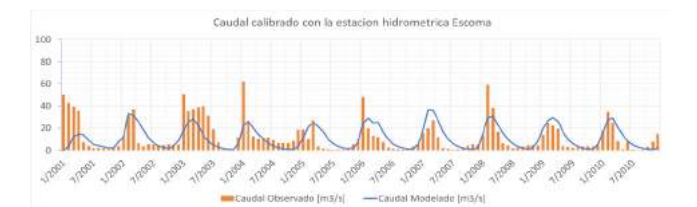

Figura 4 Caudales modelados y calibrados para la modelación con información procesada.

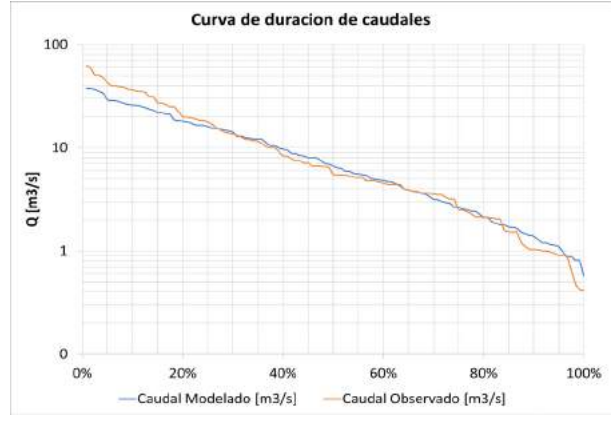

Figura 5 Curva de duración de caudales para la modelación con información del BHSB

## **4.3 Validación del modelo**

Tomando solo dos años (2011-2012, los más recientes con información de la estación Escoma) para validar los parámetros calibrados se obtuvieron los siguientes resultados.

Para la modelación con información procesada se ha mejorado el estadístico de eficiencia hasta llegar a un valor muy bueno para ese periodo. Sin embargo, para la modelación con información del BHSB la eficiencia ha disminuido debido en parte a la sobrestimación del caudal a inicios de 2012. Ver la Tabla 5 y Figura 7.

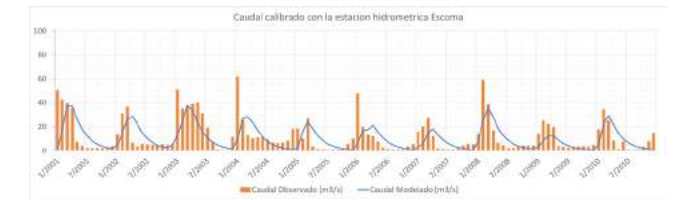

Figura 6 Caudales modelados y calibrados para la modelación con información del BHSB

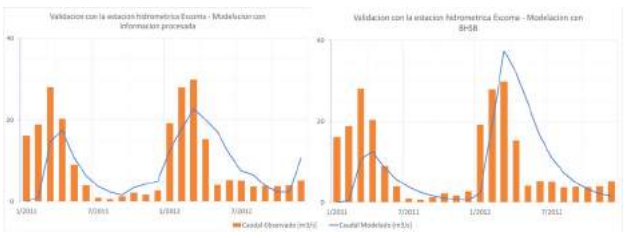

Figura 7 Caudales modelados y observados para el periodo de validación (2011-2012).

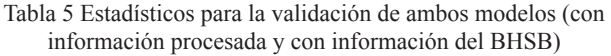

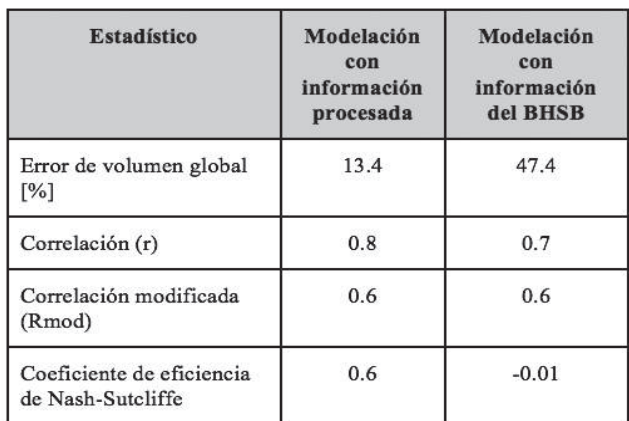

#### **5. Conclusiones**

Como primera aproximación a la modelación hidrológica es necesario tomar en cuenta las características de la región e incorporarlas en el modelo. En la cuenca del Río Suches existen zonas de recarga del acuífero a través de bofedales que no han sido modelados y cuyo rol en la regulación de la cuenca es muy importante.

Ambos conjuntos de datos de entrada (información procesada para este documento e información del BHSB) permiten obtener una representación homogénea del régimen hidrológico. Sin embargo, entre ambas modelaciones (con información procesada para este documento y con información del BHSB) se mantuvieron los mismos valores de los parámetros con excepción del parámetro Seepage (parámetro que controla la infiltración de aguas subterráneas y como consecuencia el volumen de escorrentía superficial) y del parámetro RC (coeficiente de recesión, parámetro que modifica el comportamiento del agua subsuperficial y su contribución al caudal). El valor del parámetro Seepage se redujo para la modelación con información del BHSB por lo que se estaría asumiendo una necesidad de elevar el volumen de escurrimiento para esa modelación. Esto hace suponer, de forma indirecta, que existe una subestimación de la cantidad de precipitación al utilizar información del BHSB. Por otro lado, el valor del coeficiente RC indicaría la necesidad de incluir un volumen de escurrimiento subsuperficial que podría representar al caudal subsuperficial controlado por bofedales de la zona.

Al ser HydroBID una herramienta para gestión de recursos hídricos la principal meta de la modelación hidrológica es la de representar correctamente el volumen de agua que transita por la cuenca. De esta manera al haber modelado una cuenca en la que existen bofedales, que cuenta con aporte de glaciares, transfronteriza, sin incluir información de aguas subterráneas y sin tomar en cuenta las actividades económicas (demandas de agua y de agua potable) hace que los resultados sean muy plausibles y útiles para una aproximación inicial. A eso hay que sumarle la posibilidad de la herramienta de incluir un cálculo rápido de escenarios para cambio climático, incluir reservorios de agua, incluir un análisis de transporte de sedimentos y un análisis de aguas subterráneas, todo esto sumado a una configuración ágil ofreciendo resultados rápidamente.

#### **Referencias**

- Lord, B., & Moreda, F. (2019). *Implementing the Hydro-BID Model in Suriname.* Suriname: United Nations Development Program.
- Ministerio de Medio Ambiente y Agua. (2017). *Balance Hidrico Superficial de Bolivia .* La Paz.
- Moreda, F., Miralles-Wilhelm, F., & Muñoz, R. (2014). Hydro-BID: Un sistema integrado para la simulacion de impactos del cambio climatico sobre los recursos Hidricos (Nota Tecnica 2). *Banco interamericano de Desarrollo*.
- Rineer, J., Bruhn, M., Miralles-Wilhelm, F., & Muñoz, R. (2014). Una Base de Datos de Hidrología Analítica para América Latina y el Caribe (LAC) (Nota Tecnica 1). *Banco Intera- mericano de Desarrollo*.

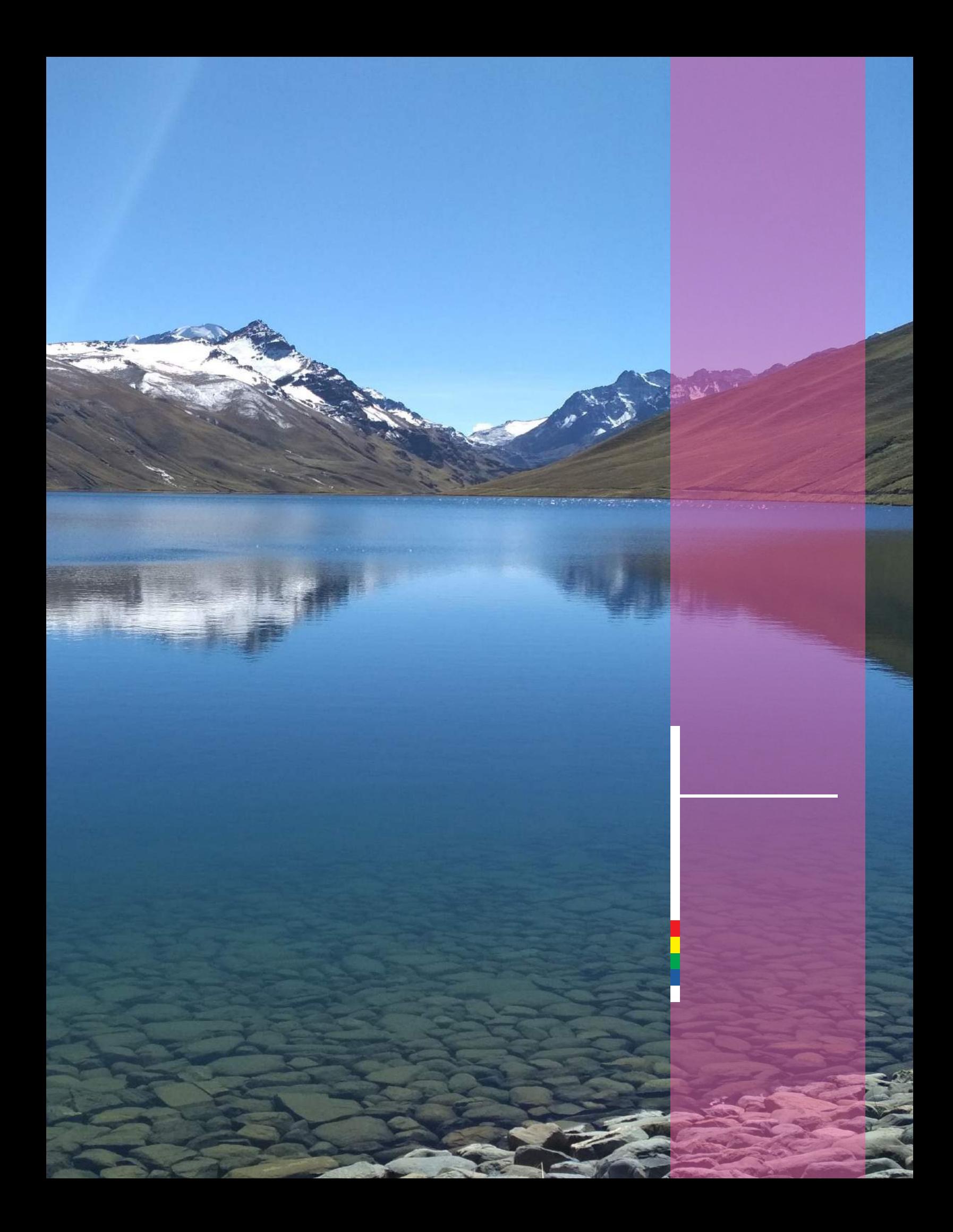

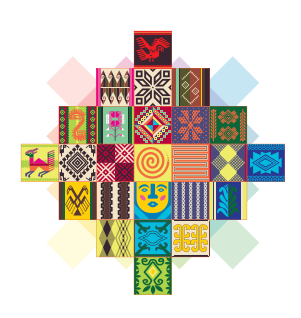

# ESTADO PLURINACIONAL DE

MINISTERIO DE MEDIO AMBIENTE Y AGUA

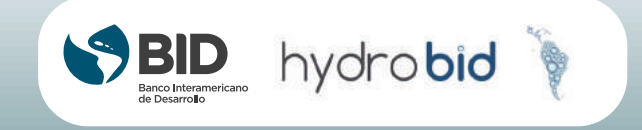